# **UNIVERSIDADE FEDERAL DE ITAJUBÁ PROGRAMA DE PÓS-GRADUAÇÃO EM ENGENHARIA ELÉTRICA**

**Flávio de Carvalho Magina** 

# **Aquisição Automática e Tratamento de Dados Meteorológicos Aplicáveis ao Projeto e Operação de Linhas Aéreas de Transmissão de Energia Elétrica**

Dissertação submetida ao Programa de Pós-Graduação em Engenharia Elétrica como parte dos requisitos para obtenção do Título de Mestre em Ciências em Engenharia Elétrica.

**Área de Concentração: Automação e Sistemas Elétricos Industriais** 

**Orientador: Prof. Dr. Luiz Edival de Souza** 

**Julho de 2007 Itajubá - MG**

Uma homenagem aos meus filhos Renata e Fábio.

# *Agradecimentos*

Ao meu Orientador e também amigo, Prof. Dr. Luiz Edival de Souza, meus agradecimentos pela orientação na realização deste trabalho e também pelo apoio e incentivo na minha vida acadêmica e profissional.

Aos membros e professores que fazem parte do CRTI (Centro de Referência em Tecnologias da Informação), as colegas de mestrado: Janaina Fernandes Rosa Arantes e a Daniele Alcântara Barbosa pela ajuda na formatação escrita deste trabalho. Ao Prof. Dr. Ricardo Dias Martins de Carvalho pelas sugestões no início deste trabalho.

A Dra. Heloísa Torres Nunes do IGAM-SIMGE (Instituto Mineiro de Gestão das Águas e Sistema Meteorológico de Minas Gerais) pelo fornecimento das séries históricas de dados meteorológicos utilizadas neste trabalho.

Ao Dr. Javier Tomasella e a Dra. Chou Sin Chan, do INPE-CPTEC, que me motivaram concedendo-me participação em importantes projetos de pesquisa que coordenam dentro daquele instituto.

Aos meus colegas e amigos que me incentivaram durante o período de mestrado: Eng. Mauro Silvio Rodrigues da EPAGRI-SC (Empresa de Pesquisas Agropecuárias de Santa Catarina); Raimundo Fernandes do IGAM; Eng. Mário Luiz Alves e técnico Reinaldo Santos da CETESB; Eng. Fábio Borges, Eng. Wilson Yamaguti e Dra. Maria Paulete M. Jorge do INPE; Sra. Rosidalva Lopes Feitosa da Paz e seu esposo Cláudio Cirilo da Paz de Goiânia-GO e Dr. Antônio Augusto Aguilar Dantas da UFLA (Universidade Federal de Lavras).

A minha querida família: meus pais Nelson Magina e Marlene de Carvalho Magina que sempre estiveram ao meu lado em todos os momentos de minha vida; a minha querida esposa Robervalda Beatriz Ananias Magina pela sua paciência e ajuda importantíssima sem a qual certamente não seria possível a realização deste trabalho; aos meus queridos filhos Renata Ananias Magina (16 anos) e Fábio Ananias Magina (14 anos) pelos períodos em que estive ausente de casa e de suas vidas enquanto estive ocupado com este trabalho.

Por fim, agradeço a DEUS por ter me concedido a oportunidade, saúde e coragem para levar em frente este trabalho.

# *Resumo*

 As linhas aéreas de transmissão de energia elétrica constituem-se em um dos componentes mais importantes do sistema elétrico e a sua vulnerabilidade aos fenômenos meteorológicos é um fator determinante no seu projeto e operação.

 No Brasil, a norma NBR 5422 estabelece as condições básicas para o projeto de linhas aéreas de transmissão de energia elétrica de modo a garantir níveis mínimos de segurança de operação sob condições meteorológicas adversas, tais como extremos máximos ou mínimos de temperatura do ar e velocidades máximas dos ventos, todos estes parâmetros calculados para uma determinada probabilidade de ocorrência ou tempo de retorno. Assim, dados meteorológicos de qualidade e atualizados são fundamentais no dimensionamento das linhas de transmissão. As Plataformas de Coleta de Dados (PCDs) ou Estações Meteorológicas Automáticas constituem-se em uma fonte de dados meteorológicos para aplicação no projeto de linhas de transmissão. Entretanto, é preciso realizar primeiro a formatação, o controle de qualidade e o tratamento estatístico desses dados antes de sua utilização com os procedimentos de dimensionamento dos cabos, isoladores, suportes e outros componentes das linhas de transmissão, conforme especificado na norma NBR 5422.

 Para atender essa demanda foram desenvolvidas a metodologia e as ferramentas computacionais específicas, na forma de macros da planilha eletrônica EXCEL, para o processamento dos dados meteorológicos coletados por PCDs para geração dos mapas de temperaturas (isotermas) e de velocidade do vento (isotacas) para aplicação no projeto de linhas de transmissão, em complementação aos mapas disponibilizados para essas variáveis na norma NBR 5422.

 Para demonstrar a utilização dessa metodologia e das ferramentas computacionais desenvolvidas, foi selecionada a região do Estado de Minas Gerais e processados os dados meteorológicos coletados por PCDs, produzindo as estatísticas dos dados e o conjunto de mapas de isotermas e isotacas. Os mapas gerados são compatíveis com os mapas disponíveis na norma NBR 5422, apresentando um melhor detalhamento da região de estudo. Desta forma a metodologia e ferramentas computacionais desenvolvidas neste trabalho podem ser utilizadas para o tratamento de dados meteorológicos coletados por PCDs, localizadas em quaisquer outras regiões, tornando-se uma poderosa ferramenta de auxílio no projeto de novas linhas aéreas de transmissão de energia elétrica ou de recapacitação das existentes.

iii

# *Abstract*

The electric power transmission lines consist in one of the most important components of the electrical system and its vulnerability to the meteorological phenomena is a determinative factor in its design and operation.

In Brazil, the standard NBR 5422 establishes the basic conditions for the design of electric power transmission lines in order to guarantee minimum levels of security of operation under adverse meteorological conditions, such as maximums or minimums values of air temperature and maximum wind speed, all these parameters calculated for a determined probability of occurrence or time of return. Thus, meteorological data with quality and updated are the basic in the transmission lines design. The Data Collection Platforms (DCPs) or Automated Weather Stations consist in a source of meteorological data for application in designing of transmission lines. However, it is necessary to carry out first the formatting, the quality control and the statistical treatment of these data before their use with the procedures of sizing the conductors, insulators, supports and other components of the transmission lines, as specified in the standard NBR 5422.

To take care of this demand the specific methodology and computational tools had been developed, in the form of macros of the electronic spread sheet EXCEL, for the processing of the meteorological data collected by DCPs for generation of the maps of temperatures (isothermal) and wind speed (isotach) or application in the design of transmission lines, in complementation to the maps for these meteorological variables available in the standard NBR 5422.

To demonstrate the use of this methodology and the developed computational tools, a region of the State of Minas Gerais was selected and the meteorological data collected by DCPs was processed, producing the statisticians of the data and the set of maps of isothermal and isotach. The generated maps are compatible with the available maps in the standard NBR 5422, presenting a better detailing of the studied region. In such a way the developed methodology and computational tools in this work can be used for the meteorological data handling collected by PCDs, located in any other regions, becoming a powerful tool for aiding the design of the new electric power transmission lines or upgrading the existing ones.

# *Índice*

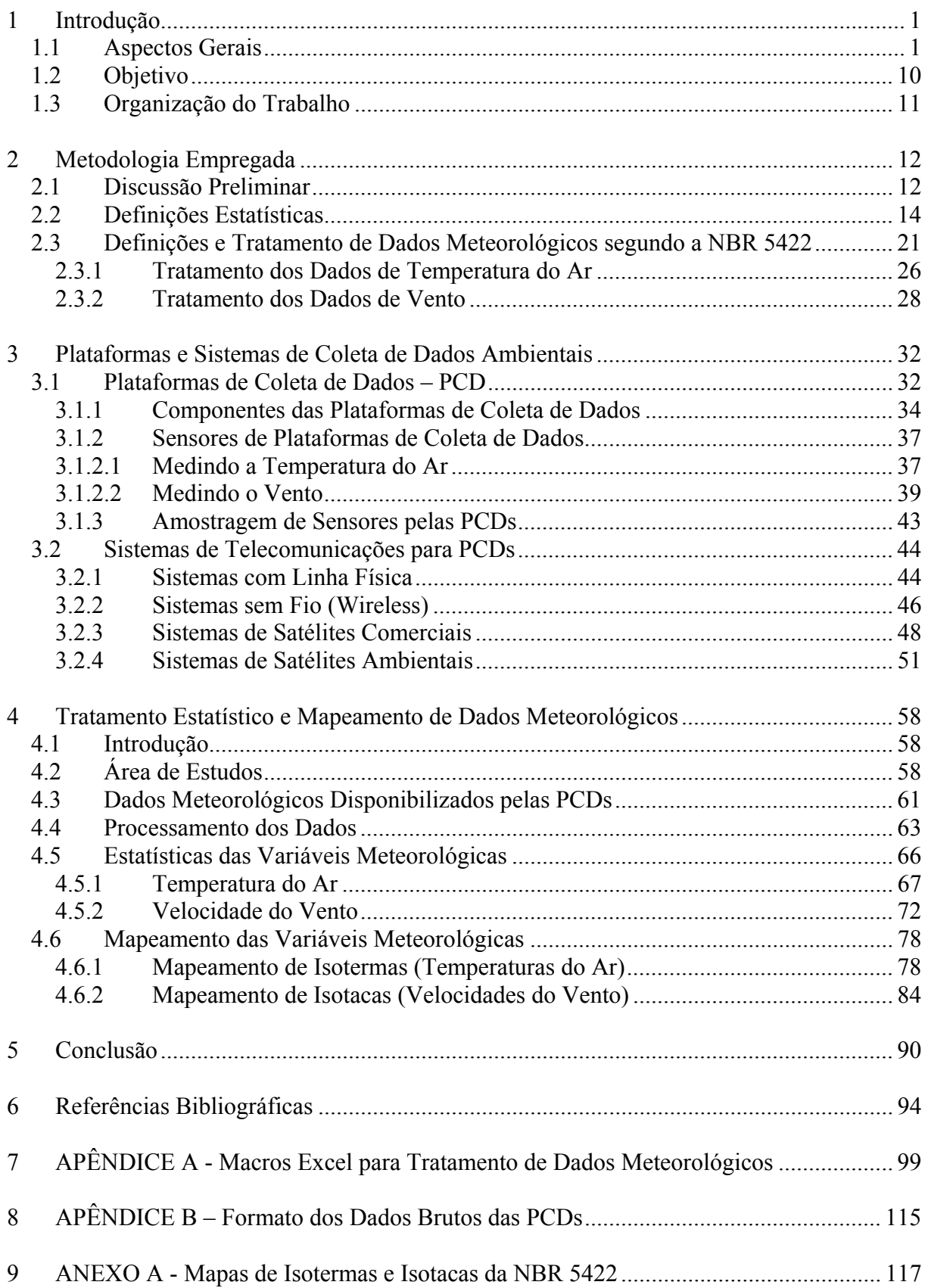

# *Índice de Figuras*

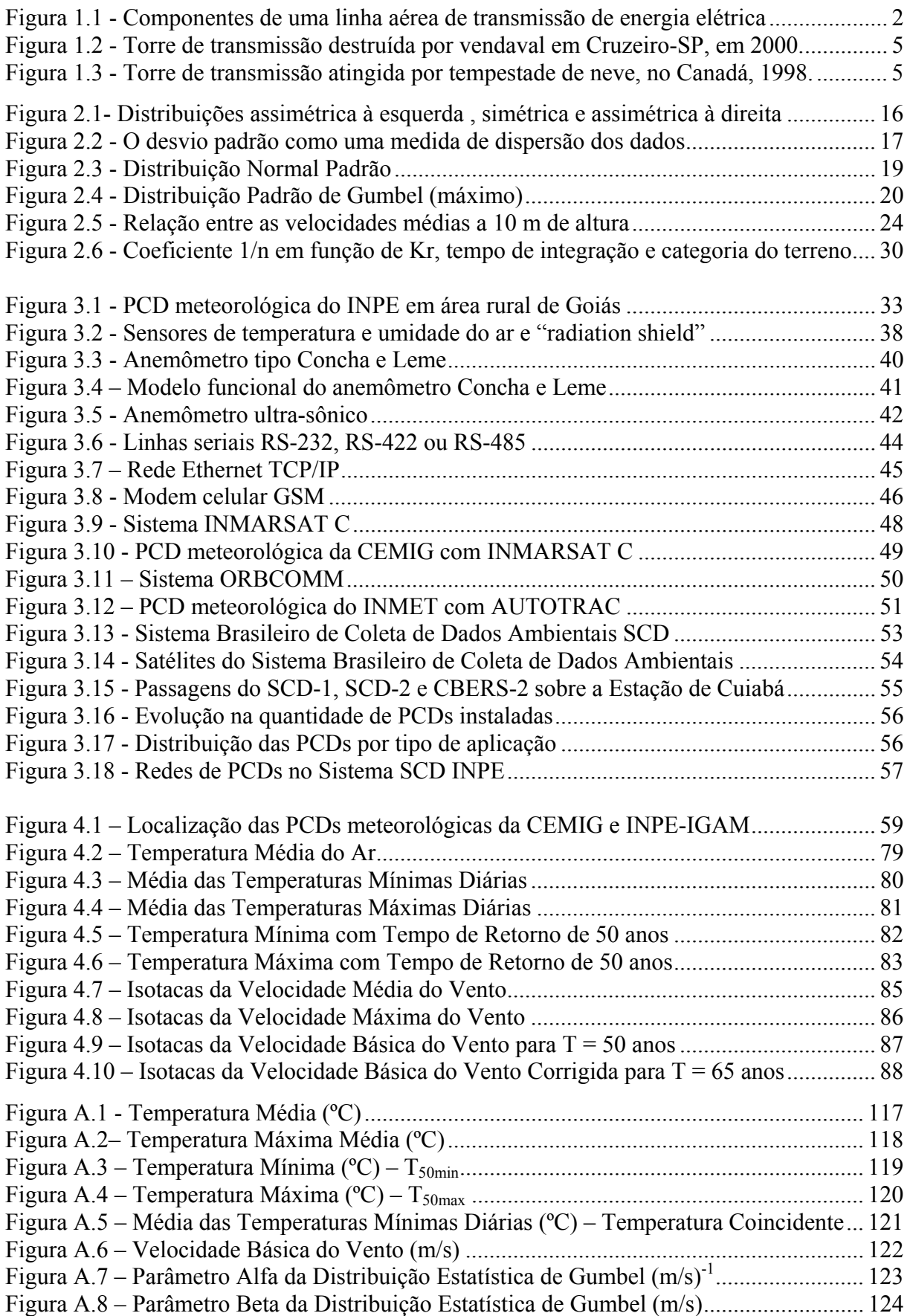

# *Índice de Tabelas*

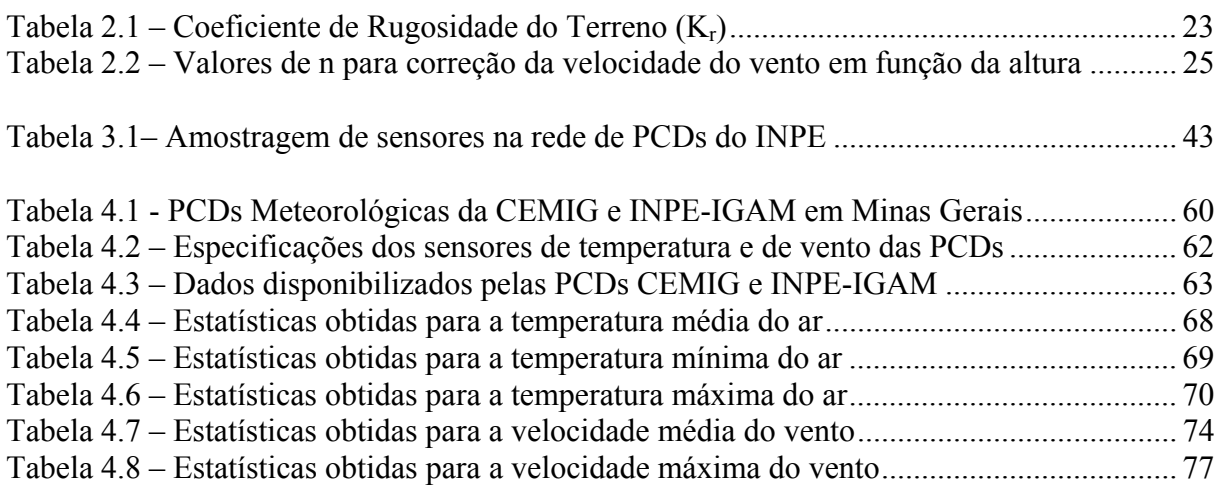

# *Lista de Abreviaturas e Siglas*

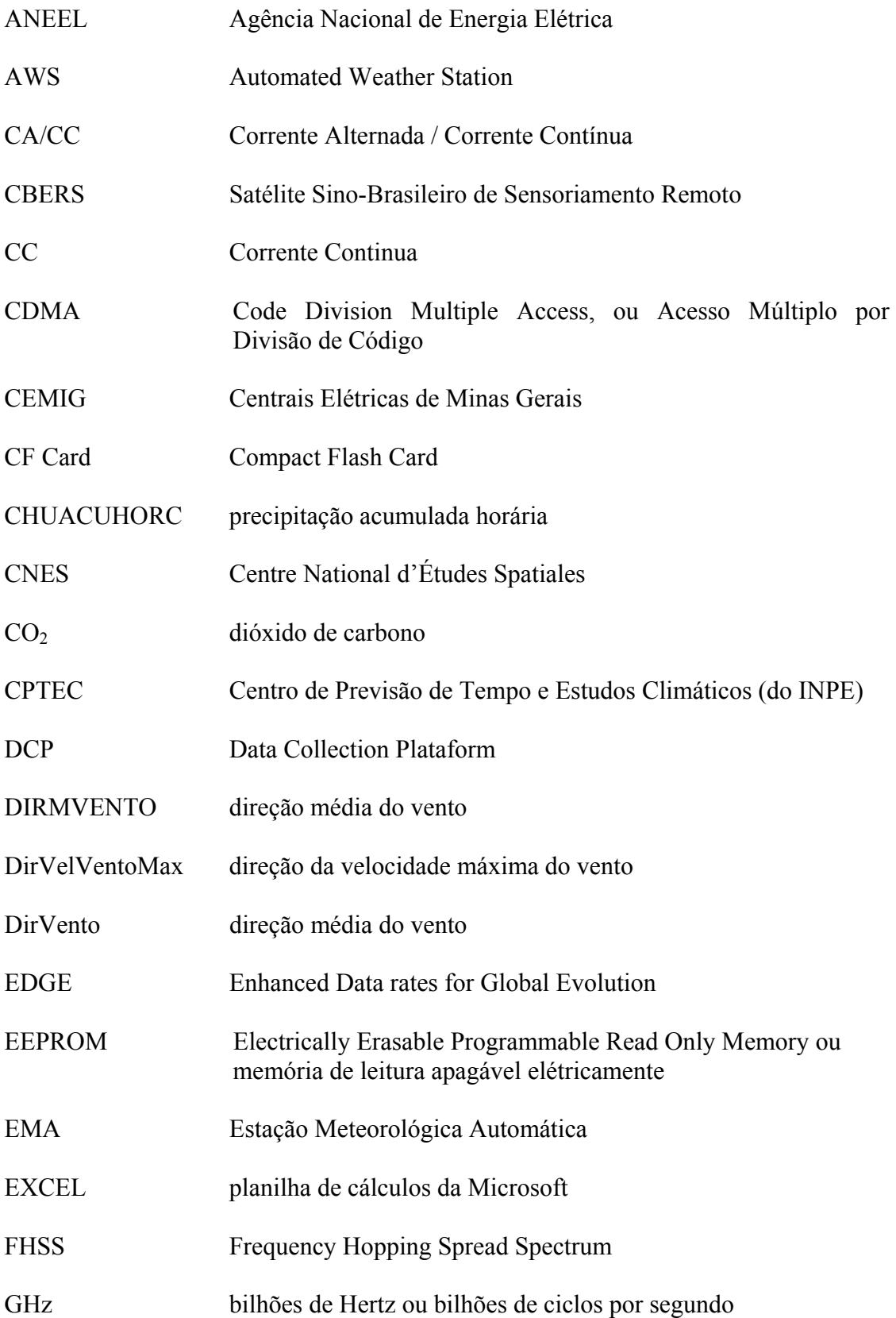

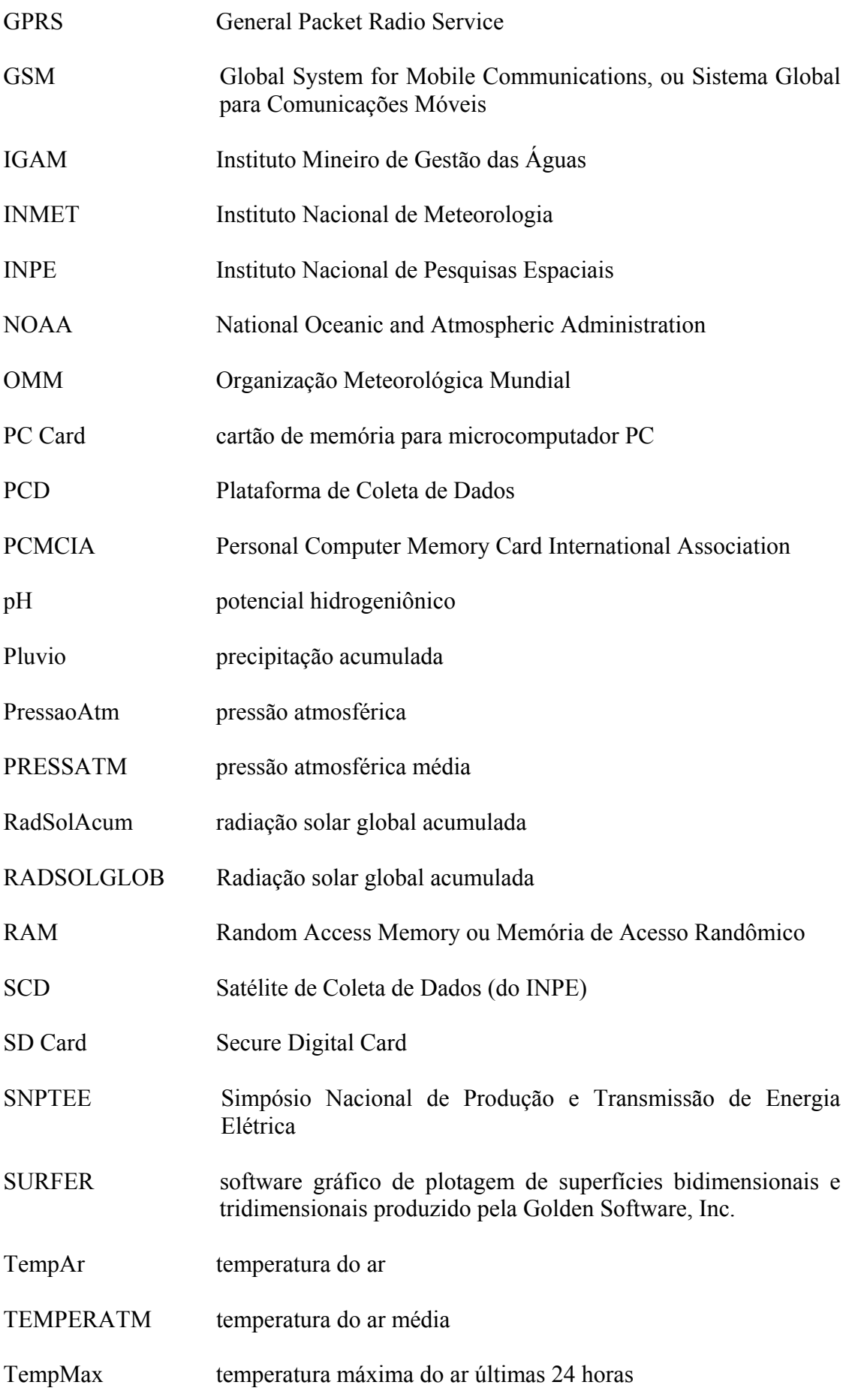

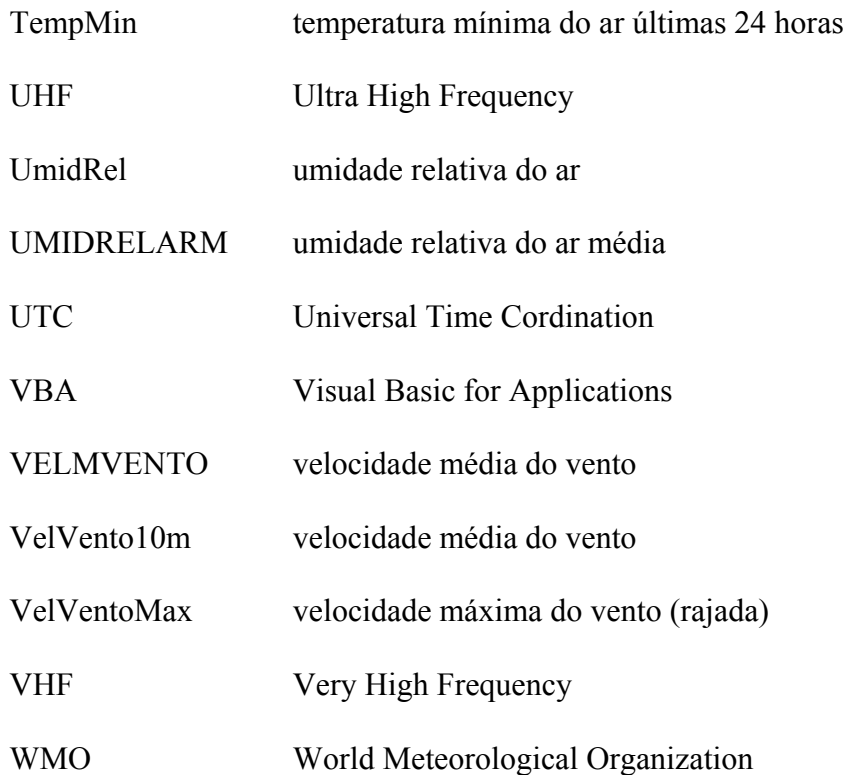

# *Lista de Símbolos*

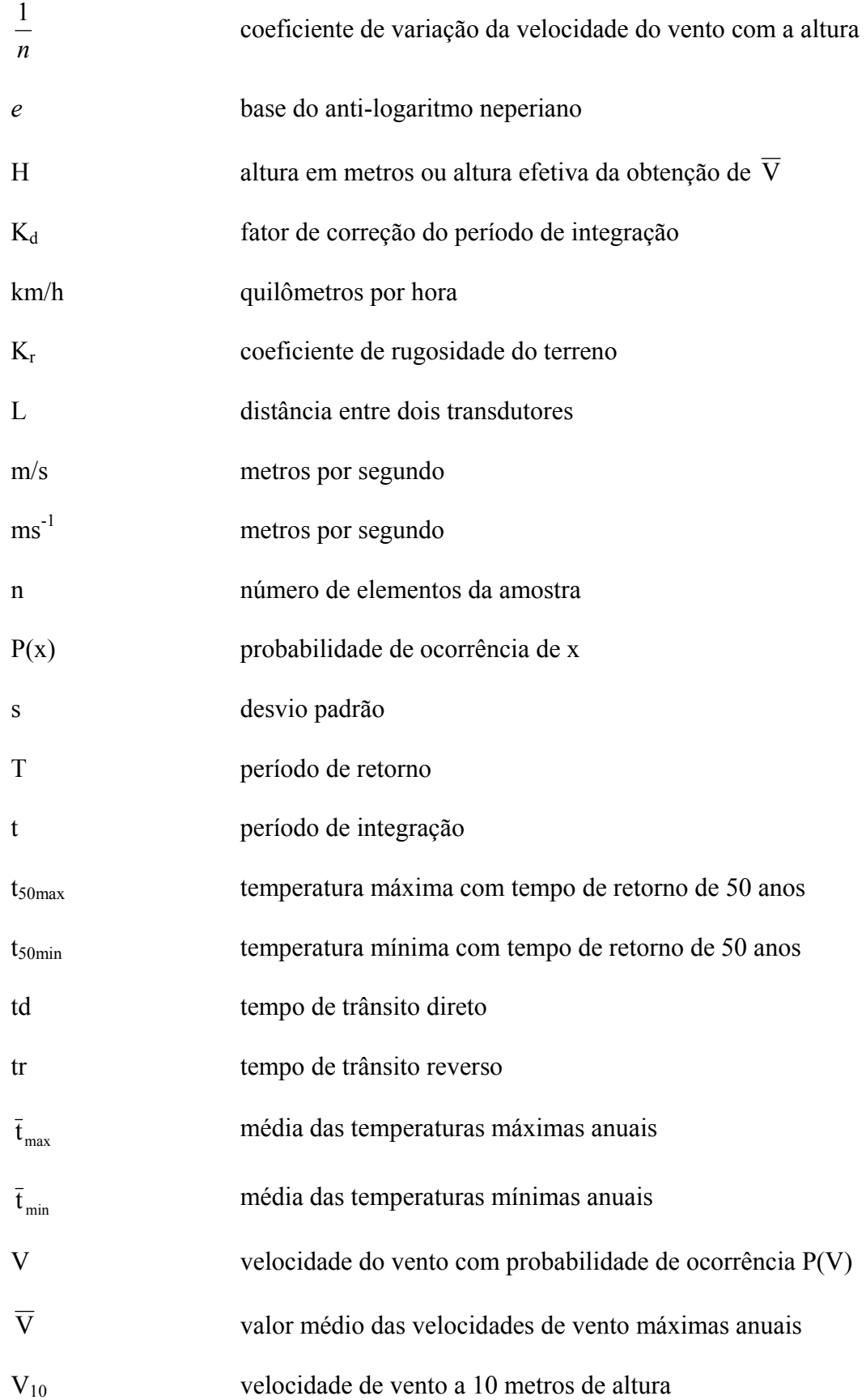

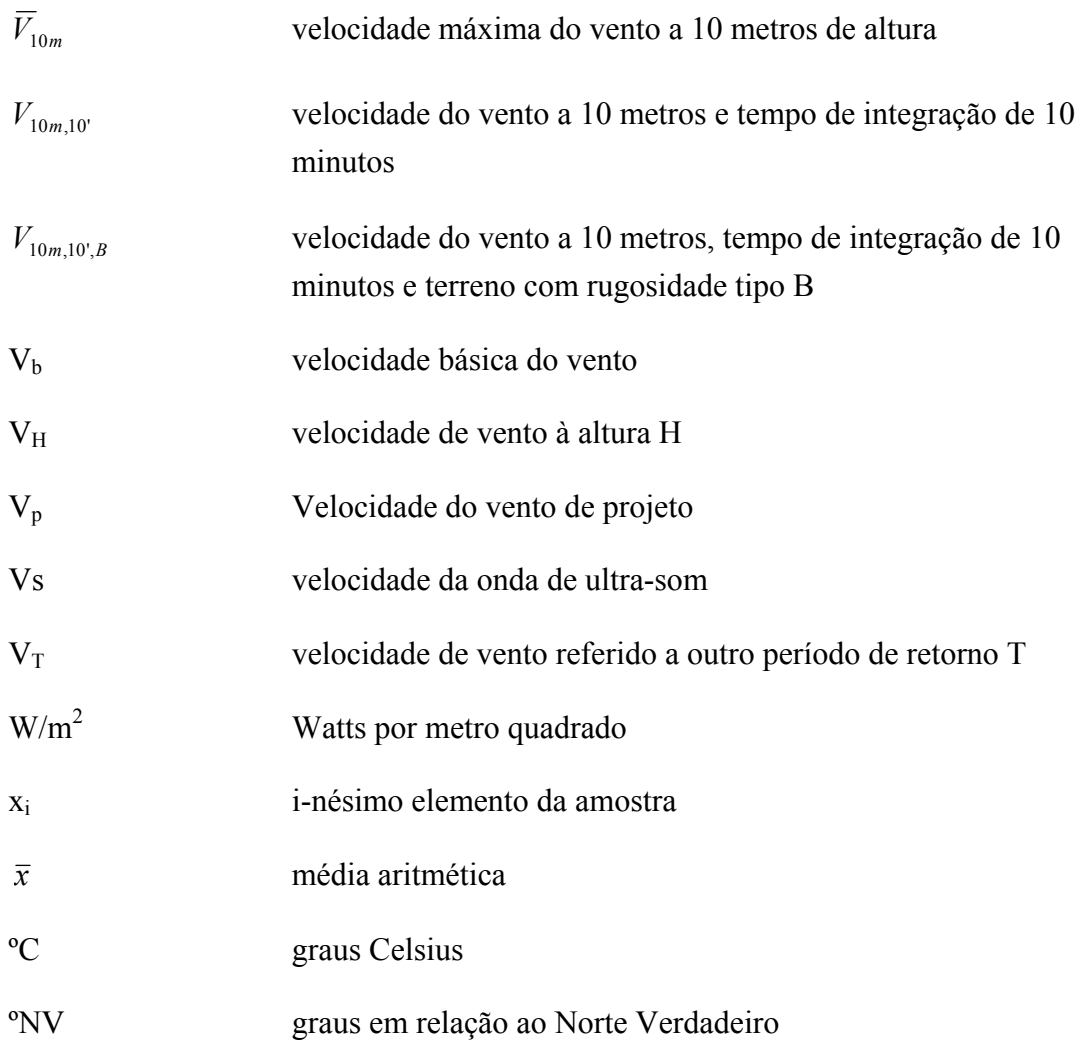

# *Letras Gregas*

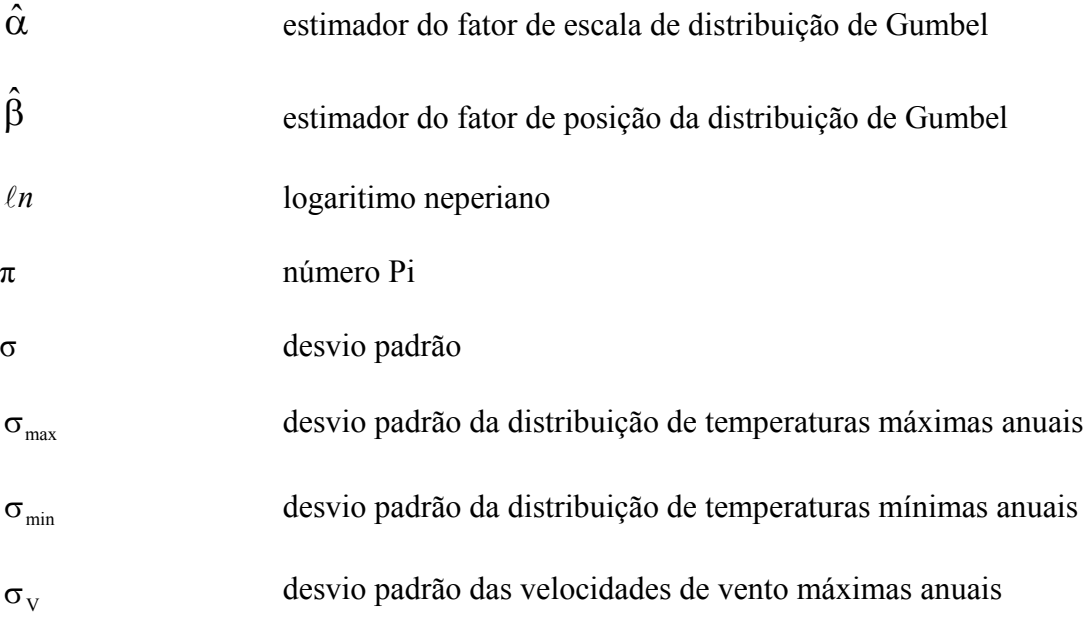

## **1.1 Aspectos Gerais**

A energia elétrica é o insumo básico de toda a atividade produtiva da sociedade moderna. É difícil mencionar uma tarefa do cotidiano que não dependa, ainda que indiretamente, desse tipo de energia. Assim, fornecer o principal insumo da sociedade moderna é uma grande responsabilidade para as empresas do setor de elétrico. Os aspectos relacionados a esse recurso não se limitam a sua geração. Tão importante quanto gerar energia elétrica é fazê-la chegar aos consumidores. Nesse sentido, destaca-se a **transmissão** e a distribuição de energia elétrica.

Por definição, **linha aérea de transmissão de energia elétrica <sup>1</sup>** é um conjunto de dispositivos e condutores elétricos instalados ao ar livre com a finalidade de transmitir energia elétrica em alta tensão. A linha de transmissão (Figura 1.1) é formada por:

- 1) Cabos condutores de energia elétrica (alumínio, liga de alumínio ou alumínio com alma de aço);
- 2) Isoladores

(cadeia de isoladores de porcelana ou vidro para sustentação dos cabos condutores);

- 3) Cabos pára-raios (cabos de aço instalados no topo da estrutura para proteção contra raios);
- 4) Estruturas de suporte que sustentam todos os componentes elétricos (torres metálicas treliçadas ou postes de vários tipos).

<sup>1</sup> 

**<sup>1</sup>** Para simplificar a redação, neste texto as linhas aéreas de transmissão de energia elétrica são abreviadamente designadas por linhas de transmissão ou linhas.

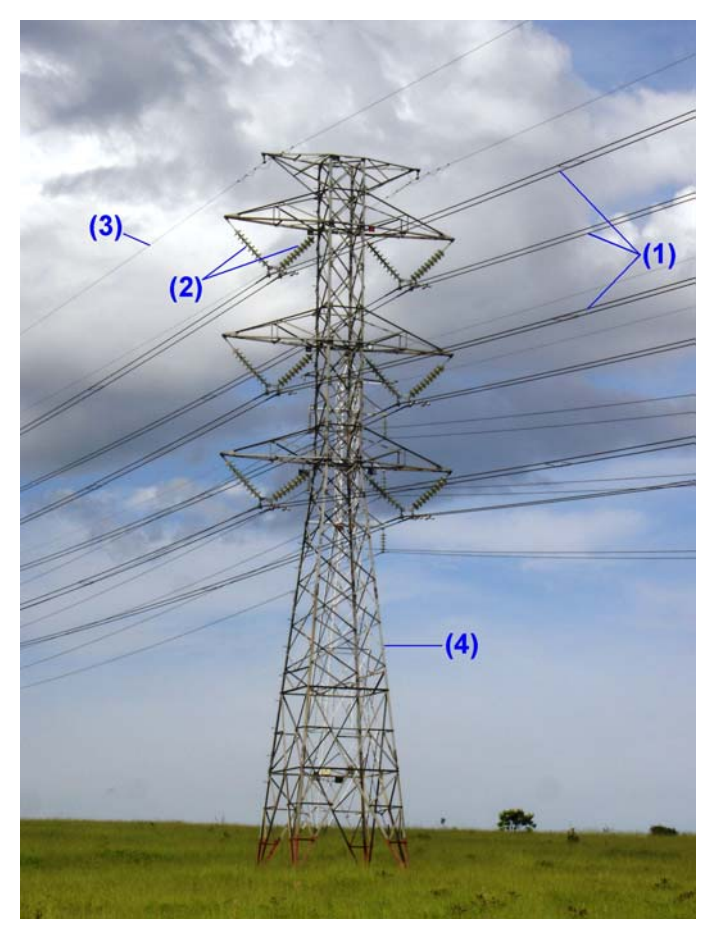

Figura 1.1 - Componentes de uma linha aérea de transmissão de energia elétrica Fonte: (Foto realizada pelo autor, Taubaté-SP, 2006)

A energia gerada nem sempre é utilizada ou consumida no lugar de sua geração, portanto a linha de transmissão precisa ter a maior eficiência possível para transportar a energia, com a mínima perda possível, para os locais de consumo, localizados muitas vezes a centenas de quilômetros do local de geração. A eficiência da linha de transmissão é delimitada por diversos parâmetros, tais como indutância, capacitância, velocidade de propagação, constante de fase, e também pelos **parâmetros meteorológicos** sob os quais a linha de transmissão está submetida e que são determinantes para o projeto e operação segura da mesma.

No projeto de linhas de transmissão os seguintes fatores devem ser considerados:

1) **Fatores elétricos:** Determinam o tipo de condutor, a sua área e o número de condutores por fase. A capacidade térmica dos condutores, influenciada diretamente pela **temperatura do ar, velocidade do vento e radiação solar**, e também o número de isoladores são determinados para operar sob condições críticas;

- 2) **Fatores Mecânicos:** Condutores e estruturas sujeitos às forças mecânicas tais como **vento**, neve, etc.;
- 3) **Fatores de Impacto Ambiental:** Uso da terra (valor, população existente, etc.);
- 4) **Fatores Econômicos:** Projeto da linha deve atender todos os requisitos a um custo mínimo.

As condições básicas para o projeto de linhas de transmissão com tensão máxima, valor eficaz fase-fase, acima de 38 kV e não superior a 800 kV, de modo a garantir níveis mínimos de segurança e limitar perturbações em instalações próximas são fixadas pela norma NBR 5422 (ABNT NBR 5422, 1985), publicada em 1985 pela ABNT – Associação Brasileira de Normas Técnicas.

De acordo com a norma NBR 5422, os dados meteorológicos são fundamentais no dimensionamento de linhas de transmissão de energia elétrica. Isto se aplica tanto para novos projetos como para a operação e redimensionamento das linhas de transmissão já existentes. A norma NBR 5422 define a **temperatura do ar** e a **velocidade do vento** como os dados meteorológicos mais importantes no dimensionamento dos cabos condutores, cabos páraraios, suportes e fundações, distâncias e faixas de segurança de operação da linha. Para o dimensionamento dos cabos condutores da linha é fixado um valor máximo constante de 1.000 W/m2 para a **radiação solar**. Outros dados meteorológicos, como a **precipitação pluviométrica (chuva)** e a **umidade relativa do ar** não são considerados pela norma NBR 5422 para o projeto de linhas de transmissão.

Menezes Jr. (MENEZES JR., 1984), enfatiza em seu trabalho de análise de custos de linhas de transmissão, que quanto mais agressivo for o clima da região de implantação de uma linha de transmissão, mais elevado é o seu custo, para que a confiabilidade operacional seja mantida. No mesmo trabalho, menciona que a velocidade de vento de projeto, cuja determinação envolve a estatística de valores extremos (distribuição de Gumbel), pode incorrer em um erro da ordem de  $\pm$  30 km/h (ou  $\pm$  8,3 m/s), pois na maioria dos estudos a rede meteorológica não tem uma densidade de estações e é curto o período de coleta de dados da velocidade do vento. Informa ainda que a variação no custo da linha de transmissão, com respeito a essa variação da velocidade do vento pode chegar a U\$ 5.400/km.

Por outro lado, subestimar a determinação desses valores de velocidade do vento no projeto de linhas de transmissão, pode levar as situações catastróficas para o sistema de transmissão e distribuição elétrico.

Acidentes envolvendo ventos fortes estão cada vez mais comuns no Brasil, causando grandes danos às linhas de transmissão. A notícia e a foto (Figura 1.2) publicadas no Jornal Folha de São Paulo, no caderno Folha Vale, de 25 de julho de 2000, cuja transcrição se segue, ilustram muito bem o problema:

#### **Queda de torres de energia prejudica comércio e indústria**  Terça-feira, 25 de Julho de 2000 Folha Vale

As oscilações na distribuição de energia elétrica, provocadas pela queda de sete torres de transmissão, no sábado, prejudicaram ontem o comércio, as indústrias, as agências bancárias e os serviços de saúde em Cruzeiro. Nas demais cidades afetadas pela queda das torres - Silveiras, Queluz, Areias e Lavrinhas - a falta de energia durou, em média, duas horas, sem provocar maiores transtornos. A falta de energia foi causada pela queda de cinco torres da empresa Furnas Centrais Elétricas, que atingiram outras duas, da Bandeirante Energia. As empresas informaram que as torres caíram ao serem atingidas por uma rajada de vento de pelo menos 130 km por hora. Segundo o CPTEC (Centro de Previsão do Tempo e Estudos Climáticos), o encontro de duas frentes frias teria causado um choque térmico que desencadeou os fortes ventos. Até ontem à noite, cerca de 220 funcionários e engenheiros da empresa trabalhavam na recuperação da torres. O fornecimento de energia será normalizado hoje. Segundo o presidente da Associação Comercial de Cruzeiro, César Escamilla Togeiro Galvão, os prejuízos ainda não foram calculados, mas restaurantes e lojas de eletrodomésticos não funcionaram ontem. "Não tem nada funcionando 100% no centro da cidade. Muitas lojas fecharam. Há comerciantes querendo recuperar os prejuízos na Justiça", disse. A dona do Restaurante da Cida, Maria Aparecida Barbosa, disse que já perdeu, desde sábado, cerca de R\$ 3.000 em alimentos que estavam congelados. Das nove agências bancárias da cidade, somente três funcionaram e, mesmo assim, com atendimento parcial. O presidente da Associação Industrial de Cruzeiro e região, Carlos Inocêncio Nunes, afirmou que as 37 indústrias da região não puderam manter as atividades devido às oscilações. Empresas como a Klabin e a Maxion, que fabrica tratores e é a maior de Cruzeiro, dispensaram cerca de 2.500 funcionários."Não sabemos se pedimos para os funcionários virem trabalhar ou não", disse Nunes. Na Santa Casa de Misericórdia da cidade, o atendimento foi garantido por meio de geradores, mas cirurgias sofreram atrasos e exames foram cancelados. Cerca de 10% da população de Cruzeiro ainda estava sem luz ontem. Às 19h de ontem, o município voltou a sofrer uma nova queda de energia. Cerca de 50 funcionários da Bandeirante trabalharam ontem na colocação de quatro torres de energia provisórias para normalizar o abastecimento. A instalação de duas novas torres definitivas deve começar hoje e durar cerca de 15 dias. Segundo a assessoria de imprensa da Bandeirante, o abastecimento deveria ser normalizado até as 21h de ontem. (RIBEIRO, 2000).

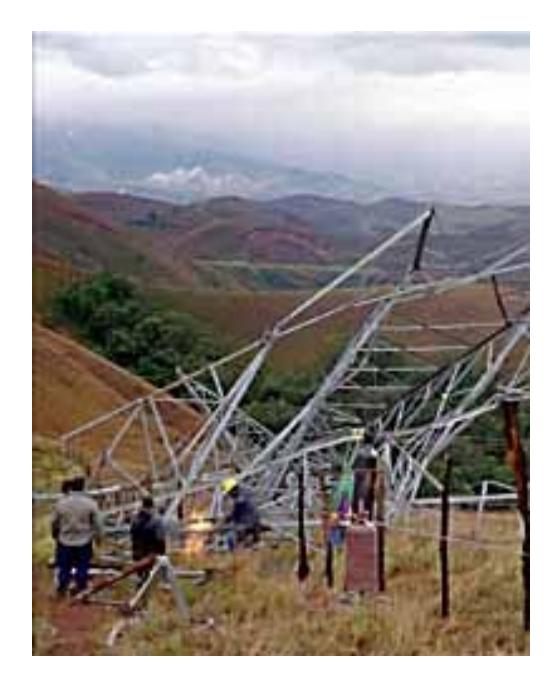

Figura 1.2 - Torre de transmissão destruída por vendaval em Cruzeiro-SP, em 2000. Fonte: (RIBEIRO, 2000)

Outro parâmetro de relevância para o projeto das linhas de transmissão é a temperatura do ar. A determinação estatística de seus valores extremos, mínimo e máximo, também exige critérios adequados para se chegar a valores seguros para o projeto. Embora longe da realidade climática brasileira, a Foto 1.3 abaixo, extraída do trabalho de Rogier (ROGIER, 2006), ilustra o problema do colapso do sistema elétrico causado por uma tempestade de neve que provocou o congelamento das linhas de transmissão (temperatura extrema mínima), em janeiro de 1998, em Quebec no Canadá

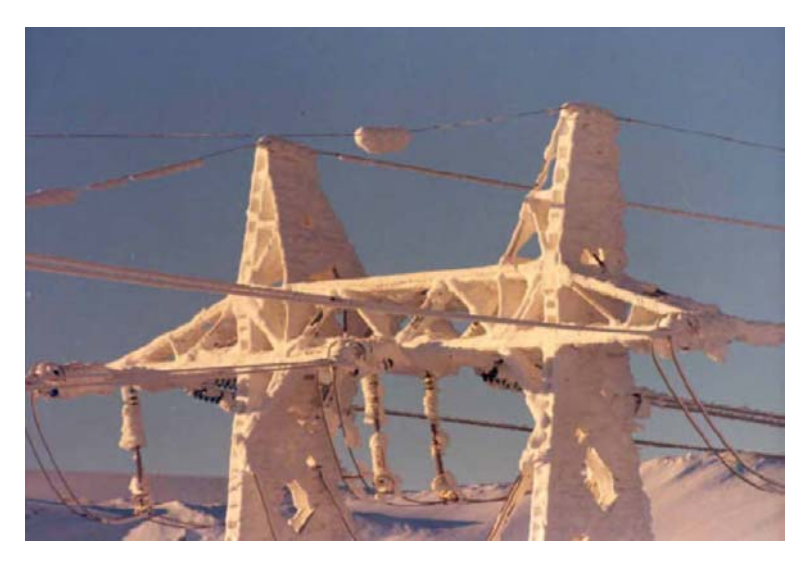

Figura 1.3 - Torre de transmissão atingida por tempestade de neve, no Canadá, 1998. Fonte: (ROGIER, 2006)

As mudanças climáticas globais, anunciadas recentemente pelos cientistas da comunidade meteorológica mundial, projetam um cenário de grande variabilidade e intensificação dos fenômenos meteorológicos. Com a previsão do aumento da amplitude desses fenômenos, graves prejuízos podem ocorrer para a sociedade, inclusive pela eventual interrupção no fornecimento de energia elétrica provocada por ventos fortes ou por temperaturas fora dos limites de operação das linhas aéreas de transmissão de energia elétrica.

Segundo o Relatório Especial Prévio do Grupo de Linhas de Transmissão do XVIII SNPTEE (OLIVEIRA BARROS et al., 2005), "uma área de destacado desenvolvimento tem sido a busca incessante por dados meteorológicos brasileiros que possam dar maior segurança à aplicação no Brasil de metodologias estatísticas de projeto mecânico de linhas de transmissão como a da IEC 60826 e que subsidiem a revisão da NBR 5422 com a consideração de especificidades de nosso clima."

De acordo com a norma NBR 5422, esses dados meteorológicos podem ser estabelecidos através de medições específicas para a região em questão, desde que a rede de medições local forneça dados confiáveis, com um bom sistema de instrumentos de medida, razoável período de registros e adequada densidade de estações. As séries históricas de dados obtidas das redes de estações meteorológicas automáticas, também conhecidas como Plataformas de Coleta de Dados ou simplesmente pela sigla PCDs, em operação na região de interesse, se prestam muito bem a esse fim por atenderem principalmente os requisitos de confiabilidade e exatidão dos instrumentos, além de apresentarem operação padronizada para os procedimentos de coleta de dados de sensores que, via de regra, são idênticos em uma mesma rede. Embora a implantação de redes de estações meteorológicas automáticas ou PCDs tenha se iniciado no país à aproximadamente uma década, em 1996, algumas redes já apresentam período de registro e densidade de estações adequadas para aplicação na norma NBR 5422. Algumas redes de PCDs por serem ainda novas apresentam baixa densidade de estações e poucos registros de dados, mas em algum momento futuro também podem ser utilizadas para esta aplicação. Vale ressaltar, que as redes de PCDs existentes têm fornecido dados para outras aplicações e trabalhos como, por exemplo, o de Dantas (DANTAS et al., 2003), Ferreira (FERREIRA et al., 2003) e de Cintra (CINTRA et al., 2005).

Oliveira Barros (OLIVEIRA BARROS et al., 2005, op. cit.) destaca que "as linhas de transmissão tanto no Brasil como no mundo vem passando por grandes transformações em

1 • Introdução

suas diversas áreas de conhecimento. Com a evolução da capacidade de memória e da velocidade dos computadores, os projetos de linhas de transmissão deixaram há muito de serem realizados manualmente para cada vez mais se apoiarem nos complexos recursos computacionais. As metodologias determinísticas evoluíram para as probabilísticas e os dados climatológicos fundamentais para realização de projetos elétricos e mecânicos confiáveis estão cada vez mais sendo consolidados e disponibilizados para a utilização de todos. Adicionalmente o nível de conscientização da sociedade quanto à necessidade, não só da preservação do meio ambiente de nosso planeta, como da saúde dos seres humanos, tem introduzido cada vez maiores exigências sobre as obras de engenharia, em particular, as linhas de transmissão."

Nos últimos anos, grandes esforços foram envidados no aprimoramento técnico dos procedimentos e normas para projeto de linhas de transmissão. O tema sobre aquisição e tratamento de dados meteorológicos aplicáveis ao projeto de linhas de transmissão tem merecido destaque nos Seminários Nacional de Produção e Transmissão de Energia Elétrica – SNPTEE – visto a profusão de trabalhos ou informes técnicos que foram apresentados nas últimas edições destes seminários, enfocando o tema sobre aquisição e tratamento de dados meteorológicos.

Feitosa (FEITOSA, 1986), no X SNPTEE, realizado em São Paulo no ano de 1986, propôs uma estação anemo-ceraunométrica automática para subsidiar projetos e operações de linhas de transmissão. A proposta de monitoramento meteorológico automático ao longo de linhas de transmissão era bastante promissora, mas naquele momento não teve o interesse esperado do setor elétrico e foi postergada, talvez por falta de recursos financeiros ou credibilidade para aplicação em uma atividade ainda incipiente no Brasil, com diversas barreiras tecnológicas a serem superadas.

No XVI SNPTEE, realizado em 2001 em Campinas-SP, Souza (SOUZA et al., 2001) apresentou um informe técnico onde relacionou algumas opções disponíveis na elaboração de mapeamentos de dados meteorológicos. Para Souza (op.cit.), "o processo de equacionar o clima deve ser enfrentado como um desafio constante e progressivo no tempo, onde nenhum banco de dados disponível pode ser considerado como sendo descartável e nem mesmo encarado como contendo a verdade final e permanente." Souza ainda mencionou em seu trabalho (op.cit.) que "as próprias modificações que o homem impõe ao meio ambiente ou, muito mais avassaladoras, as suas agressões, são provas da necessidade de monitorar o ambiente em um esforço conjunto, visando à modelagem matemática que promove sempre buscadas otimizações dos sistemas de transmissão e, ao mesmo tempo, propicia uma qualificação dos abusos aos quais o meio ambiente se encontra submetido".

No mesmo XVI SNPTEE, Silva Filho (SILVA FILHO et al., 2001) no seu informe técnico fez considerações sobre o vento no projeto de linhas de transmissão destacando que "projetos de linhas de transmissão (LTs) mais adaptados à realidade climática brasileira e a recapacitação de linhas já em operação são dois objetivos a serem perseguidos. Mais econômicos, pois a livre concorrência assim exige; mais seguros, porque a sociedade mais e melhor informada assim exige". Observou ainda a grande discrepância observada entre os valores de correção da velocidade do vento em função do seu tempo de média extraídos de um ábaco da norma NBR 5422 e aqueles valores que foram obtidos nas medições anemográficas realizadas em campo e sugeriu uma correção da referida norma para atendimento da realidade climática brasileira.

Em 2003, no XVII SNPTEE, realizado em Uberlândia-MG, Azevedo (AZEVEDO, et al., 2003) em seu informe técnico descreveu a metodologia de cálculo dos Fatores de Correção Atmosféricos (FCAs) aplicáveis no dimensionamento de isolamentos em ar. Com base em séries históricas de 10 anos de dados meteorológicos calculou as estatísticas de variáveis climáticas

Também no XVII SNPTEE, Menezes Jr. e Fernandes (MENEZES JR.; FERNANDES, 2003) apresentaram em seu trabalho "Velocidades de vento de elevada intensidade ocorridas em Florianópolis e Passo Fundo – Um enfoque estatístico metodológico para projetos de LTs", os resultados práticos resultantes de estudos feitos com base em dados eólicos recuperados nas estações meteorológicas de Florianópolis-SC e de Passo Fundo-RS buscando uma melhor definição para os fatores de rajada que são as relações entre velocidades do vento medidas em 3 segundos e em 10 minutos. Segundo Menezes Jr. e Fernandes (op.cit.) essa relação difere do que consta na norma vigente que rege o assunto e estimula um envide de esforços no sentido de que haja uma reavaliação paramétrica quando da utilização da citada norma, com base nos resultados estatísticos observados no sul do Brasil.

Em 2005, no XVIII SNPTEE, realizado em Curitiba-PR, Silva Filho (SILVA FILHO et al., 2005) apresentou seu trabalho intitulado "Esforços devidos ao vento sobre componentes de LTs e fatores de correção compatíveis com a realidade brasileira". Novamente abordou o problema das discrepâncias constatadas entre os fatores de rajada nos quais a normas se baseiam, que são inferiores àqueles que têm sido verificados no Brasil, em grande extensão territorial. Também sugeriu correções que devem fazer parte da norma NBR 5422, a partir de sua mais recente revisão.

Também no XVIII SNPTEE, Pereira Araújo (PEREIRA ARAUJO et al., 2005) apresentou a modelagem do perfil vertical da velocidade do vento, realizada através de cuidadosa análise exploratória de dados obtidos de um sistema de coleta de dados com 33 estações anemográficas situadas no nordeste do Brasil. Um dos objetivos do trabalho é subsidiar projetos estruturais de LTs, sendo que o foco na massa de dados atem-se aos ventos com maiores velocidades médias.

Guetter (GUETTER et al., 2005) em seu trabalho no XVIII SNPTEE analisou e tratou os dados de estações meteorológicas instaladas no Paraná e produziu o mapeamento dessas variáveis para o projeto de linhas de transmissão de energia elétrica no Paraná.

Ainda no XVIII SNPTEE de 2005, Nascimento (NASCIMENTO et al., 2005) apresentou um trabalho com o objetivo de explicitar as ações e ferramenta computacional implementada pela parceria entre a CEMIG e UFMG através de um projeto de P&D ANEEL/CEMIG-063, que foi motivado pelos últimos acidentes com queda de estruturas de linhas de transmissão na CEMIG. Foi introduzida uma nova ferramenta computacional para análise técnica da velocidade e direção do vento através do estudo teórico e experimental da camada limite atmosférica do vento (CLA). Apresentou ainda os resultados e conclusões experimentais obtidos em três anos de projeto em algumas regiões de Minas Gerais.

Nota-se que os esforços da maioria dos trabalhos citados se concentram principalmente em um elemento climático, o vento. Para Silva Filho (SILVA FILHO et al., 2001, op.cit.), "o vento sempre desperta grande interesse, por suas características devastadoras, que podem levar a queda de torres e colapso do sistema elétrico, como também por suas características benéficas no arrefecimento da temperatura superficial de condutores aéreos, aumentando a capacidade de transporte das linhas de transmissão."

O Relatório Especial Prévio do Grupo de Linhas de Transmissão do XVIII SNPTEE destaca que, apesar dos avanços tecnológicos que tem experimentado, o setor de linhas de transmissão no Brasil, carece de um marco regulatório que unindo conhecimento e consenso quanto às nossas práticas e critérios de estudos e projetos possa oferecer à sociedade brasileira um guia seguro e moderno. Neste sentido chama a atenção para que os trabalhos de revisão da Norma Brasileira de Projetos de Linhas de Transmissão, NBR 5422 datada de 1985, sejam concluídos para disponibilizar a engenheiros e demais interessados nas suas abordagens sobre temas inexistentes na versão anterior, diretrizes e critérios fundamentais para confecção de um projeto adequado e com segurança para seus executores. (OLIVEIRA BARROS et al., 2005).

Para o XIX SNPTEE a ser realizado no Rio de Janeiro, entre 14 e 17 de outubro de 2007, dos 1.630 trabalhos inscritos para os 16 Grupos de Estudos que compõem o evento, 10% são do Grupo de Linhas de Transmissão (GLT). Dos 36 trabalhos selecionados do Grupo de Linhas de Transmissão, pelo menos 4 trabalhos discorrem sobre tratamento de dados meteorológicos, demonstrando que o tema continua sendo preocupação do setor elétrico.

Além dos SNPTEEs, que são eventos de referência para o setor elétrico, outros trabalhos sobre o tema dados meteorológicos versus linhas de transmissão tem sido apresentados em outros eventos, como por exemplo o trabalho de Magina e Souza (MAGINA; SOUZA, 2006) no XIII SBSR – Simpósio Brasileiro de Sensoriamento Remoto, em Florianópolis, em 2006. Neste trabalho é proposto um sistema compacto de coleta de dados meteorológicos para utilização junto às linhas de transmissão de energia elétrica.

## **1.2 Objetivo**

O objetivo deste trabalho é desenvolver uma metodologia e ferramentas específicas para aquisição e tratamento estatístico de dados meteorológicos coletados por PCDs para geração dos mapas de isotermas (temperaturas do ar) e isotacas (velocidades do vento) para aplicação no projeto de linhas aéreas de transmissão de energia elétrica, em complementação aos mapas disponibilizados na norma NBR 5422. A atualização e o detalhamento desses mapas, com foco na região de estudo, é sem dúvida um ganho para o projetista de linhas aéreas de transmissão de energia elétrica que só dispõe dos mapas originais da norma NBR 5422, os quais não possuem o desejável detalhamento e se encontram desatualizados.

A atualização dos mapas da norma NBR 5422 se faz necessária tendo em vista que esta foi publicada há mais de duas décadas (em 1985) e os dados para geração dos mapas foram coletados no período de 1950 a 1974. Devem ser consideradas as sensíveis mudanças climáticas ocorridas após o período citado e que foram causadas pelo desenvolvimento de atividades econômicas que impactam o meio ambiente e o clima regional, como por exemplo, o desmatamento de grandes áreas para desenvolvimento da agropecuária de larga escala. Aplicando a metodologia e as ferramentas desenvolvidas neste trabalho para o tratamento dos dados meteorológicos coletados por PCDs, os mapas de isotermas e isotacas podem ser atualizados mais freqüentemente. Esta atualização pode ser feita anualmente ou até mesmo mensalmente ou ainda na medida em que os dados das PCDs estejam disponíveis, de forma a acompanhar as alterações climáticas regionais de curto e médio prazo que afetam as variáveis envolvidas no projeto e na operação das linhas de transmissão de energia elétrica.

## **1.3 Organização do Trabalho**

Este trabalho está organizado da seguinte forma: o capítulo 2 introduz os conceitos estatísticos e a metodologia utilizada pela norma NBR 5422 para o tratamento estatístico das séries históricas de dados meteorológicos; o capítulo 3 descreve os as Platoformas de Coleta de Dados ou PCDs, detalhando os sensores meteorológicos utilizados para obtenção dos dados de temperatura e vento e os sistemas de telecomunicações mais utilizados com as PCDs para acesso remoto aos dados; o capítulo 4 apresenta um estudo de caso, para o Estado de Minas Gerais, onde é aplicada a metodologia e as ferramentas desenvolvidas para tratamento dos dados meteorológicos coletados pelas PCDs para o cálculo dos parâmetros estatísticos dos dados meteorológicos utilizados na geração dos mapas de variação espacial de temperatura do ar e vento complementando e detalhando os mapas da norma NBR 5422; e por fim, no capítulo 5, é apresentada a conclusão com as propostas de melhorias e estudos futuros. No APÊNDICE A são apresentadas as rotinas macro EXCEL e procedimentos para sua utilização para tratamento de dados. No APÊNDICE B são mostrados exemplos dos formatos dos arquivos de dados brutos das PCDs. No ANEXO A, são apresentados os mapas originais da norma NBR 5422 para comparação com os mapas gerados neste trabalho.

*Este capítulo faz uma revisão dos elementos básicos de estatística a serem empregados neste trabalho, descreve a terminologia e os métodos de obtenção e tratamento de dados meteorológicos empregados pela norma NBR 5422, cujas especificações norteiam este trabalho.* 

## **2.1 Discussão Preliminar**

Segundo Rogier (ROGIER, 2006), o projeto de linhas de transmissão pode se valer de três metodologias:

- 9 **Determinística**: a maioria dos projetos das linhas de transmissão existentes utilizou essa metodologia. Faz uso de modelos matemáticos e físicos, que são fortemente dependentes de calibração;
- 9 **Probabilística**: utilizada pela norma NBR 5422, é a metodologia abordada neste trabalho. Utiliza técnicas de probabilidade e estatística aplicadas a séries históricas de dados. É possível estimar um valor máximo para as variáveis meteorológicas e a sua probabilidade de ocorrência (tempo de retorno);
- 9 **Projeto Baseado em Gerenciamento de Risco**: uma nova tendência de projeto que aparece devido aos recentes eventos severos do clima face às mudanças climáticas globais. É o método mais eficiente para um dado nível de confiabilidade requerida.

O projeto de linhas aéreas de transmissão de energia elétrica pelo método probabilístico requer o conhecimento, para a região de sua instalação, dos dados da temperatura do ar e da velocidade do vento, coletados por um período de tempo de pelo menos 10 anos. A norma NBR 5422 fornece um conjunto de mapas climáticos (ABNT, NBR 5422, 1985, fig. 23-30), os quais são apresentados no ANEXO A deste trabalho. Esses mapas são conhecidos como **isotermas**, onde as linhas traçadas nos mapas unem os pontos de igual temperatura, e **isotacas**, onde as linhas traçadas nos mapas unem os pontos de igual velocidade do vento. Dos mapas de isotermas e isotacas se extraem, por aproximação ou interpolação, as informações de temperatura do ar e velocidade do vento que servem de subsídio para o projeto das linhas de transmissão. Porém as informações obtidas dessa forma deixam a desejar quanto à sua resolução espacial, tendo em vista que os mapas são apresentados em uma escala muito grande (Brasil). Assim, as estações meteorológicas automáticas ou Plataformas de Coleta de Dados Meteorológicos (PCD), instaladas na região de interesse, apresentam-se como uma fonte de dados alternativa para esse tipo de aplicação quando se busca uma maior resolução e segurança para o projeto. Entretanto os dados disponibilizados por estas PCDs necessitam primeiro passar por um processo de tratamento e análise estatística antes de sua utilização para a geração dos mapas de isotermas e isotacas aplicáveis à norma NBR 5422.

Com o propósito de determinar o tratamento a ser dispensado às amostras de dados meteorológicos disponibilizados pelas PCDs, torna-se necessária uma revisão e ampliação dos métodos de tratamento de dados recomendados pela norma NBR 5422, visando responder as seguintes questões:

- 1. Quais os métodos de tratamento e medição de dados de temperatura do ar e de vento recomendados pela norma NBR 5422?
- 2. Qual metodologia de tratamento e consistência de dados de PCDs deve ser desenvolvida para atender a aplicação?
- 3. Quais providências e melhorias são sugeridas para utilização e ampliação das redes de PCDs para que forneçam dados meteorológicos mais adequados para aplicação no projeto de linhas de transmissão?

As respostas a estas perguntas, que são apresentadas ao longo deste trabalho, permitem definir o tratamento de dados, os procedimentos a ser adotados, bem como propor eventuais melhorias nos procedimentos de coleta de dados existentes visando o atendimento dos requisitos para coleta de dados estabelecidos na norma NBR 5422 para um projeto confiável de linhas de transmissão.

## **2.2 Definições Estatísticas**

Antes da discussão dos métodos de tratamento de dados propriamente dito, é necessário definir alguns parâmetros estatísticos utilizados neste trabalho para o tratamento de séries históricas de dados meteorológicos. Do livro "Introdução à Estatística" de TRIOLA (2005, 9.ed. Cap. 1-2) tem-se as seguintes definições estatísticas:

- **Dados** são observações (tais como medidas, respostas de pesquisas, etc.) que tenham sido coletados.
- **População:** coleção completa de todos os elementos (valores, pessoas, medidas, etc.) a serem estudados.
- **Amostra:** subconjunto de membros selecionados de uma população.
- **Parâmetro:** medida numérica que descreve uma característica da população.
- **Estatística:** medida numérica que descreve uma característica de uma amostra.
- **Análise Exploratória de Dados (AED)** é o processo de uso das ferramentas estatísticas (tais como gráficos, medidas de centro e medidas de variação) para investigar conjuntos de dados com o objetivo de compreender suas características importantes.
- **Medida de Tendência Central:** um valor no centro ou no meio de um conjunto de dados.
- **Média Aritmética:** medida de tendência central da amostra. Seu valor é obtido somando-se todos os elementos de um conjunto de valores e dividindo-se o total pelo número de valores da amostra, neste texto a **média amostral** é designada simplesmente como **média**, representada por  $\bar{x}$  (leia-se: "x barra") e expressa por:

$$
\overline{x} = \frac{\sum x}{n}
$$
 (Equação 2.1)

onde **n** é o número de elementos da amostra

- **Mediana:** valor central do conjunto de valores (amostra) sendo denotado por  $\tilde{x}$ (leia-se: "x til"). Para valores dispostos em ordem crescente, trata-se exatamente do valor do meio (se a amostra for constituída de número impar de elementos) ou a média dos dois valores do meio (se a amostra for constituída de número par de elementos).
- **Ponto Médio:** valor que está situado a meio caminho entre o maior e o menor valor. Para obtê-lo, soma-se esses valores extremos e divide-se o resultado por 2, como a seguir:

Ponto Médio = 
$$
\frac{\text{maior valor} + \text{menor valor}}{2}
$$
 (Equação 2.2)

- **Moda:** valor que ocorre com maior freqüência, sendo denotado por M. A comparação entre a média, mediana e moda permitem a determinação da simetria ou assimetria da distribuição de dados amostrais (Figura 2.1). Por exemplo, para uma amostra de valores de temperatura, tem-se:
	- a) **Assimetria à Esquerda:** indica uma maior freqüência de valores de temperatura mais elevados que a média, porém o valor mais baixo de temperatura (limite inferior da amostra) tende a ser mais extremo do que o valor mais alto (limite superior). A média e a mediana estão **à esquerda** da moda;
	- b) **Distribuição Simétrica:** Não há predominância de temperaturas nem mais altas nem mais baixas do que a média. A média, a mediana e a moda coincidem;
	- c) **Assimetria à Direita:** indica uma maior freqüência de valores de temperatura menores do que a média, porém o valor mais alto de temperatura (limite superior da amostra) tende a ser mais extremo do que o valor mais baixo (limite inferior). A média e a mediana estão **à direita** da moda.

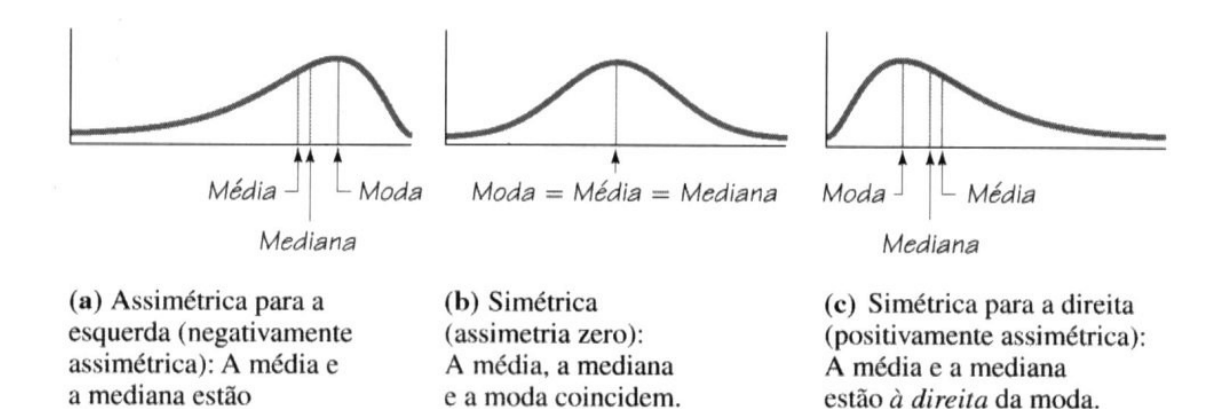

Figura 2.1- Distribuições assimétrica à esquerda , simétrica e assimétrica à direita Fonte: (TRIOLA, 2005)

• **Distorção:** é a quantificação do grau de assimetria de uma distribuição em torno de uma média, dada por:

$$
Distor\varphi\tilde{a}o = \frac{n}{(n-1)(n-2)}\sum_{i=1}^{n} \left(\frac{x_i - \overline{x}}{s}\right)^3
$$
 (Equa\varphi\tilde{a}o 2.3)

onde **s** é o desvio padrão, discutido mais adiante.

à esquerda da moda.

Um valor positivo da distorção indica uma distribuição com uma ponta assimétrica que se estende em direção a valores mais altos (assimetria à direita), porém com uma maior concentração de valores abaixo da média. Inversamente, um valor negativo indica uma distribuição com uma ponta assimétrica que se estende em direção a valores negativos (assimetria à esquerda), porém com uma concentração de valores acima da média. Um valor zero da distorção indica que distribuição é simétrica.

Amplitude: diferença entre o maior valor e o menor valor (limites superior e inferior da amostra).

• **Desvio Padrão:** é uma medida da variação dos valores amostrais em torno da média. De modo geral, o desvio padrão é a mais importante e mais útil medida de variação. Ao contrário da amplitude, o desvio padrão leva em conta todos os valores. Define-se o **desvio padrão amostral** como:

$$
s = \sqrt{\frac{\sum (x - \overline{x})^2}{n - 1}}
$$
 (Equação 2.4)

Neste texto o **desvio padrão amostral** é designado simplesmente por **desvio padrão** e é representado pela letra latina **s** ou pela letra grega **σ** (leia-se: "sigma"), tendo o mesmo significado e equação de cálculo para essas representações.

O desvio padrão **s** fornece uma medida da dispersão dos dados em torno da média (Figura 2.2). Uma regra útil na interpretação dos valores do desvio padrão é a **regra empírica** que permite tirar conclusões a cerca da dispersão dos dados de acordo com o desvio padrão, conforme a Figura 2.2.

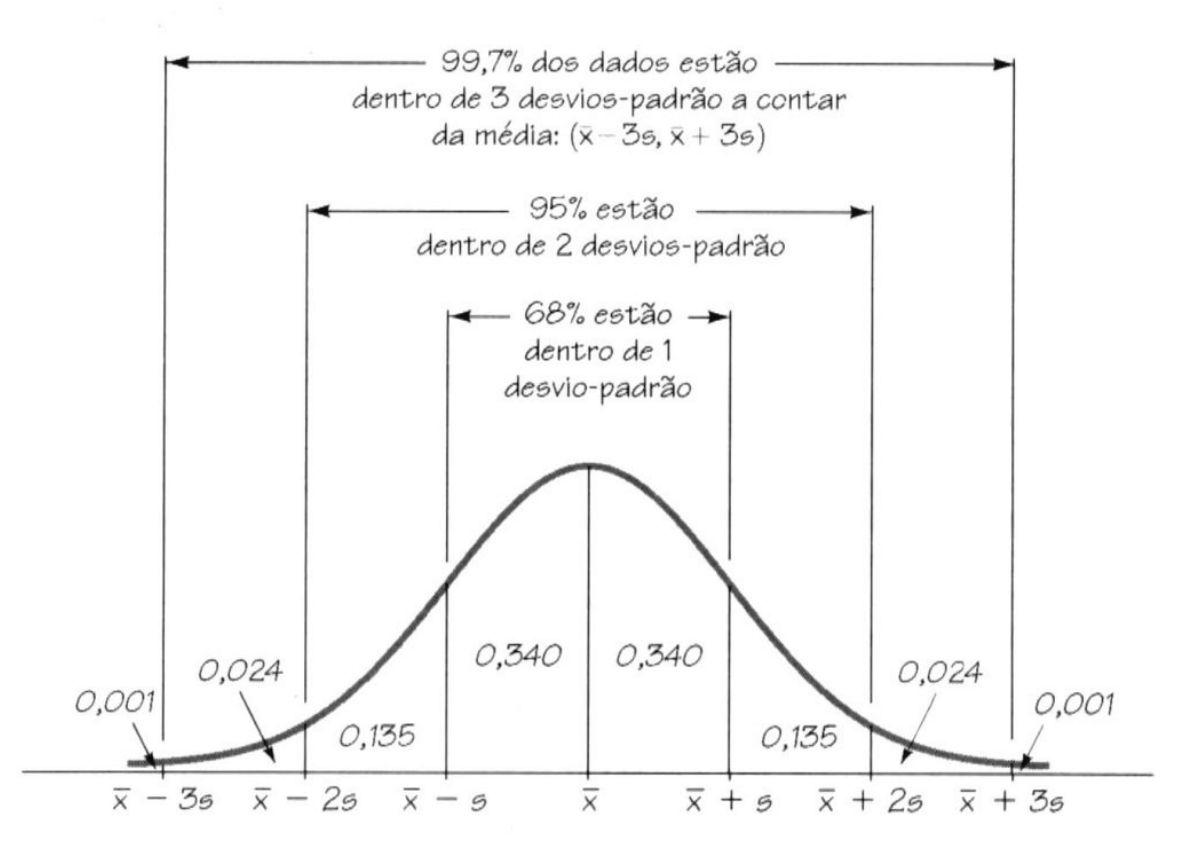

Figura 2.2 - O desvio padrão como uma medida de dispersão dos dados Fonte: (TRIOLA, 2005)

- **Variância:** é o quadrado do desvio padrão e, portanto, também é uma medida de dispersão.
- **Curtose:** parâmetro estatístico que caracteriza uma distribuição em cume ou plana se comparada à distribuição normal. Um valor positivo da curtose indica uma distribuição em cume e um valor negativo, uma distribuição plana. Define-se a curtose da seguinte forma:

$$
\text{Curtose} = \left[ \frac{n(n-1)}{(n-1)(n-2)(n-3)} \sum_{1}^{n} \left( \frac{x_i - \overline{x}}{s} \right)^4 \right] - \frac{3 (n-1)^2}{(n-2)(n-3)} \qquad \text{(Equação 2.5)}
$$

- **Variável aleatória** é uma variável (*x*) que tem um único valor numérico, determinado por acaso, para cada resultado de um experimento. A **Variável aleatória contínua** possui infinitos valores, e esses valores podem ser associados com medidas em uma escala contínua, sem interrupções.
- **Distribuição de Probabilidade** é um gráfico, uma tabela ou equação que fornece a probabilidade para cada valor da variável aleatória. Os requisitos para uma Distribuição de Probabilidade são:

1.  $P(x) = 1$  onde *x* assume todos os valores possíveis

- 2.  $0 \le P(x) \le 1$  para todo valor individual de *x*
- Se uma variável aleatória contínua tem uma distribuição como um gráfico simétrico em forma de sino, como na Figura 2.3 abaixo, dizemos que ela tem uma **Distribuição Normal**.
- Uma **curva de densidade** (ou **função de densidade de probabilidade fdp** ou **pdf** do inglês probability density function) é um gráfico de uma distribuição de probabilidade contínua. Deve satisfazer as seguintes propriedades:
	- 1. A área total sob a curva tem que ser igual a 1
	- 2. Cada ponto da curva tem que ter uma altura vertical maior do que 0 (isto é, a curva não pode estar abaixo do eixo *x).*

• A **Distribuição Normal Padrão** é uma distribuição de probabilidade normal que tem a média  $\bar{x} = 0$  e o desvio padrão s = 1, e a área total sob a curva de densidade é 1 (Figura 2.3).

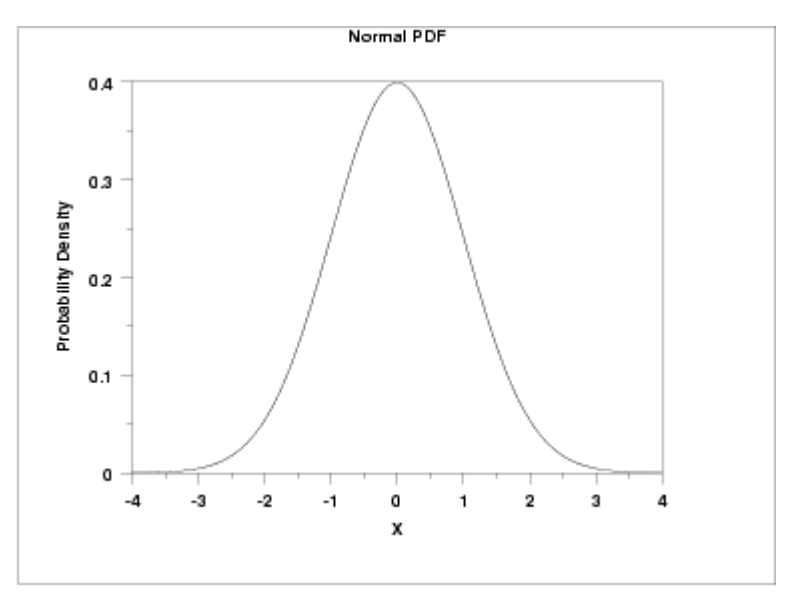

Figura 2.3 - Distribuição Normal Padrão Fonte: (NIST/SEMATECH, 2007)

## **Distribuição de Valores Extremos Tipo I ou de Gumbel**

Essa distribuição é utilizada pela norma NBR 5422 para estimar probabilidades de ocorrências de velocidade de vento acima de valores pré-estabelecidos ou para se prever o valor máximo de velocidade de vento em determinados períodos de tempo (Período de Retorno).

A Distribuição de Gumbel tem duas formas: uma é baseada no mínimo extremo e a outra é baseada no máximo extremo e são conhecidas como mínimo e máximo casos, respectivamente. No caso da norma NBR 5422 o interesse é o caso máximo.

A Figura 2.4 apresenta o gráfico da Distribuição Padrão de Gumbel (caso máximo).

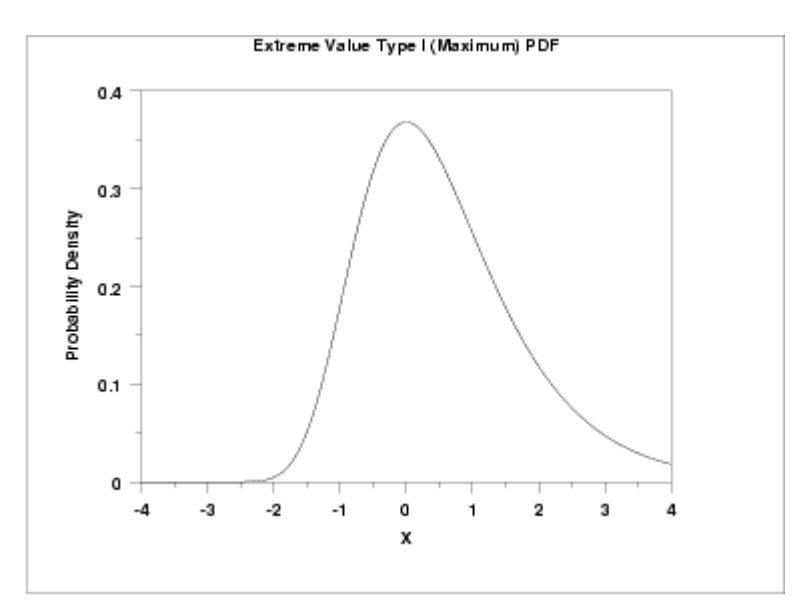

Figura 2.4 - Distribuição Padrão de Gumbel (máximo) Fonte: (NIST/SEMATECH, 2007)

No item 2.3.2 são mostradas as equações da distribuição de Gumbel aplicáveis à norma NBR 5422 para estimar a probabilidade P(V) da velocidade do vento ser superior a um dado valor V e o seu período de retorno T

# **2.3 Definições e Tratamento de Dados Meteorológicos segundo a NBR 5422**

Para o projeto de linhas aéreas de transmissão de energia elétrica, os dados meteorológicos aplicáveis podem ser obtidos, por interpolação e aproximação, diretamente dos mapas disponibilizados pela norma NBR 5422, conforme as seguintes definições:

### **1. Período de Retorno (T)**

Intervalo médio entre ocorrências sucessivas de um mesmo evento durante um período de tempo indefinidamente longo. Corresponde ao inverso da probabilidade de ocorrência do evento no período de um ano.

### **2. Temperatura Média:**

Valor médio da distribuição das temperaturas com taxa de amostragem horária (Figura A.1 do Anexo A).

### **3. Temperatura Máxima Média:**

Valor médio da distribuição das temperaturas máximas diárias (Figura A.2 do Anexo A).

### **4. Temperatura Mínima ou t50min :**

Valor mínimo com tempo de retorno de 50 anos ou com probabilidade de 2% de vir a ocorrer anualmente temperatura de menor valor, obtido da distribuição de temperaturas mínimas anuais (Figura A.3 do Anexo A).

#### **5. Temperatura Máxima ou t<sub>50max</sub>:**

Valor máximo com tempo de retorno de 50 anos ou com probabilidade de 2% de vir a ser excedido anualmente, obtido da distribuição de temperaturas máximas anuais (Figura A.4 do Anexo A).

#### **6. Temperatura Coincidente (ou Temperatura Mínima Média):**

Valor considerado como média das temperaturas mínimas diárias e suposta coincidente com a ocorrência da velocidade do vento do projeto (Figura A.5 do Anexo A).

#### **7. Velocidade Básica do Vento (V<sub>b</sub>):**

Velocidade do vento referida a um período de retorno de 50 anos, a 10 m de altura do solo, com período de integração de 10 minutos e medida em um terreno com grau de rugosidade B (Tabela 2.1). A Velocidade Básica do Vento pode ser obtida da Figura A.6 do Anexo A, que apresenta um mapa de velocidades básicas do vento para o território brasileiro.

### **8. Velocidade do Vento de Projeto (V<sub>p</sub>):**

Valor determinado a partir da Velocidade Básica do Vento  $(V_b)$ , corrigida de modo a levar em conta o grau de rugosidade da região de implantação da linha, o intervalo de tempo necessário para que o obstáculo responda à ação do vento, a altura do obstáculo e o período de retorno adotado, determinado pela seguinte equação:

$$
V_{p} = K_{r} \cdot K_{d} \cdot \left(\frac{H}{1^{n}}\right)^{\frac{1}{n}} \cdot V_{T}
$$
 (Equação 2.6)

Onde  $K_r$ ,  $K_d$ , H, n e  $V_T$  são definidos e determinados conforme a seguir.

### **9. Correção da Rugosidade (Kr)**

Quatro categorias de terreno são definidas com os seus respectivos coeficientes de rugosidade (**Kr**), podendo ainda, a partir dos valores da Tabela 2.1, ser obtidos, por interpolação, outros coeficientes para rugosidades intermediárias.

| Categoria   | Características do terreno                           | Coeficiente de            |
|-------------|------------------------------------------------------|---------------------------|
| do terreno  |                                                      | rugosidade K <sub>r</sub> |
| A           | Vastas extensões de água; áreas planas costeiras;    | 1,08                      |
|             | desertos planos                                      |                           |
| B           | Terreno aberto com poucos obstáculos                 | 1,00                      |
| $\mathbf C$ | Terreno com obstáculos numerosos e pequenos          | 0,85                      |
| D           | Áreas urbanizadas; terrenos com muitas árvores altas | 0,67                      |

Tabela 2.1 – Coeficiente de Rugosidade do Terreno  $(K_r)$ 

#### **10. Correção do Período de Retorno (T)**

Os valores de  $V_b$  indicados na Figura A.6 do Anexo A referem-se a um período de retorno de 50 anos. O valor  $V_T$  de velocidade de vento referido a outro período de retorno **T** pode ser calculado pela equação:

$$
V_{T} = \hat{\beta} - \frac{\ln\left[-\ln\left(1 - \left(\frac{1}{T}\right)\right)\right]}{\hat{\alpha}}
$$
 (Equação 2.7)

onde:

- $\hat{\alpha}$  = estimador do fator de escala de distribuição de Gumbel, obtido da Figura A.7 do Anexo A.
- $\hat{\beta} =$ estimador do fator de posição da distribuição de Gumbel, obtida da Figura A.8 do Anexo A.

No caso de utilização de dados próprios, a determinação da velocidade do vento  $V_T$  para qualquer período de retorno T é calculada como indicado na seção 2.3.2, que é o método utilizado neste trabalho para o cálculo de **VT**.
#### **11. Correção do Período de Integração (t)**

Define-se o período de integração (t) como sendo o intervalo de tempo ao final do qual são totalizadas as médias das amostragens (ou leituras) do sensor de velocidade de vento. Na prática, geralmente as amostragens deste sensor são realizadas a cada 3 segundos e o período de integração (t) é o intervalo de 10 minutos antes de cada hora cheia.

A Figura 2.5 apresenta a relação K<sub>d</sub> entre os valores médios de vento a 10 metros de altura do solo para diferentes períodos de integração e rugosidades de terrenos.

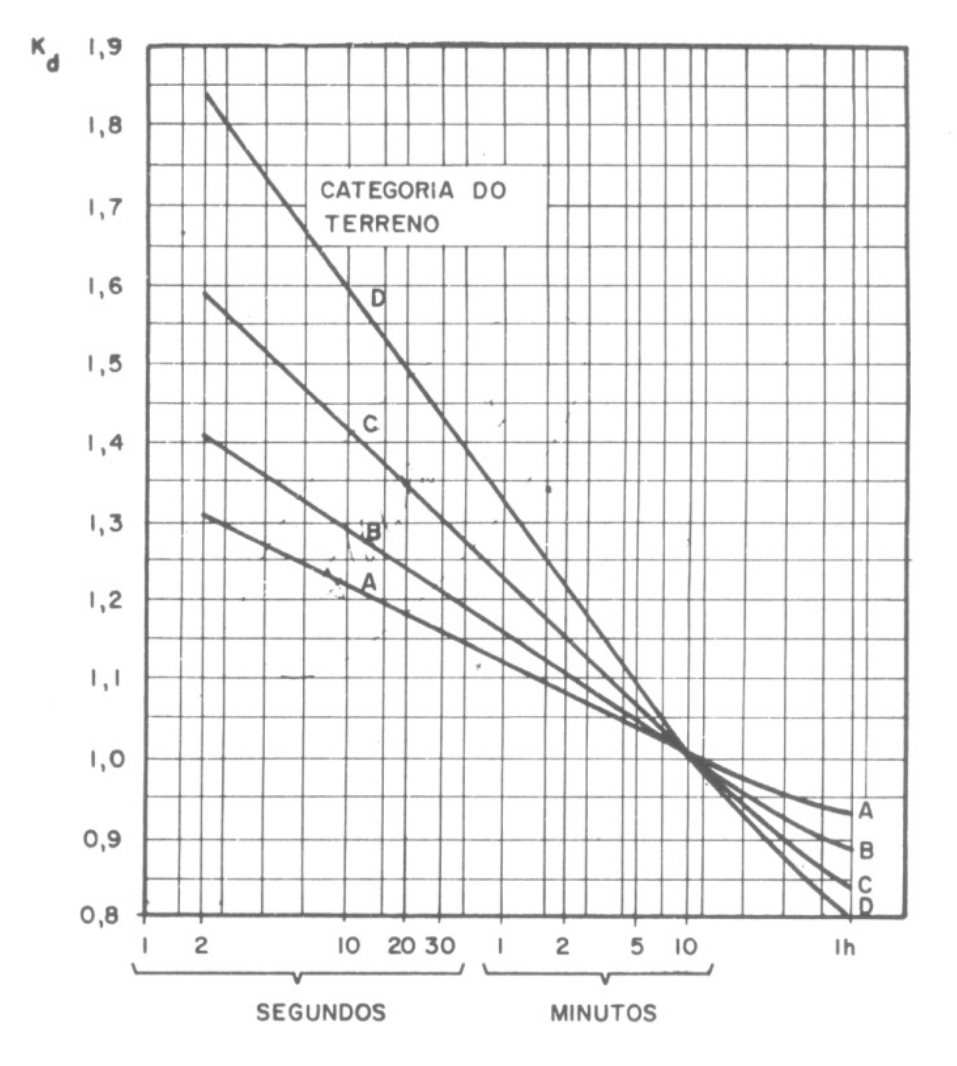

Figura 2.5 - Relação entre as velocidades médias a 10 m de altura Fonte: (ABNT: NBR 5422, Figura 1)

#### **12. Correção da Altura**

A correção da velocidade de vento para alturas diferentes é dada pela equação:

$$
V_{H} = V_{10} \left(\frac{H}{10}\right)^{\frac{1}{n}}
$$
 (Equação 2.8)

onde:

 $V_{10}$  = velocidade de vento a 10 m de altura

 $V_H$  = velocidade de vento à altura H

O coeficiente **n** depende da rugosidade do terreno e do período de integração **t**, conforme tabela 2.2 a seguir:

Tabela 2.2 – Valores de n para correção da velocidade do vento em função da altura

| Categoria do | n           |                      |  |  |  |
|--------------|-------------|----------------------|--|--|--|
| terreno      | $t = 2$ seg | $T = 30 \text{ seg}$ |  |  |  |
|              | 13          |                      |  |  |  |
| B            | 12          |                      |  |  |  |
|              |             | 9,                   |  |  |  |
|              | 8,5         |                      |  |  |  |

#### **13. Obtenção da velocidade de vento de projeto**

Combinando a Equação 2.6, a Equação 2.7 e a Equação 2.8, a velocidade de vento de projeto é dada pela equação:

$$
V_{P} = K_{r} \cdot K_{d} \cdot \left(\frac{H}{10}\right)^{\frac{1}{n}} \cdot V_{T}
$$
 (Equação 2.9)

## **2.3.1 Tratamento dos Dados de Temperatura do Ar**

A norma NBR 5422 recomenda alguns procedimentos para as medições, tratamento e interpretação dos resultados, conforme o seguinte:

- 1) Os dados de temperatura do ar devem ser provenientes de estações meteorológicas que atendam os requisitos básicos especificados pela Organização Mundial de Meteorologia – OMM.
- 2) São necessários os seguintes registros de temperatura do ar, coletados por um período mínimo de 10 anos:
	- mínima diária
	- máxima diária
	- média diária
- 3) A **Temperatura Coincidente** com a velocidade de vento de projeto é dada pela média dos valores mínimos diários.
- 4) A **Temperatura Média do Ar** é determinada pela média das temperaturas médias diárias.
- 5) A **Temperatura Máxima Média** é determinada pela média das temperaturas máximas diárias.
- 6) A **Temperatura Máxima (t50max)**, para um período de retorno (T) de 50 anos, é determinada através da seguinte equação:

$$
t_{50\,\text{max}} = \bar{t}_{\text{max}} + 2.59 \cdot \sigma_{\text{max}} \tag{Equação 2.10}
$$

onde:

 $\bar{t}_{\text{max}}$  = média das temperaturas máximas anuais (°C);

 $\sigma_{\textrm{\tiny{max}}}$  = desvio padrão da distribuição de temperaturas máximas anuais (°C)

7) A **Temperatura Mínima (t50min)**, para um período de retorno (T) de 50 anos, é determinada através da seguinte equação:

 $t_{50 \text{min}} = \bar{t}_{\text{min}} - 2.59 \cdot \sigma_{\text{min}}$  (Equação 2.11)

onde:

 $\bar{t}_{min}$  = média das temperaturas mínimas anuais (°C);

 $\sigma_{\min}$  = desvio padrão da distribuição de temperaturas mínimas anuais (°C).

## **2.3.2 Tratamento dos Dados de Vento**

No caso de haver dados específicos disponíveis de velocidade de vento, a Velocidade Básica do Vento **(Vb)**, conforme definida no item 7 da seção 2.3 acima, deve ser determinada em função das medições de velocidades do vento para a região de implantação da linha de transmissão, a norma NBR 5422 recomenda os seguintes procedimentos para obtenção e tratamento dos dados de vento:

#### **Obtenção dos dados de vento:**

- 1. As velocidades e direções do vento devem ser obtidas através de anemógrafos registradores, instalados em regiões e locais que permitam uma interpretação confiável dos dados, no que diz respeito a obstáculos para o vento e a categoria de rugosidade do terreno circunvizinho.
- 2. Recomenda-se a instalação dos anemógrafos em campo aberto, a 10 m de altura do solo, preferencialmente em regiões com coeficiente de rugosidade não inferior a 1,0 (ver Tabela 2.1, seção 2.3, item 9).
- 3. Para análise da **altura efetiva** de anemógrafos não instalados de acordo com as recomendações anteriores, sugere-se:
	- a) Se o anemógrafo estiver localizado próximo a numerosas pequenas obstruções, tais como vegetação de pequena altura (sebes, cerrados, etc.) ou construções esparsas (de um pavimento), a altura efetiva deve ser considerada igual à altura do anemógrafo decrescida da altura média dos obstáculos à sua volta.
	- b) Quando o anemógrafo estiver montado em cima de altas edificações, sua altura efetiva deve ser tomada igual à metade da altura da edificação, acrescida de sua altura sobre a mesma.

#### **Obtenção da Velocidade Básica de Vento (Vb)**

1. A análise de informações meteorológicas tem mostrado que a distribuição de ventos máximos anuais pode ser representada com boa aproximação por uma **lei de distribuição de valores extremos (lei de Gumbel – Tipo I**). Essa lei estima a probabilidade P(V) da velocidade do vento ser superior a um dado valor V e, conseqüentemente, o seu período de retorno T através das equações:

$$
P(V) = 1 - e^{-e\left(-\frac{\pi}{\sqrt{6}} \frac{V - \overline{V} + 0.45 \cdot \sigma_V}{\sigma_V}\right)}
$$
 (Equação 2.12)  

$$
T = \frac{1}{P(V)}
$$
 (Equação 2.13)

onde:

 $\overline{V}$  = valor médio das velocidades de vento máximas anuais registradas durante um determinando período de anos. Para uma boa aproximação, deve-se dispor de dados obtidos durante pelo menos 10 anos.

 $\sigma_{v}$  = desvio padrão das velocidades de vento máximas anuais registradas durante um determinando período de anos. Neste caso deve-se dispor de dados obtidos durante pelo menos 20 anos.

2. Caso a altura de obtenção das velocidades de vento seja diferente de 10 metros, deve-se proceder conforme a seguir:

$$
\overline{V}_{10m} = V \cdot \left(\frac{10}{H}\right)^{\frac{1}{n}}
$$
 (Equação 2.14)

onde:

H = altura efetiva da obtenção de  $\overline{V}$ , em metros

1/n = coeficiente de variação da velocidade do vento com a altura, obtido através da Figura 2.6, função da categoria da rugosidade do local de obtenção de V e do seu período de integração.

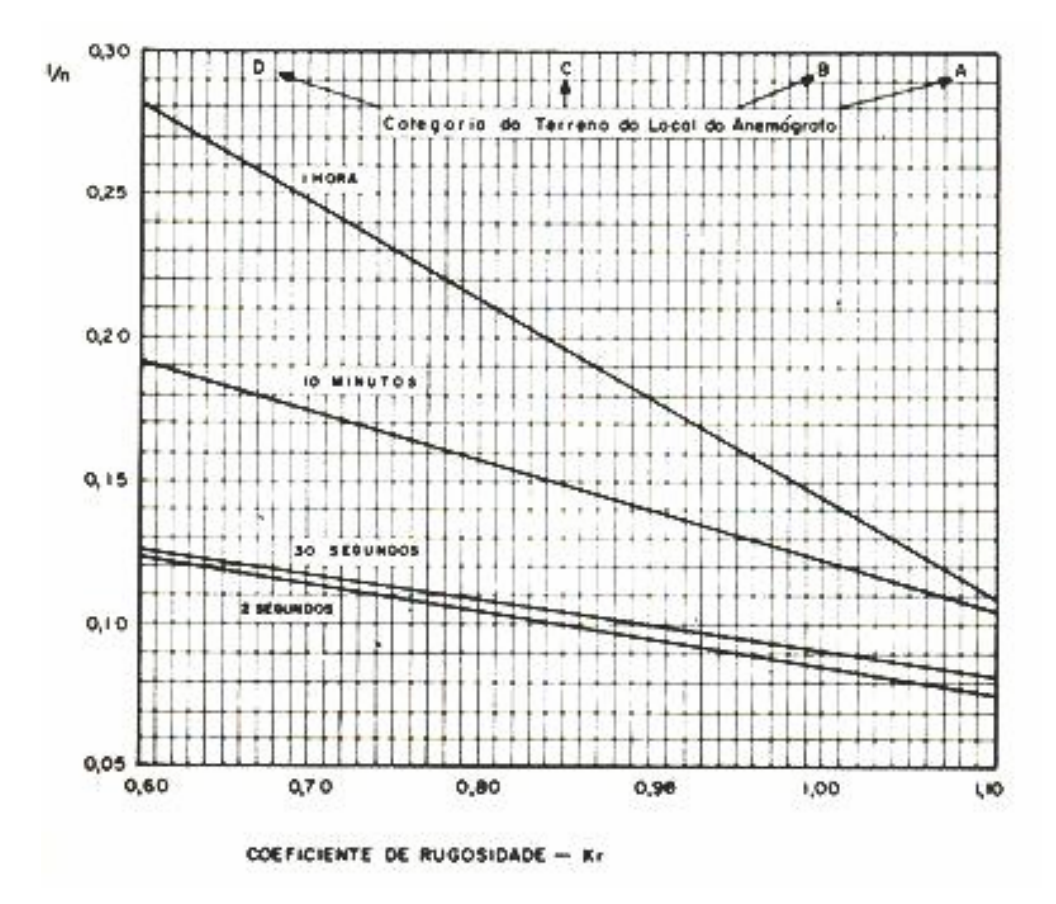

Figura 2.6 - Coeficiente 1/n em função de Kr, tempo de integração e categoria do terreno Fonte: (ABNT: NBR 5422, Figura da página 51-Anexo C)

3. A correção do intervalo de integração **V10m** para 10 minutos é dada pela seguinte equação:

$$
V_{10m,10'} = \frac{V_{10m}}{K_d}
$$
 (Equação 2.15)

Onde:

 $K_d$  = fator que correlaciona os valores médios de vento a 10 metros de altura do solo, para diferentes períodos de integração, função da categoria de rugosidade do local de obtenção de V, obtido através da Figura 2.5 (ver seção 2.3, item 11).

4. A expressão a seguir apresenta a correlação entre velocidades médias (com período de integração de 10 minutos) para diferentes categorias de rugosidade do solo.

$$
V_{10m,10',B} = \frac{V_{10m,10'}}{K_{r}}
$$
 (Equação 2.16)

Onde:

 $K_r$  = coeficiente de rugosidade do solo do local de obtenção de V, obtido através da Tabela 2.1 da seção 2.3, item 9.

5. De posse de  $V_{10m,10}$ <sup>n</sup> obtém-se  $V_b$ , corrigindo seu período de retorno (T) para 50 anos, conforme a seguir:

$$
V_{b} = V_{10m,10^{\prime},B} \cdot \left(1 + 2.59 \cdot \frac{\sigma_{V}}{\overline{V}}\right) \qquad \text{(Equação 2.17)}
$$

#### **Correção do Período de Retorno (T)**

A correção de Vb para o período de retorno desejado deve ser feita conforme a seguir:

$$
V_{T} = V_{b} \cdot \frac{A + B \left\{ -\ln\left(1 - \frac{1}{T}\right) \right\}}{C}
$$
 (Equação 2.18)

sendo:

$$
A = 1 - 0,45 \cdot \frac{\sigma_v}{\overline{V}}
$$
 (Equação 2.19)

$$
B = \left(\frac{\sqrt{6}}{\pi}\right) \cdot \left(\frac{\sigma_v}{\overline{V}}\right)
$$
 (Equação 2.20)

$$
C = 1 + 2.59 \cdot \frac{\sigma_v}{\overline{V}}
$$
 (Equação 2.21)

# **3 Plataformas e Sistemas de Coleta de Dados Ambientais**

*Este capítulo tem por finalidade descrever e conceituar os equipamentos e sistemas de coleta de dados ambientais, seus componentes e sensores, detalhando os sensores meteorológicos utilizados para obtenção dos dados de temperatura e vento necessários à aplicação da norma NBR 5422. Apresenta também os sistemas de telecomunicações mais utilizados com os sistemas de coleta de dados ambientais.* 

### **3.1 Plataformas de Coleta de Dados – PCD**

Plataformas de Coleta de Dados, ou simplesmente **PCD** (termo derivado da sigla em inglês DCP "Data Collection Plataform") que, segundo TANNER (1990), nas aplicações meteorológicas são também chamadas de "Automated Weather Stations - AWS" (ou Estações Meteorológicas Automáticas - EMA), são aparelhos eletrônicos de alto nível de automação, que podem ser interligados diretamente a um sistema de computadores ou a satélites de coleta de dados, e que têm a capacidade de armazenar e transmitir para estes satélites ou sistema de computadores, dentro de níveis bastante altos de confiabilidade, parâmetros ambientais, hidrológicos, meteorológicos, agrometeorológicos ou qualquer outro tipo de parâmetro ambiental, captados por sensores específicos para este fim, conectados às PCDs e instalados em suas cercanias. Assim, por exemplo, uma grande variedade de sensores pode ser integrada às PCDs, possibilitando a medição e aquisição de grandezas físicas tais como:

- Temperatura do ar
- Umidade relativa do ar
- Direção e velocidade do vento
- Pressão atmosférica
- Nível de chuva acumulado (Precipitação)
- Nível de rios, lagos e reservatórios (Cota)
- Quantidade de radiação solar incidente ou refletida
- Temperatura e umidade do solo
- Fluxo de calor no solo
- Parâmetros físico-químicos de qualidade da água (Turbidez, pH, Temperatura, Condutividade, Salinidade, Oxigênio Dissolvido, etc.)
- Parâmetros relacionados com a química da atmosfera (quantidade de  $CO<sub>2</sub>$ , Ozônio, Monóxido de Carbono, etc.)

O funcionamento de tais equipamentos em locais remotos é assegurado pelo emprego de baterias seladas, conjugadas com o uso de carregadores de bateria e painéis solares. A Figura 3.1 a seguir ilustra uma PCD meteorológica do INPE instalada em área rural no Estado de Goiás.

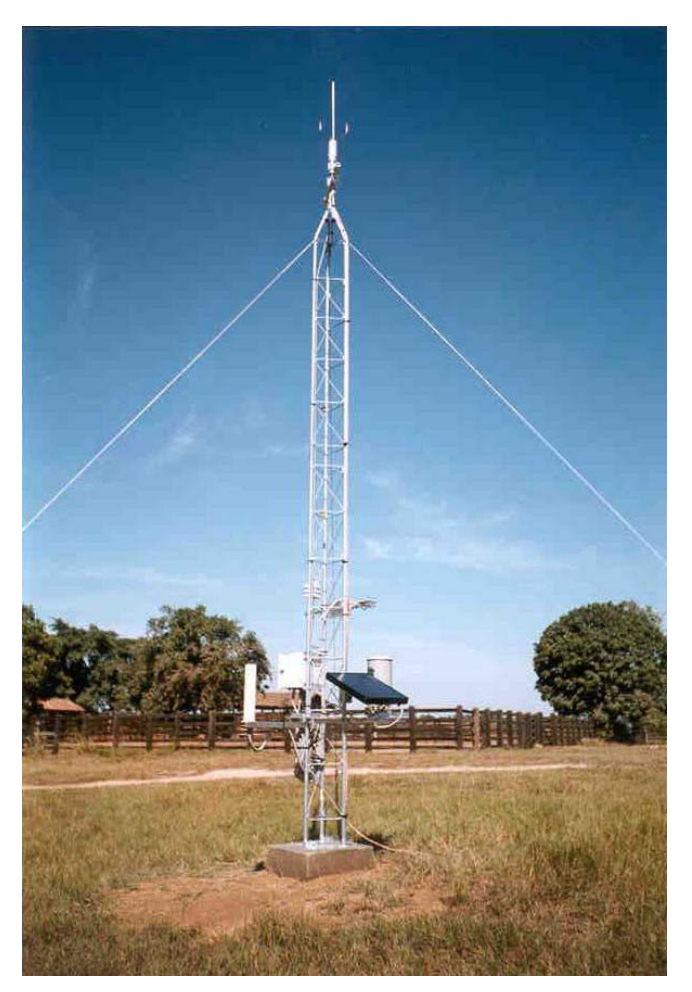

Figura 3.1 - PCD meteorológica do INPE em área rural de Goiás Fonte: (Foto realizada pelo autor, 1999)

As informações dos diversos sensores coletadas pela PCD podem ser armazenadas e pré-processadas antes de serem transmitidas aos usuários ou aos satélites de coleta de dados. Estes últimos retransmitem os dados coletados para as estações terrenas de recepção e, em seqüência, para os Centros de Missão, onde têm lugar às operações de recepção, processamento final e controle de qualidade dos dados, a distribuição das informações aos usuários das redes de PCDs, e seu arquivamento para fins de análise retrospectiva, análise estatística, geração de produtos derivados, etc.

As informações armazenadas na própria PCD podem ser acessadas diretamente pelos usuários através de cabos e adaptadores seriais conectados à PCD e a um notebook ou Pocket PC. Essas informações também podem ser acessadas remotamente através de dispositivos específicos de comunicação com a PCD tais como modem fixo e celular. Nestes casos o volume de dados que podem ser lidos é, em geral, maior do que o volume de dados que é possível ser transmitido via satélites de coleta de dados.

As PCDs necessitam de um mínimo de acompanhamento periódico local. Entretanto são dispositivos de avançada sofisticação eletrônica interna, o que requer o treinamento especializado de técnicos para a sua adequada manutenção tanto corretiva quanto preventiva. O sucesso da operação de uma rede de PCDs é fundamentalmente dependente da adequada implantação de um programa semestral, ou até mesmo mensal, quando os tipos de sensores assim o exigirem, de manutenção preventiva.

Embora as Plataformas de Coleta de Dados (**PCDs**) sejam também conhecidas como Estações Automáticas, notadamente nas aplicações meteorológicas e hidrológicas, neste trabalho é adotada a primeira denominação, para evitar confundi-las com **estações terrenas de rastreio** que são freqüentemente referenciadas neste texto pelos termos **estações de rastreio**, **estações terrenas de recepção**, ou **estações de recepção**, dependendo do contexto em que são citadas (YAMAGUTI et al., 2006).

## **3.1.1 Componentes das Plataformas de Coleta de Dados**

A sigla PCD, conforme definido acima, é utilizada para designar o conjunto de equipamentos instalados em campo e destinados à coleta de dados ambientais.

Assim, funcionalmente uma PCDs deve ter (TANNER, 1990):

 $\checkmark$  sensores fornecendo um sinal elétrico,

- $\checkmark$  circuitos eletrônicos para condicionamento e conversão dos sinais elétricos dos sensores em valores digitais,
- $\checkmark$  circuito microprocessador para processamento dos valores digitais e conversão para unidades de engenharia, controle da aquisição de dados de sensores, formatação e encaminhamento destes dados para outros periféricos,
- $\checkmark$  memórias eletrônicas para armazenamento e recuperação local dos dados coletados pelos sensores,
- $\checkmark$  módulo(s) de telecomunicações para transmissão e recuperação dos dados coletados pelos sensores e também controle à distância da funcionalidade da PCD,
- $\checkmark$  módulo de alimentação,
- $\checkmark$  torre e outros dispositivos para montagem dos sensores em campo,
- $\checkmark$  caixa ambientalmente selada para proteção dos módulos e circuitos eletrônicos.

Os circuitos eletrônicos devem ser projetados especificamente para os sensores e funções oferecidas ou a PCD poderá fazer uso de um **Datalogger** para realizar as medições, armazenamento e transmissão de dados.

Na prática e no meio técnico, o termo PCD também é utilizado para se referir ao conjunto de circuitos eletrônicos e módulos que se encontram abrigados dentro da caixa ambientalmente selada. Assim, dentro desse contexto mais específico, a seguir são detalhados esses componentes. Os sensores de interesse deste trabalho são detalhados no tópico seguinte.

• **Módulo de aquisição, processamento e armazenamento de dados:** também chamado de **Datalogger**, é uma unidade microprocessada responsável pela alimentação (ou excitação) dos sensores, condicionamento, conversão, processamento e armazenamento dos sinais elétricos dos sensores e pelo controle dos intervalos de coleta para armazenamento e/ou transmissão. Esta unidade é programável pelo usuário e contém o "software" que faz a leitura dos sensores e controle dos módulos conectados ao sistema. Por exemplo, o sensor de velocidade do vento envia pulsos elétricos ao Datalogger, o qual faz a contagem dos pulsos e os converte em m/s ou km/h, dependendo de sua programação. Uma vez que o Datalogger tenha feito a conversão o dado é armazenado na memória interna. O Datalogger pode ser programado para ler um sensor uma vez por segundo, armazenar todos estes valores na memória interna e/ou enviar um resumo destes

valores para uma outra área de memória interna e/ou módulo de memória externo e/ou para o módulo de telecomunicações.

- **Módulos de memória:** A informação armazenada no Datalogger pode ser transferida para um ou mais dispositivos de armazenamento tais como memórias **RAM** (Random Access Memory ou Memória de Acesso Randômico) ou memórias **EEPROM** (Electrically Erasable Programmable Read Only Memory) também conhecidas por memórias **FLASH**, ou ainda cartões de memória Flash removíveis de diversos tipos de formato, tais como: **PC Card** ou **PCMCIA** (Personal Computer Memory Card International Association), **CF Card** (Compact Flash Card), **SD Card** (Secure Digital Card) e outros tipos de formato disponíveis para Dataloggers. Os dados podem ser recuperados diretamente do dispositivo de armazenamento e manipulados utilizando uma planilha ou um pacote de software específico de análise desses dados.
- **Módulos de telecomunicações:** Além do armazenamento nos módulos de memória, conforme detalhado acima, a informação armazenada no Datalogger pode também ser transferida para um dispositivo ou módulo de telecomunicações, cuja função é a transmissão desses dados para um outro local distante da PCD, normalmente chamado de Centro de Coleta de Dados, onde os dados de um conjunto de PCDs são armazenados e manipulados por um software especial de coleta de dados. O módulo de telecomunicações da PCD é selecionado em função da tecnologia disponível na ocasião e no local e, pode ser atualizado a qualquer tempo. Uma PCD pode conter um ou mais módulos de telecomunicações de diferentes tipos e tecnologias, tais como: conversores ou adaptadores para cabo ou fibra óptica para operação em rede locais de comunicação de dados, modem de telefonia fixa, modem de telefonia celular, transmissores de rádio nas diversas faixas de freqüência e transmissores para sistemas de coleta de dados via satélite.
- **Módulo de alimentação:** Normalmente as PCDs são alimentadas por uma bateria selada recarregável instalada dentro da caixa ambientalmente selada da PCD. Essa bateria é recarregada por um **painel solar fotovoltaico** ou por outra fonte de energia CC (Corrente Continua) externa, um conversor CA/CC (Corrente Alternada para Corrente Contínua), por exemplo. Um circuito eletrônico protege a

bateria contra sobrecarga de tensão proveniente do painel solar nos picos de insolação ou do conversor CA/CC. Esse circuito, chamado de regulador de tensão ou "carregador de baterias" é instalado juntamente com a bateria no interior da caixa ambientalmente selada, recebendo energia externa do painel solar ou do conversor CA/CC.

#### **3.1.2 Sensores de Plataformas de Coleta de Dados**

A saída de um sensor, via de regra, é um sinal elétrico. Assim, qualquer dispositivo que converta uma grandeza física em um sinal elétrico pode ser encarado como um sensor. Somente são discutidos aqui os sensores que interessam diretamente ao presente trabalho, ou seja, os sensores de temperatura do ar e de velocidade do vento. Embora não seja de interesse direto para este trabalho também é discutido o sensor de umidade relativa do ar, tendo em vista que o mesmo é parte integrante do sensor de temperatura do ar presentes nas PCDs. O sensor de direção do vento, parte integrante do sensor de velocidade do vento, também é discutido neste trabalho. No início de cada tópico sobre os sensores são apresentadas algumas definições e informações sobre as grandezas físicas envolvidas.

#### **3.1.2.1 Medindo a Temperatura do Ar**

A temperatura do ar (ou de qualquer substância) é uma medida da agitação de suas moléculas. Temperaturas mais altas correspondem a movimentos mais rápidos das moléculas e vice-versa. A temperatura do ar varia de acordo com as estações, isto é, ao longo do ano, e no decorrer do dia. No caso de uma estação meteorológica convencional a temperatura do ar é uma medida realizada por um observador, sempre nos **horários sinóticos <sup>2</sup>** . A ocorrência de temperaturas máximas e mínimas é resultado do ciclo diurno de aquecimento e resfriamento provocado pela presença e ausência do sol (respectivamente). A variação diária na temperatura do ar próxima à superfície é resultado do ciclo diário de insolação, isto é, do movimento de rotação da Terra. É um equilíbrio entre a energia que vem do sol e a energia que emana da superfície terrestre. No caso de uma plataforma de coleta de dados (PCD) a temperatura do ar é amostrada automaticamente e instantaneamente a cada 3 horas. A temperatura é normalmente medida em graus Celsius. O número 0 (zero) nesta escala é atribuído a temperatura na qual a água congela. E o número 100 (cem) à temperatura na qual a

<sup>37 2</sup> **Horários Sinóticos:** Horários do Meridiano de Greenwich definidos pela Organização Meteorológica Mundial (OMM) como horários padrões de medida das variáveis atmosféricas. Os horários sinóticos são: 00, 06, 12 e 18 horas UTC (Universal Time Coordinates).

água ferve. O espaço entre o congelamento e a fervura da água é dividido em 100 graus idênticos.

### **Sensores de Temperatura e Umidade Relativa do Ar**

Esta combinação de sensores foi projetada especialmente para aplicações meteorológicas. Os elementos sensores são colocados dentro de um invólucro único protegido por um filtro poroso, o qual garante que ambos estejam amostrando as mesmas condições e protegidos contra poeira e água (MAGINA, 1999).

A fim de evitar a exposição direta dos elementos sensores à chuva e aos raios solares, mas ao mesmo tempo garantir que os mesmos recebam ventilação adequada para permitir o equilíbrio com a atmosfera à sua volta, o conjunto é protegido por uma espécie de cobertura de plástico ou alumínio, conhecido por abrigo meteorológico ou protetor solar ou "radiation shield" (Figura 3.2).

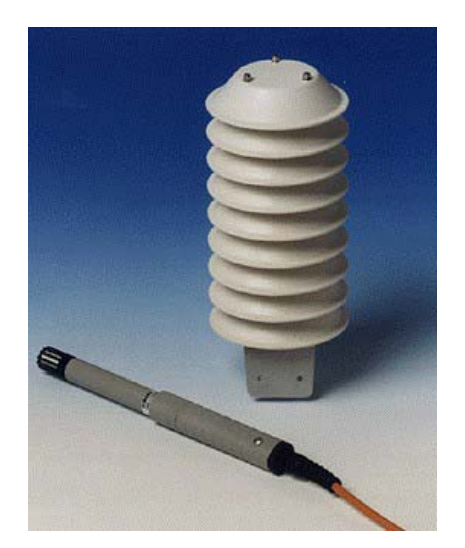

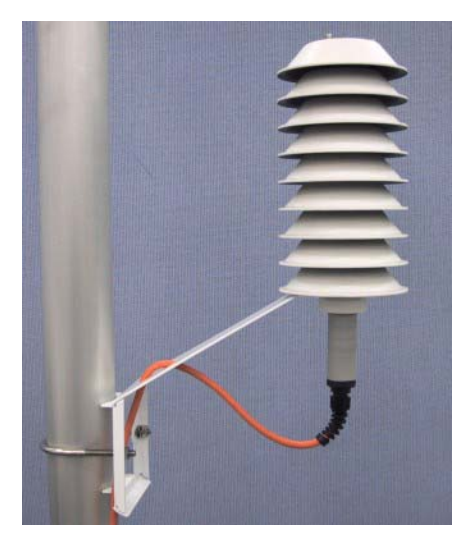

Figura 3.2 - Sensores de temperatura e umidade do ar e "radiation shield" Fonte: (HOBECO, 2005)

O elemento sensor de temperatura do ar é um resistor de platina, que apresenta uma relação precisa e estável entre a resistência elétrica e a temperatura.

O sensor de temperatura do ar é alimentado de modo a fornecer em sua saída uma tensão contínua com 1,0 Volt, representando +70ºC e 0,0 Volt representando -30ºC (valores típicos). A exatidão do sensor é de  $\pm 0.2$ °C para temperaturas na faixa de -10°C a +60°C (valores típicos). A resolução reportada pelas PCDs para a temperatura do ar pode variar de 0,1ºC a 0,5ºC (MAGINA, 1999).

O elemento sensor de umidade relativa do ar é um filme higroscópico posicionado entre dois eletrodos, constituindo um capacitor. A capacitância depende da umidade absorvida pelo filme higroscópico (o dielétrico do capacitor) e é função da umidade relativa do ar. A capacitância medida é convertida em uma tensão contínua com correção automática do efeito da temperatura. A saída de tensão é 0,0 Volt para 0% de umidade relativa e 1,0 Volt para 100% de umidade relativa (valores típicos). A exatidão do sensor é de  $\pm$  1% para umidades relativas na faixa de 0 a 100%. A resolução reportada pelas PCDs para a umidade do ar é de 1% (MAGINA, 1999).

## **3.1.2.2 Medindo o Vento**

O vento pode ser definido como o movimento do ar sobre a superfície terrestre e como elemento constituinte da circulação geral da atmosfera, move os sistemas atmosféricos ao redor do globo. O vento é caracterizado pela sua direção, velocidade e pelas rajadas. A direção do vento é dada como a direção da qual ele sopra um vento de norte sopra do norte para o sul, por exemplo, e é medida em graus (0º a 360º) contados a partir do norte geográfico, em sentido horário.

O anemômetro é o instrumento destinado à medição da velocidade do vento e quando acoplado a um leme mede também a direção do vento. A velocidade do vento é expressa normalmente em metros por segundos.

Em uma PCD a velocidade do vento pode ser medida a uma altura de 2, 3, 5 ou 10 metros acima do nível do solo, e é uma média de 200 amostras com 3 segundos de intervalo entre as mesmas, coletadas durante 10 minutos que precedem a cada 3 horas. A direção atribuída a esta medida de velocidade segue o mesmo procedimento: média de 200 amostras com 3 segundos de intervalo entre as mesmas, coletadas durante 10 minutos que precedem a cada 3 horas.

A PCD mede ainda a velocidade máxima do vento, isto é, a rajada ocorrida nas últimas 3 horas, com intervalo de amostragem de 1 segundo, e a sua direção associada (MAGINA, 1999).

### **Anemômetro tipo Concha e Leme**

Este tipo de anemômetro tem sido utilizado tradicionalmente nas Plataformas de Coleta de Dados pela sua simplicidade de construção e confiabilidade. A Figura 3.3, a seguir, mostra o anemômetro concha e leme (MAGINA, 1999).

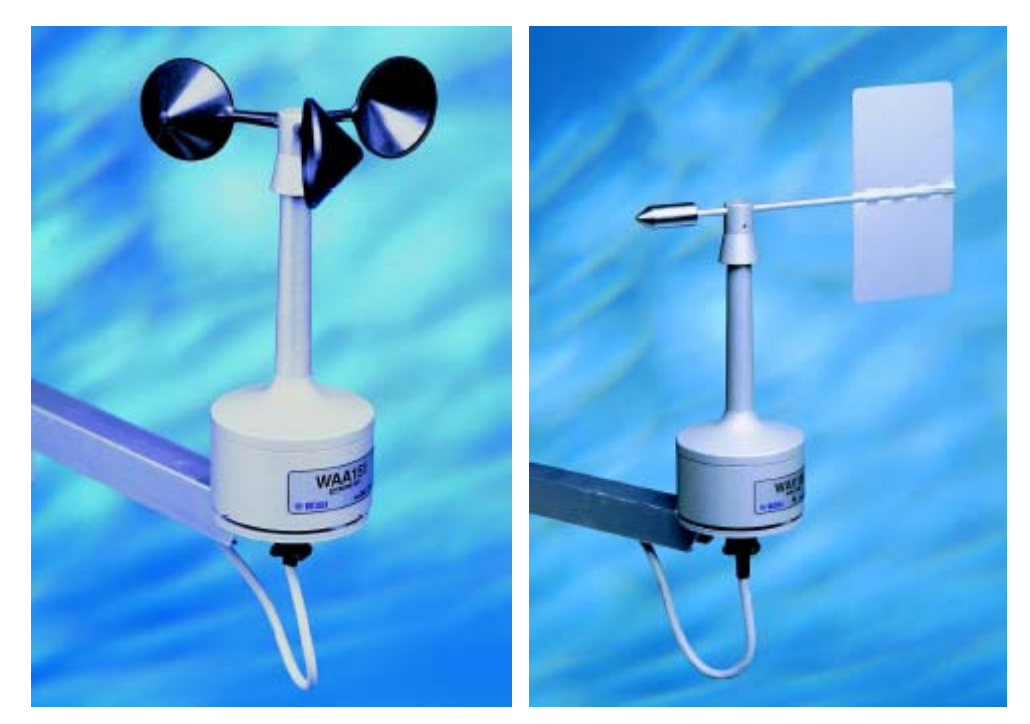

Figura 3.3 - Anemômetro tipo Concha e Leme Fonte: (HOBECO, 2005)

O sensor de velocidade do vento tipo concha, consiste de três conchas dispostas em ângulo de 120º no plano horizontal acopladas a um eixo vertical. O sensor gira com o vento porque o coeficiente de arrasto da face convexa (ou aberta) das conchas é maior que o coeficiente de arrasto da face côncavo (ou plano) das conchas. A saída bruta deste sensor é a variação da rotação mecânica do eixo vertical que é proporcional à variação da velocidade do vento. O eixo é acoplado a um transdutor óptico que produz uma série de pulsos quando o feixe óptico é interrompido por um disco perfurado. A taxa de pulsos é proporcional a taxa de rotação do eixo. O Datalogger faz a contagem destes pulsos e os converte para unidades de velocidade do vento, m/s por exemplo. Como este sensor utiliza elementos mecânicos, conseqüentemente, existe uma velocidade de vento, chamada de velocidade mínima ou limiar (threshold) da velocidade do vento, abaixo da qual o anemômetro não registra, tipicamente abaixo de 0,5 m/s. A exatidão típica desse instrumento é de 0,2 m/s ou menor (BROCK; RICHARDSON, 2001).

O sensor de direção do vento tipo leme consiste de uma superfície plana ou placa que gira livre em torno de um eixo vertical e que, em equilíbrio estático, é orientada na direção do vento. Geralmente existe um contrapeso para equilibrar o leme sobre o eixo vertical. O transdutor elétrico mais comum é um potenciômetro montado concentricamente com o eixo vertical que converte ângulo de azimute (0º a 360º) em tensão (Volts) proporcional ao ângulo de azimute. O potenciômetro, necessariamente, possui uma "zona morta" (dead zone) de 3º a  $5^\circ$  geralmente orientada para o Norte. Este efeito faz com que ângulos Norte  $\pm$  3° sejam reportados como Norte. Valores típicos de ± 3º são encontrados para a exatidão desse sensor (BROCK; RICHARDSON, 2001).

A Figura 3.4 a seguir apresenta o modelo funcional do anemômetro tipo concha e leme.

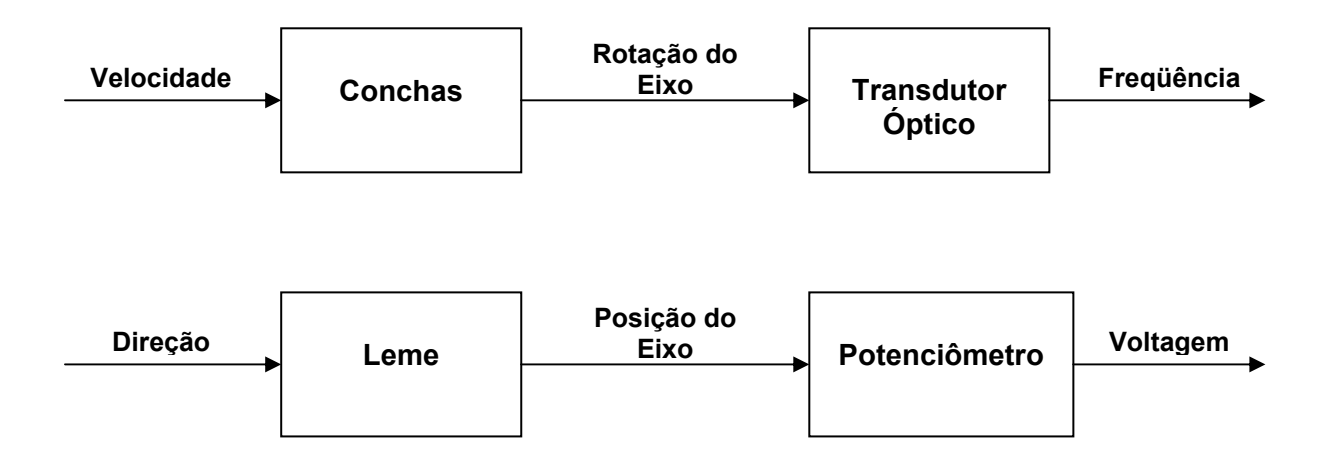

Figura 3.4 – Modelo funcional do anemômetro Concha e Leme Fonte: (BROCK; RICHARDSON, 2001)

### **Anemômetro Ultra-sônico**

Trata-se de um instrumento sem elementos mecânicos que determina a direção e a velocidade horizontal do vento. Possui um circuito eletrônico com um microcontrolador que captura e processa os sinais e realiza comunicação serial com a PCD. O sensor de vento é composto por três transdutores ultra-sônicos igualmente espaçados no plano horizontal, formando um triângulo eqüilátero (Figura 3.5). O princípio de medida se baseia no tempo de trânsito. O sensor mede o tempo de transito, isto é, o tempo que a onda de ultra-som leva para se deslocar de um transdutor a outro. O tempo de trânsito é medido em ambos os sentidos, denominados então tempo de trânsito direto e reverso (LOCKYER, 1996).

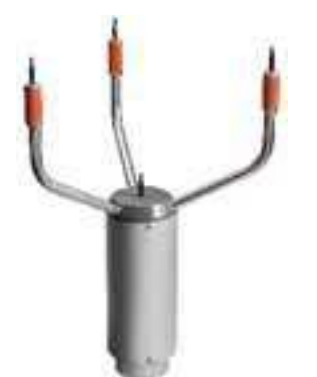

Figura 3.5 - Anemômetro ultra-sônico Fonte: (HOBECO, 2005)

O tempo de trânsito depende da velocidade do vento ao longo do caminho da onda de ultra-som. Para velocidade nula do vento, os tempos de trânsito direto e reverso são iguais; porém, se o vento estiver soprando na direção da onda de ultra-som, o tempo de trânsito direto é menor do que o tempo de trânsito reverso e vice-versa. O microcontrolador do instrumento capta os sinais e calcula a velocidade do vento V por meio das equações, conforme (LOCKYER, 1996):

No sentido direto: 
$$
\frac{1}{td} = \frac{Vs + V}{L}
$$
 (Equação 3.1)  
No sentido reverso: 
$$
\frac{1}{tr} = \frac{Vs - V}{L}
$$
 (Equação 3.2)

Resolvendo para V, tem-se:

$$
V = \frac{1}{2} \cdot L \cdot \left(\frac{1}{td} - \frac{1}{tr}\right)
$$
 (Equação 3.3)

onde:

V velocidade do vento

Vs velocidade da onda de ultra-som

L distância entre dois transdutores

td tempo de trânsito direto

tr tempo de trânsito reverso

Os três transdutores ultra-sônicos constituem três caminhos de medidas dos tempos de trânsito da onda de ultra-som, espaçados de 120º um do outro. Leituras errôneas de velocidade do vento, as quais podem acorrer devido à chuva forte ou granizo são eliminadas através de uma técnica especial de processamento de sinais. A velocidade **V** que é mais afetada pelo erro de turbulência é descartada, de tal modo que a velocidade do vento e a direção do vento são calculadas a partir dos dois melhores vetores. A exatidão do sensor é de  $\pm$  0,135 m/s ou  $\pm$  3 % da leitura (o qual for maior) para velocidades de até 49,5 m/s. Acima desta velocidade, a exatidão é  $\pm$  5 %. As medidas de direção do vento têm exatidão de  $\pm$  2 graus. A resolução típica reportada pelos sistemas de coleta de dados é de 0,1 m/s e 10 graus.

### **3.1.3 Amostragem de Sensores pelas PCDs**

A Tabela 3.1 a seguir apresenta o esquema de amostragem para os sensores de temperatura do ar, velocidade e direção do vento, de interesse neste trabalho, que foi implementado pelo autor na rede de PCDs meteorológicas e agrometeorológicas do INPE.

| Parâmetro                     | Unidade     | Taxa de<br>amostragem | Período de<br>integração (t)       | Dados gravados na<br>memória                                | Dados transmitidos<br>para o satélite                                 |
|-------------------------------|-------------|-----------------------|------------------------------------|-------------------------------------------------------------|-----------------------------------------------------------------------|
| Temperatura<br>do Ar          | $\rm ^{o}C$ | 1 min                 | 1 <sub>h</sub><br>3 h<br>24h       | $1 h : m$ édia<br>24 h : max e min<br>Hora : 24 h max e min | Valor instantâneo, cada<br>3 h<br>Últimas 24 h max e<br>min, cada 3 h |
| Velocidade do<br><b>Vento</b> | m/s         | 3 <sub>s</sub>        | $10 \text{ min}$<br>1 <sub>h</sub> | $1 h : m$ édia<br>1 h : desvio padrão<br>$3 h :$ rajada     | Média de 10 min no<br>topo de cada 3 h                                |
| Direção do<br>Vento           | °NV         |                       | 3 <sub>h</sub><br>24h              | 24 h : rajada<br>Hora: 24 h rajada                          | Rajada cada 3h                                                        |

Tabela 3.1– Amostragem de sensores na rede de PCDs do INPE Fonte: (MAGINA, 2007)

## **3.2 Sistemas de Telecomunicações para PCDs**

## **3.2.1 Sistemas com Linha Física**

A linha física é constituída geralmente por um cabo de condutores elétricos, é o primeiro recurso que se tem para a composição de um sistema de comunicação entre dois pontos. O sinal é transmitido em banda base, ou seja, sem qualquer condicionamento para transmissão (modulação) e a atenuação do sinal, devida à resistência elétrica do cabo por unidade de comprimento, limita o alcance da comunicação. Como exemplo, tem-se a comunicação via linha serial RS-232 que pode alcançar até no máximo 15 metros de distância. Para conseguir maior alcance de comunicação o sinal a ser transmitido pode ser convertido para um padrão serial que utilize sinais diferenciais como o RS-422 ou RS-485 que atingem distâncias de até 1.200 metros (Figura 3.6), porém existe ainda o problema da distorção do sinal de banda base, principalmente de sua componente de alta freqüência.

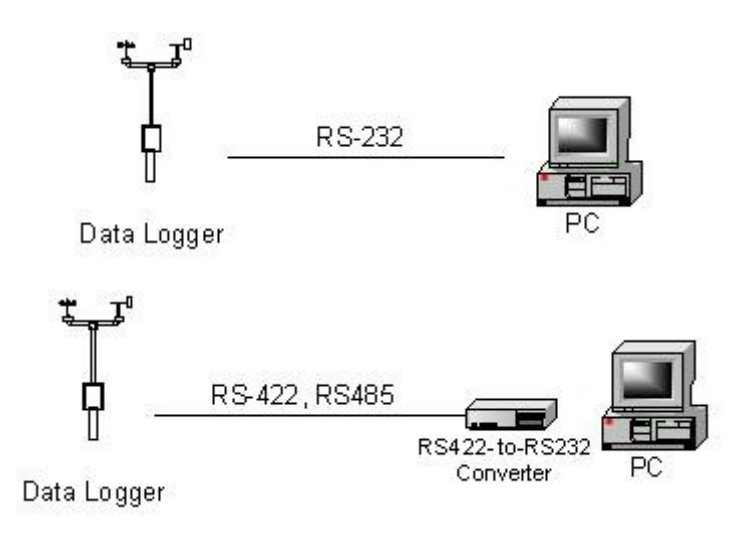

Figura 3.6 - Linhas seriais RS-232, RS-422 ou RS-485 Fonte: (HOBECO, 2005)

## **Cabo Ethernet e Fibra Ótica (TCP/IP)**

Este tipo de linha física aliada às tecnologias de rede vem sendo largamente empregado pelos sistemas de coleta de dados ambientais. Apesar de ser uma linha física, devido às tecnologias de modulação empregadas a sua largura de banda (ou quantidade de dados transmitidos) é bastante satisfatória para coleta de dados ambientais. Possui a vantagem da padronização física Ethernet de redes locais e protocolo TCP/IP, o que facilita a integração do equipamento de coleta de dados com as redes de comunicação de dados (Figura 3.7).

Embora os cabos de rede local, conhecidos também como par trançado de categoria 5, tenham limitações de distância, as redes TCP/IP com fibra óptica praticamente eliminam as limitações de distância e largura de banda de transmissão.

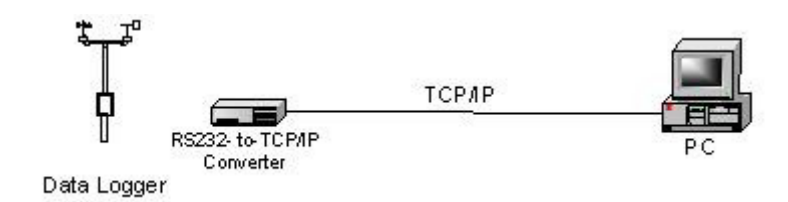

Figura 3.7 – Rede Ethernet TCP/IP Fonte: (HOBECO, 2005)

### **MODEM de Telefonia Fixa**

A comunicação por linha física pode atingir maiores distâncias através da utilização de MODEMS de telefonia fixa, que são dispositivos que executam a modulação e a demodulação de uma portadora de sinal. Neste caso, o sinal de banda base a ser transmitido modula uma portadora senoidal, a qual possui características mais adequadas para transmissão em uma linha física. A conexão é estabelecida através da linha física (com centenas e até milhares de quilômetros) e um par de MODEMS, localizados cada um dos extremos da linha física. Cada MODEM é conectado ao equipamento terminal de dados que pode ser um microcomputador PC ou um Datalogger, por exemplo. O sinal a ser transmitido ou sinal modulante pode ser analógico ou digital o que determina o tipo de modulação: analógica ou digital. A comunicação através de MODEMS de telefonia fixa, pode ser classificada em:

- 9 **Linha ponto-a-ponto ou linha dedicada:** quando a conexão entre dois pontos distantes é permanente. A conexão ou enlace de telecomunicações é estabelecido no momento em que ambos os modems são energizados e permanece assim até que um ou ambos sejam desligados.
- 9 **Linha Discada:** quando a conexão entre dois pontos distantes é temporária. Neste caso utiliza-se normalmente uma central telefônica de comutação (pública ou privada) para estabelecer um circuito virtual de telecomunicações que irá existir somente durante o tempo necessário para a comunicação, desfazendo-se no término da conexão.

## **3.2.2 Sistemas sem Fio (Wireless)**

#### **MODEM Celular**

Na prática um modem celular tem a mesma função de um modem de telefonia fixa, ou seja, estender a comunicação para pontos distantes. Obviamente, a grande vantagem do modem celular é transmissão sem fios, o que possibilita instalar o equipamento de coleta de dados em qualquer ponto dentro da área de cobertura celular, dispensando toda a infraestrutura de uma linha telefônica física (postes, dutos, etc.). Possibilita também a comunicação em locais onde seria impossível de se realizar com linhas telefônicas físicas como por exemplo, em sistemas de coleta de dados embarcados. A comunicação dos modems celulares também é bidirecional (Full-Duplex). Duas tecnologias de comunicação celular se destacam: a CDMA e a GSM (Figura 3.8).

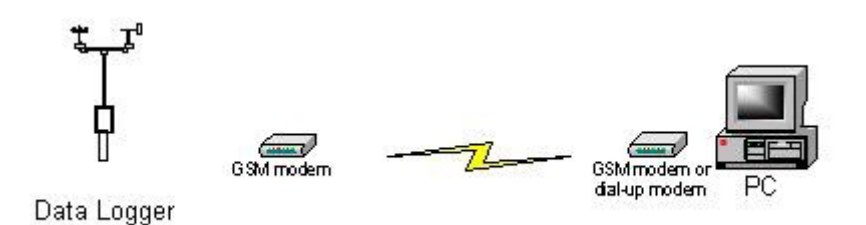

Figura 3.8 - Modem celular GSM Fonte: (HOBECO, 2005)

## **Definições das Tecnologias Utilizadas em Telefonia Celular:**

**CDMA** (do inglês Code Division Multiple Access, ou Acesso Múltiplo por Divisão de Código) é um método de acesso a canais em sistemas de comunicação. O acesso múltiplo da divisão do código (CDMA) é um formulário de multiplexagem (não é um esquema de modulação) ou um método do acesso múltiplo, que codifica dados com um código especial associado com cada canal e usa as propriedades construtivas de interferência dos códigos especiais para executar a multiplexagem. O CDMA tem sido utilizado em muitos sistemas de comunicações, incluindo o Sistema de Posicionando Global (GPS) e no sistema satélite OmniTRACS (no Brasil, sistema Autotrac) para a logística do transporte.(WIKIPEDIA, 2007).

**GSM** (do inglês Global System for Mobile Communications, ou Sistema Global para Comunicações Móveis) é uma tecnologia móvel e o padrão mais popular para celulares do mundo. O GSM diferencia-se muito de seus predecessores sendo que o sinal e os canais de voz são digitais, o que significa que o GSM é visto como um sistema de celular de segunda geração (2.5G). Este fato também significa que a comunicação de dados foi acoplada ao sistema logo no início. Do ponto de vista do consumidor, a vantagem-chave do GSM são os serviços novos com baixos custos. A vantagem para as operadoras tem sido o baixo custo de infra-estrutura causada por competição aberta. A principal desvantagem é que o sistema GSM é baseado na rede TDMA (Time Division Multiple Access), que é considerada menos avançada que a concorrente CDMA. Por outro lado, o sistema GSM oferece a tecnologia GPRS para transmissão de dados. Além disso, na transmissão de dados em alta velocidade foi adicionado um novo esquema de modulação, conhecido por EDGE.(WIKIPEDIA, 2007).

**GPRS** - General Packet Radio Service é uma tecnologia que aumenta as taxas de transferência de dados nas redes GSM existentes. Esta permite o transporte de dados por pacotes (Comutação por pacotes). Sendo assim, o GPRS oferece uma taxa de transferência de dados muito mais elevada que as taxas de transferência das tecnologias anteriores, que usavam comutação por circuito, que eram em torno de 12kbps. Já o GPRS, em situações ideais, pode ultrapassar a marca dos 170kbps. No entanto na prática, essa taxa está em torno dos 40 kbps.(WIKIPEDIA, 2007).

**EDGE** ou Enhanced Data rates for Global Evolution, é uma tecnologia que permite às redes GSM suportar e oferecer serviços de dados de alta velocidade (384 kbit/s), utilizando a infra-estrutura existente, sendo uma evolução do GPRS com velocidade entre 2 e 3 vezes mais rápida que a principal concorrente, o CDMA. O EDGE usa o mesmo conceito da tecnologia TDMA (Time Division Multiple Access), no que se refere à estrutura dos quadros, canais lógicos e largura de banda de 200kHz, assim como as redes GSM atuais. Desta forma, permite a coexistência com as redes atuais e utilizar toda a estrutura existente. O EDGE representa uma fácil evolução do padrão GSM/GPRS rumo à terceira geração de sistemas celulares.(WIKIPEDIA, 2007).

### **Sistemas Rádio**

Outra opção de telecomunicações sem fio para PCDs, onde não exista cobertura celular, são os sistemas via rádio, com comunicação bi-direcional com as PCDs (Full-duplex). Neste caso o operador da rede de PCDs se encarrega da instalação e manutenção do sistema rádio o que resulta em um custo mais elevado para o sistema. Outra desvantagem desse sistema é o seu alcance limitado pela necessidade de visada direta entre as antenas, mas que pode ser ampliado com a utilização de estações repetidoras. As faixas de freqüências de transmissão mais utilizadas pelos sistemas rádio são: **VHF** (Very High Frequency), **UHF** (Ultra High Frequency) e na faixa de **Microondas** (GHz). Os rádios mais avançados, geralmente operando nas faixas de UHF e Microondas, utilizam tecnologia de transmissão **Spread Spectrum** ou **FHSS** (Frequency Hopping Spread Spectrum) cujo objetivo é transmitir dados sempre em um canal diferente. Sendo assim, a informação é transmitida em um espectro de freqüência amplo permitindo que menos interferências ocorram.(WIKIPEDIA, 2007).

## **3.2.3 Sistemas de Satélites Comerciais**

### **Sistema INMARSAT C**

O sistema INMARSAT C consiste de quatro satélites operacionais de órbita geoestacionária com cobertura global, dividida em quatro regiões: Atlântico Leste (AOR-E), Atlântico Oeste (AOR-W) , Oceano Índico (IOR) e Oceano Pacífico (POR), conforme Figura 3.9. Cada uma dessas regiões opera como rede individual através de um **Centro de Coordenação de Rede** sob a responsabilidade de empresas de telecomunicações que comercializam os serviços para o usuário final, no Brasil, a **EMBRATEL** (HOBECO, 2005).

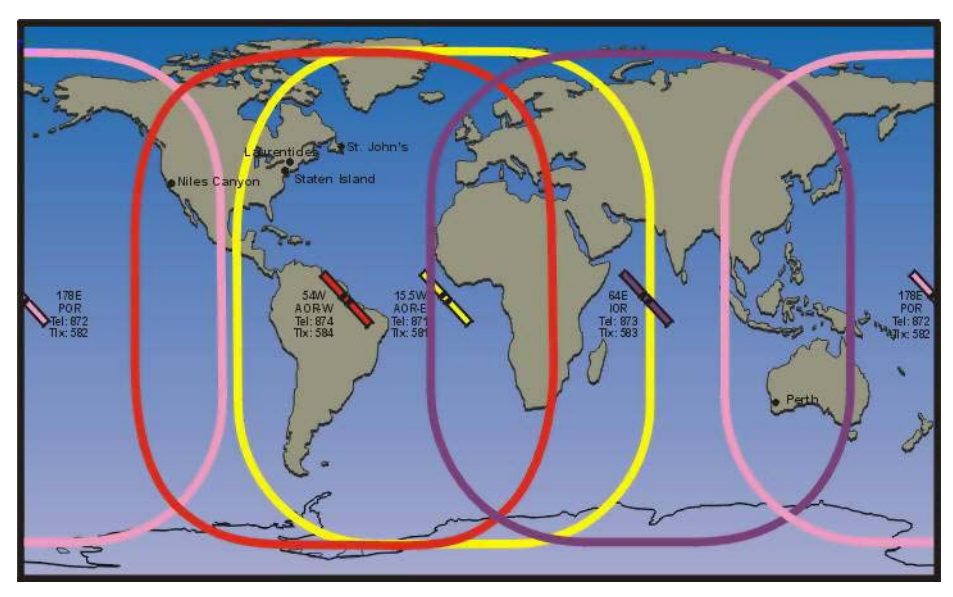

Figura 3.9 - Sistema INMARSAT C Fonte: (HOBECO, 2005)

O sistema oferece comunicação bi-direcional (Full Duplex) com as PCDs. A CEMIG – Centrais Elétricas de Minas Gerais – utiliza o sistema INMARSAT C em sua rede de PCDs meteorológicas (Figura 3.10).

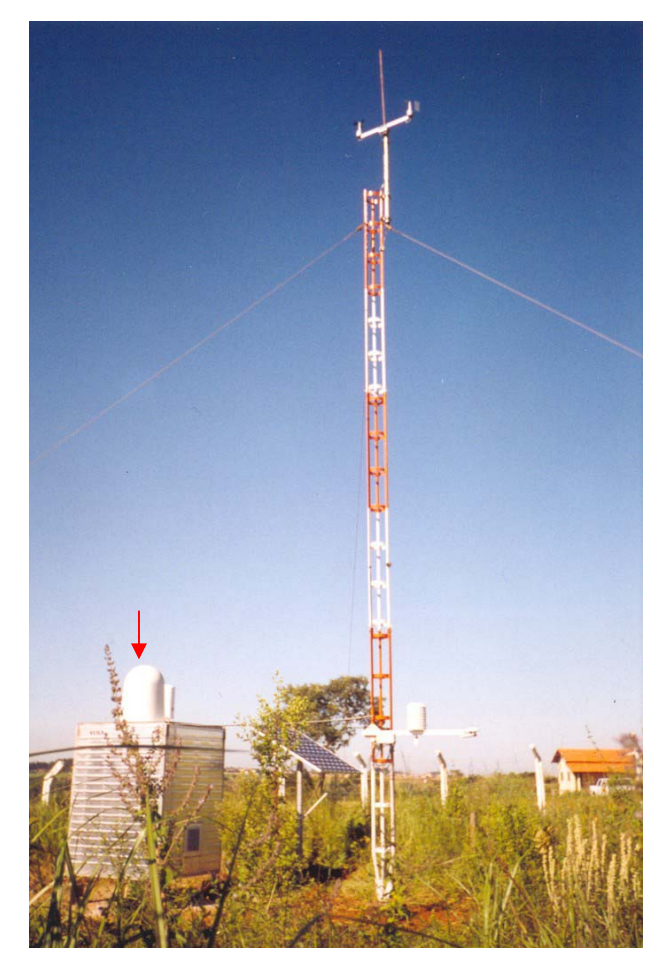

Figura 3.10 - PCD meteorológica da CEMIG com INMARSAT C Fonte: (Foto realizada pelo autor, 1999)

## **Sistema ORBCOMM**

O sistema ORBCOMM (Figura 3.11) utiliza uma constelação de 35 satélites de órbita baixa para realizar a coleta de dados ou comunicação bidirecional com as PCDs (Full-duplex). Como o sistema é do tipo "Store and Forward" (Armazena e Encaminha), os satélites armazenam as mensagens a bordo para descarga posterior em uma **Estação Gateway**  (Estação de Entrada no Sistema ou Estação de Recepção). O **Centro de Controle de Rede** gerencia o acesso ao sistema pelos usuários, o qual é feito via Internet (YAMAGUTI et al., 2006).

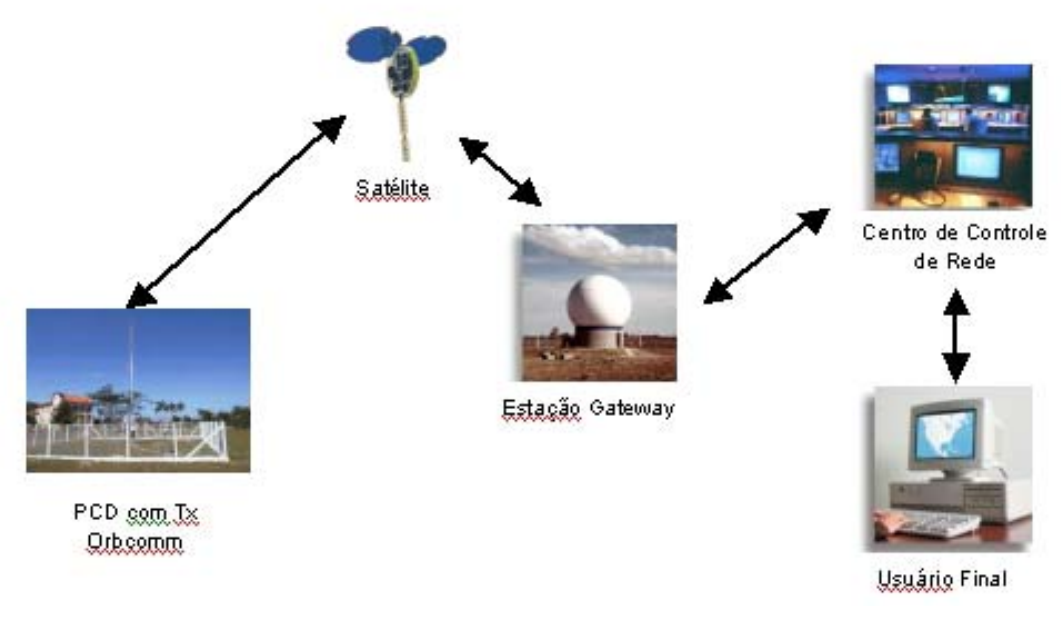

Figura 3.11 – Sistema ORBCOMM Fonte: (HOBECO, 2005)

## **Sistema AUTOTRAC**

Outro sistema de telecomunicações por satélite que pode ser utilizado para coleta de dados é o sistema AUTOTRAC que utiliza o satélite de telecomunicações geoestacionário BRASILSAT, possibilitando mensagens em tempo real e nos dois sentidos simultaneamente (Full-duplex). O sistema utiliza a mesma tecnologia dos celulares CDMA (Acesso Múltiplo por Divisão de Código ou Code Division Multiple Access) para transmissão de dados. O "Gateway" fica em Brasília e os usuários acessam os dados via Internet. O sistema é pago, sendo a tarifa na ordem de R\$ 350,00/mês/estação, além de uma taxa de manutenção de software de R\$ 1.500,00 a cada 6 meses. Este sistema tem cobertura limitada sobre a região marítima. O INMET (Instituto Nacional de Meteorologia) utiliza este sistema de telemetria (Figura 3.12) para suas Plataformas de Coleta de Dados Meteorológicas (YAMAGUTI et al., 2006).

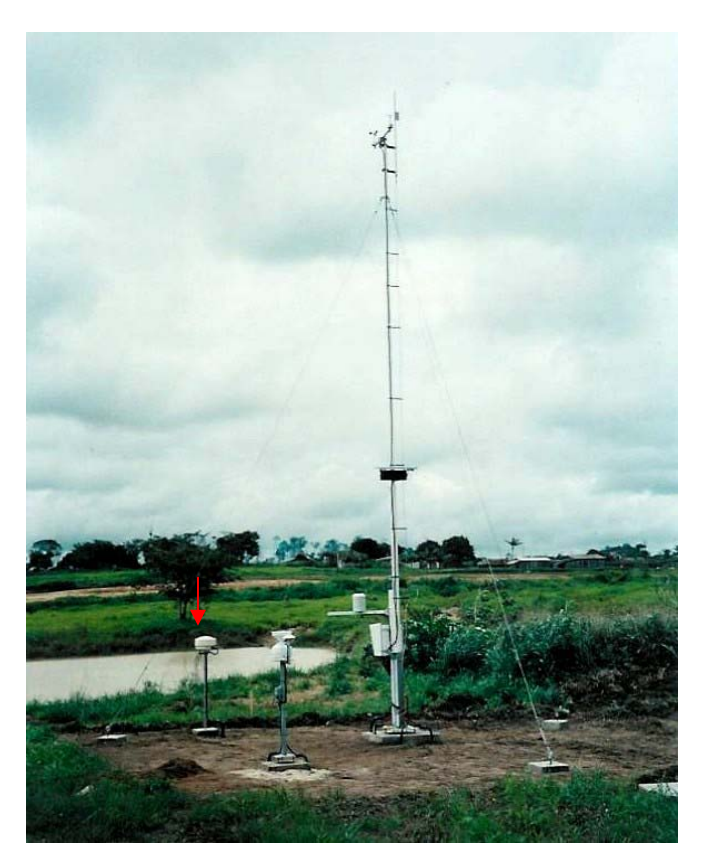

Figura 3.12 – PCD meteorológica do INMET com AUTOTRAC Fonte: (HOBECO, 2005)

## **3.2.4 Sistemas de Satélites Ambientais**

## **Sistema Meteosat e GOES**

Outra forma de se realizar a aquisição de dados de plataformas de coleta de dados é através do uso de satélites geoestacionários como o sistema METEOSAT e GOES. As PCDs em solo possuem horários pré-determinados, definidos na configuração do sistema pelo operador dos satélites (NOAA), para a transmissão dos dados. Este sistema permite a coleta em horários sinóticos e sua aplicação é orientada para a meteorologia. O SIMEPAR - Sistema Meteorológico do Paraná – utiliza o sistema de coleta de dados do satélite GOES em sua rede de Plataformas de Coleta de Dados (YAMAGUTI et al., 2006).

#### **Sistema ARGOS**

O Sistema de Coleta de Dados ARGOS, gerenciado pela "National Oceanic and Atmospheric Administration" (NOAA) e pelo "Centre National d'Études Spatiales" (CNES), é o único sistema que apresenta compatibilidade com o Sistema Brasileiro de Coleta de Dados Ambientais em termos da Plataforma de Coleta de Dados. A empresa CLS-ARGOS, localizada em Toulouse na França, faz o processamento, armazenamento e a distribuição dos dados das PCDs para os usuários, cobrando pelos custos de processamento. O segmento espacial do sistema ARGOS é baseado no conjunto de satélites de órbita polar da NOAA. Para uma estação terrena de recepção localizada no Equador, o número de passagens é reduzido, e para a região polar o número de passagens aumenta. Isto quer dizer que, para este sistema, a cobertura na região polar é muito boa e na região equatorial, a cobertura é ruim. O Sistema ARGOS apresenta outra grande diferença com relação ao Sistema Brasileiro de Coleta de Dados Ambientais. No ARGOS, o processamento da mensagem é feito a bordo e a descarga das mensagens processadas é feita usando as estações terrenas de recepção de Fairbanks (USA), Wallops (USA) e Lannion (França). Além dessas estações, o sistema permite a recepção de mensagens em tempo quase real, usando estações de recepção na faixa de VHF (Very High Frequency). O Sistema ARGOS tem sido utilizado no Brasil para recepção e localização de bóias oceânicas (MAGINA, 2005) ou PCDs instaladas na Antártica, que não podem ser recebidas com o Sistema Brasileiro. É também utilizado para rastreio de animais em área fora de cobertura das estações terrenas de recepção brasileiras (YAMAGUTI et al., 2006).

### **Sistema Brasileiro de Coleta de Dados Ambientais - SCD**

Desenvolvido e operado pelo INPE – Instituto Nacional de Pesquisas Espaciais – o Sistema Brasileiro de Coleta de Dados Ambientais – SCD INPE - iniciou sua operação a partir do lançamento do satélite SCD-1 no dia 9 de fevereiro de 1993, o qual se encontra em operação até a presente data. Bem mais tarde o sistema foi incrementado, tendo em vista garantir sua continuidade, com o lançamento do satélite SCD-2 em 1998, do CBERS-1 em 1999 e do CBERS-2 em 2003. O CBERS-1 operou até agosto de 2003 e o CBERS-2 operou até abril de 2005 em termos de coleta de dados. Assim, atualmente o Sistema Brasileiro de Coleta de Dados Ambientais é constituído pelos satélites SCD-1 e SCD-2, pelas diversas redes de PCDs espalhadas pelo território nacional, pelas Estações Terrenas de Recepção de Cuiabá e de Alcântara e pelo Centro de Missão Coleta de Dados. A Figura 3.13 ilustra o Sistema Brasileiro de Coleta de Dados Ambientais (YAMAGUTI et al., 2006).

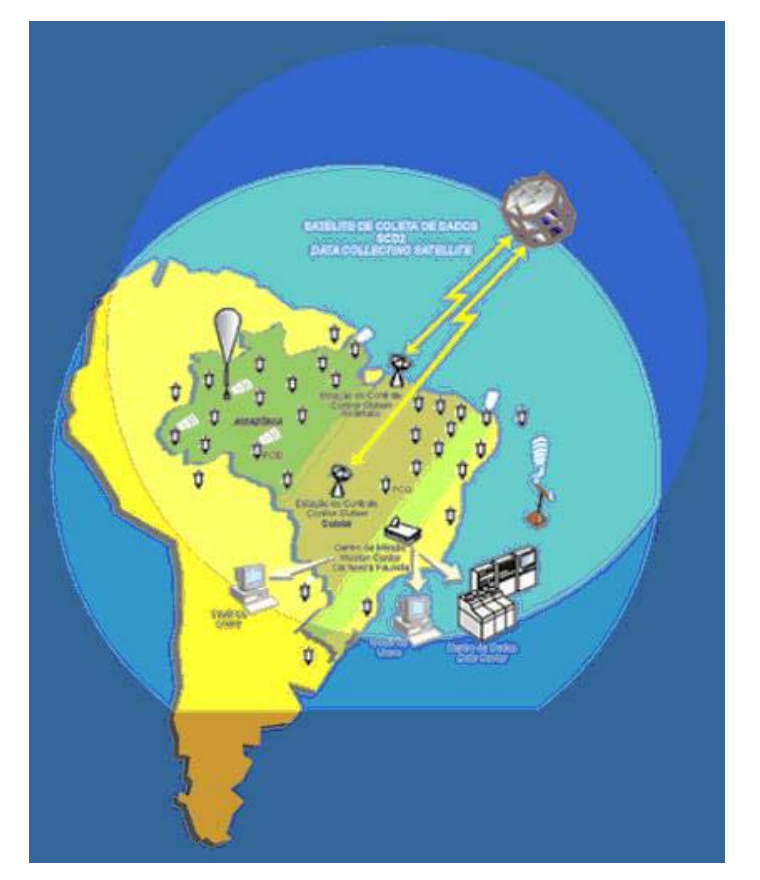

Figura 3.13 - Sistema Brasileiro de Coleta de Dados Ambientais SCD Fonte: (YAMAGUTI et al., 2006)

Neste sistema, os satélites funcionam como retransmissores de mensagens. Assim, as comunicações entre uma PCD e as estações de recepção são estabelecidas através dos satélites. As PCDs são geralmente configuradas para transmitirem, a cada 200 segundos, cerca de 32 bytes de dados úteis, durante aproximadamente 1 segundo. Os satélites SCD-1 e SCD-2 operam em duas faixas de freqüência UHF (Ultra High Frequency) para recepção das mensagens transmitidas pelas PCDs: em torno de 401,62 MHz e de 401,65 MHz. Os sinais recebidos a bordo dos satélites são retransmitidos para o solo na Banda S (2.267,52 MHz). Os satélites SCD-1 e SCD-2 foram colocados em órbitas com aproximadamente 750 km de altitude e 25 graus de inclinação em relação ao plano do Equador, o que permite uma cobertura adequada de todo o território nacional. Cada satélite completa 14 órbitas por dia, das quais oito são visíveis à estação receptora principal (Cuiabá). O plano orbital do SCD-2 foi defasado em ascensão reta em relação ao do SCD-1 por um ângulo de 180 graus, de modo a garantir que passagens do SCD-2 preenchem cada período diário em que ocorrem passagens não visíveis do SCD-1 e vice-versa. Os dados ambientais coletados pelas PCDs, são retransmitidos pelos satélites e recebidos nas estações terrenas de Cuiabá ou de Alcântara, são enviados para o Centro de Missão de Coleta de Dados, em Cachoeira Paulista, SP, para processamento, armazenamento e disseminação aos usuários. O envio desses dados aos usuários é feito através da Internet, em no máximo 30 minutos após a recepção (YAMAGUTI et al., 2006).

#### **Órbitas dos Satélites SCDs e CBERS**

A Figura 3.14 ilustra as órbitas dos satélites SCD-1, SCD-2 e CBERS-2 (este último não operando em termos de coleta de dados).

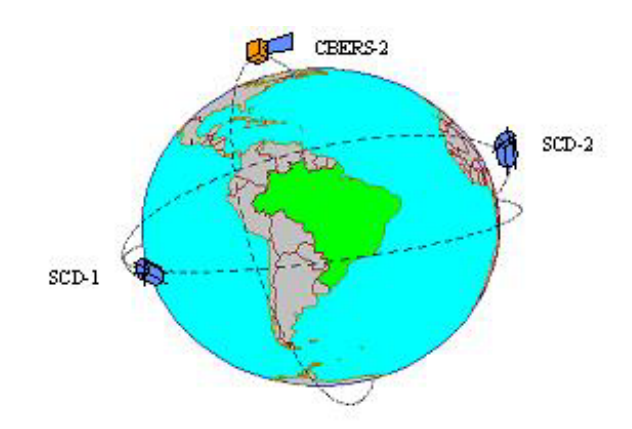

Figura 3.14 - Satélites do Sistema Brasileiro de Coleta de Dados Ambientais Fonte: (YAMAGUTI et al., 2006)

A Figura 3.15 apresenta, como um exemplo, um gráfico de passagens dos satélites sobre a estação receptora de Cuiabá.

Deve-se observar que para uma dada estação de recepção, os horários de passagem do SCD-1 ou do SCD-2 não são fixos. No entanto, apesar do deslocamento dos ciclos de passagens, o SCD-2, quando lançado, foi colocado, como já mencionado, em órbita tal que produz uma complementação de passagens em relação ao SCD-1.

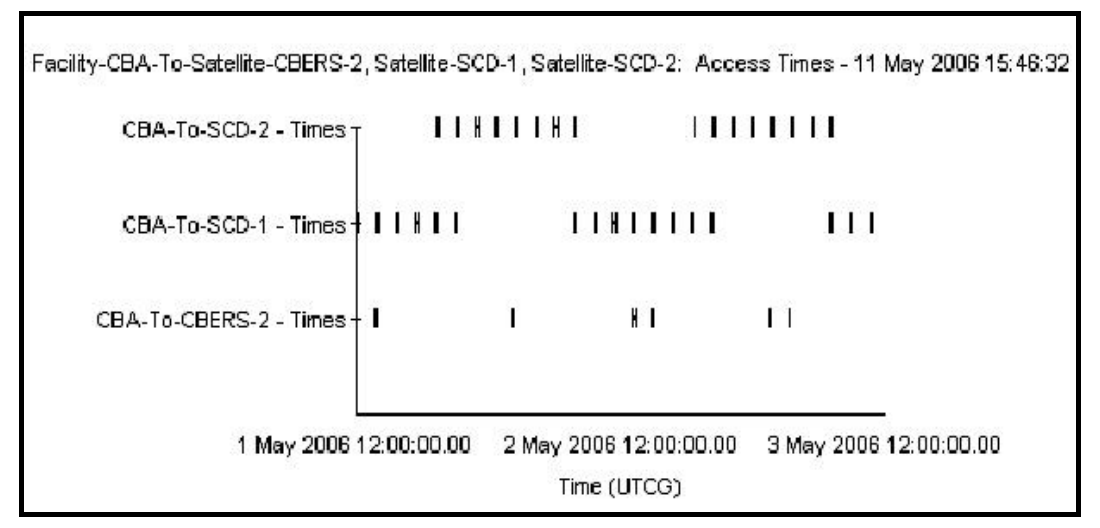

Figura 3.15 - Passagens do SCD-1, SCD-2 e CBERS-2 sobre a Estação de Cuiabá Fonte: (YAMAGUTI et al., 2006)

Isto, conforme se observa na Figura 3.15, permitiu a obtenção de uma adequada distribuição temporal das passagens destes satélites por uma estação (Cuiabá, no caso da figura) e, conseqüentemente, realizar a coleta de dados das plataformas com localização conveniente (próximo à Cuiabá) a cada período orbital, aproximadamente 100 minutos (YAMAGUTI et al., 2006).

## **Evolução e Distribuição da Rede de PCDs**

A evolução anual da quantidade de PCDs instaladas no Sistema Brasileiro de Coleta de Dados Ambientais é mostrada na Figura 3.16. A rede de plataformas do sistema iniciou-se em 1993 com cerca de 60 unidades, permanecendo este número estacionário até 1996. A partir desse ano verificou-se um crescimento notável com a aquisição de cerca de 200 plataformas pela Agência Nacional de Energia Elétrica (ANEEL). Na mesma época, iniciativas como a do "Programa de Monitoramento de Tempo, Clima e Recursos Hídricos" do Ministério da Ciência e Tecnologia fizeram o número de PCDs crescer consideravelmente, como se observa na Figura 3.16 (MAGINA, 2001, atualizado para 2007). O percentual de PCDs em relação ao tipo de aplicação é mostrado na Figura 3.17.

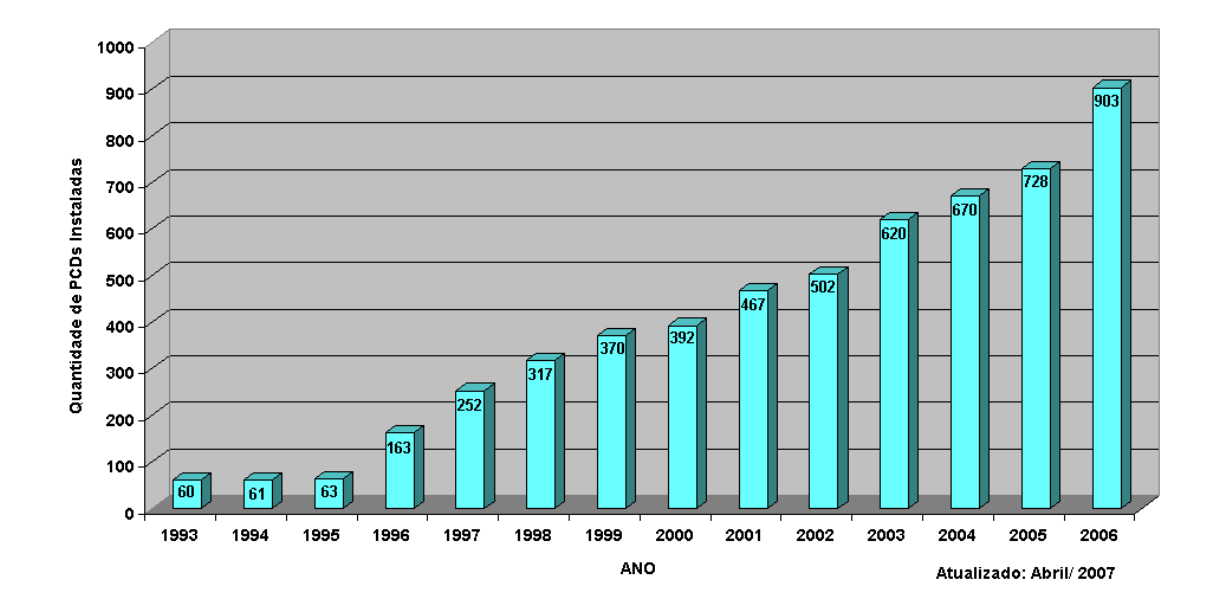

Figura 3.16 - Evolução na quantidade de PCDs instaladas Fonte: (MAGINA, 2001, atualizado para 2007)

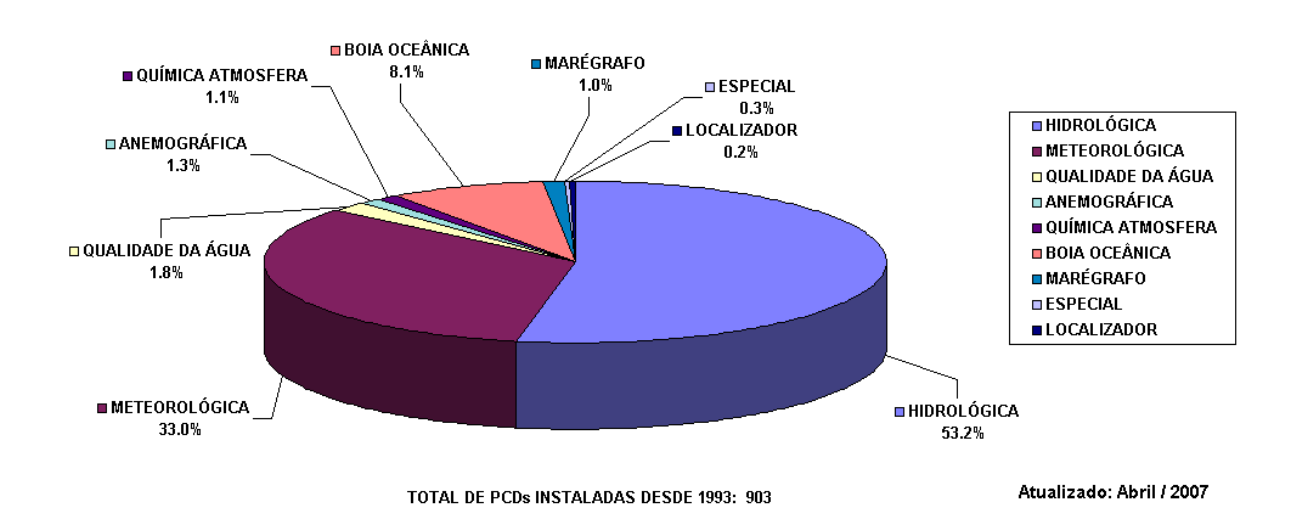

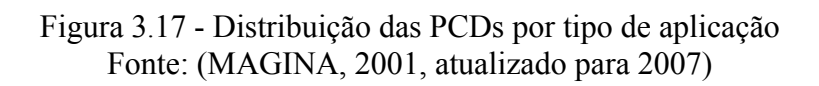

Vale ressaltar que o número total de 903 PCDs instaladas até o ano de 2006, conforme mostrado na Figura 3.16, representa a soma de todas PCDs **desativadas**, **operantes** e **inoperantes** do sistema, ou seja, representa todas as instalações de PCDs que foram efetuadas no período de 1993 a 2006. Na Figura 3.17 também é considerada esta mesma soma total de PCDs.

A Figura 3.18 apresenta o mapa de localização das PCDs meteorológicas e hidrológicas **operantes** e **inoperantes** do sistema, ou seja, todas as PCDs que efetivamente se encontram instaladas em campo: em operação ou aguardando manutenção

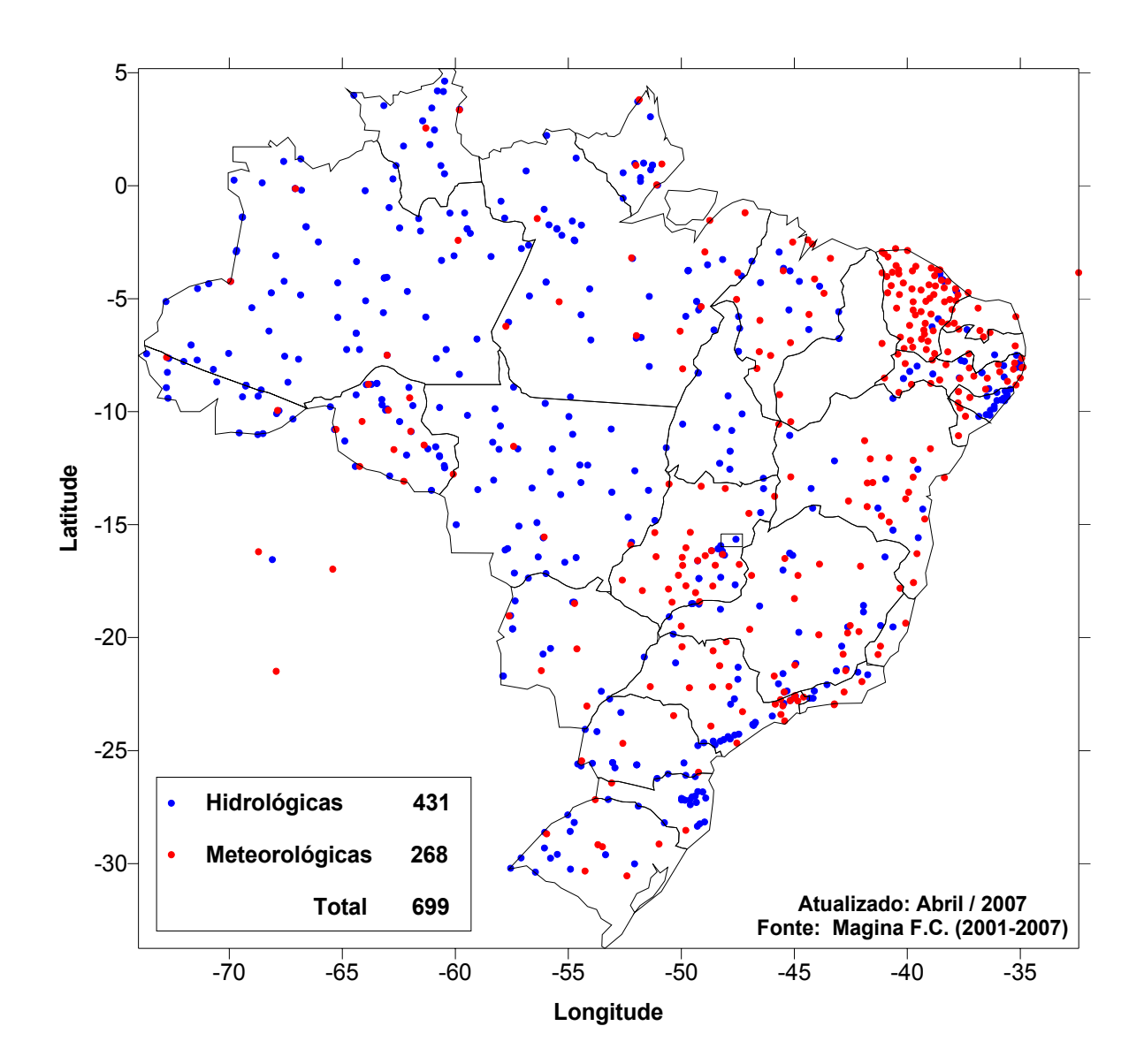

Figura 3.18 - Redes de PCDs no Sistema SCD INPE Fonte: (MAGINA, 2001, atualizado para 2007)

# **4 Tratamento Estatístico e Mapeamento de Dados Meteorológicos**

*Neste capítulo são aplicados os procedimentos e ferramentas desenvolvidas para o processamento dos dados de temperatura do ar e velocidade do vento gerados por PCDs para produzir o mapeamento dessas variáveis (mapas de isotermas e isotacas) para o Estado de Minas Gerais, complementando os mapas da norma NBR 5422.* 

#### **4.1 Introdução**

No capítulo 2 deste trabalho, itens 2.3.1 e 2.3.2, são descritas as recomendações da norma NBR 5422 para as medições e interpretações dos resultados. Seguindo essas recomendações, neste capítulo são apresentados os procedimentos desenvolvidos para utilização dos dados meteorológicos coletados pelas PCDs do INPE-IGAM (Instituto Nacional de Pesquisas Espaciais e Instituto Mineiro de Gestão das Águas) e CEMIG (Centrais Elétricas de Minas Gerais) para geração dos mapas de dados meteorológicos aplicáveis à norma NBR 5422. São detalhados os procedimentos para geração das estatísticas e plotagem dos mapas das variáveis meteorológicas. Como produto final, os mapas gerados complementam a norma NBR 5422 detalhando a variação espacial, para o Estado de Minas Gerais, das estatísticas das variáveis meteorológicas: temperaturas média, máxima e mínima do ar, velocidade média e velocidade máxima do vento (rajada).

## **4.2 Área de Estudos**

Os dados meteorológicos utilizados para obtenção das estatísticas foram gerados por uma rede com 57 PCDs meteorológicas instaladas no Estado de Minais Gerais, sendo 18 PCDs operadas pelo INPE-IGAM e 39 PCDs de propriedade da CEMIG. Existe duplicação de PCDs, do INPE-IGAM e da CEMIG, em 4 localidades, mas que também foram consideradas neste estudo. Neste estudo, foi considerado o período de coleta de dados de 1999 a 2006, comum às duas redes de PCDs. Além da disponibilidade dos dados, essas redes de PCDs foram selecionadas para este trabalho porque recebe visitas freqüentes de manutenção preventiva, o que garante a qualidade dos dados. O mapa da Figura 4.1 apresenta as localizações das PCDs CEMIG e INPE-IGAM no Estado de Minas Gerais.

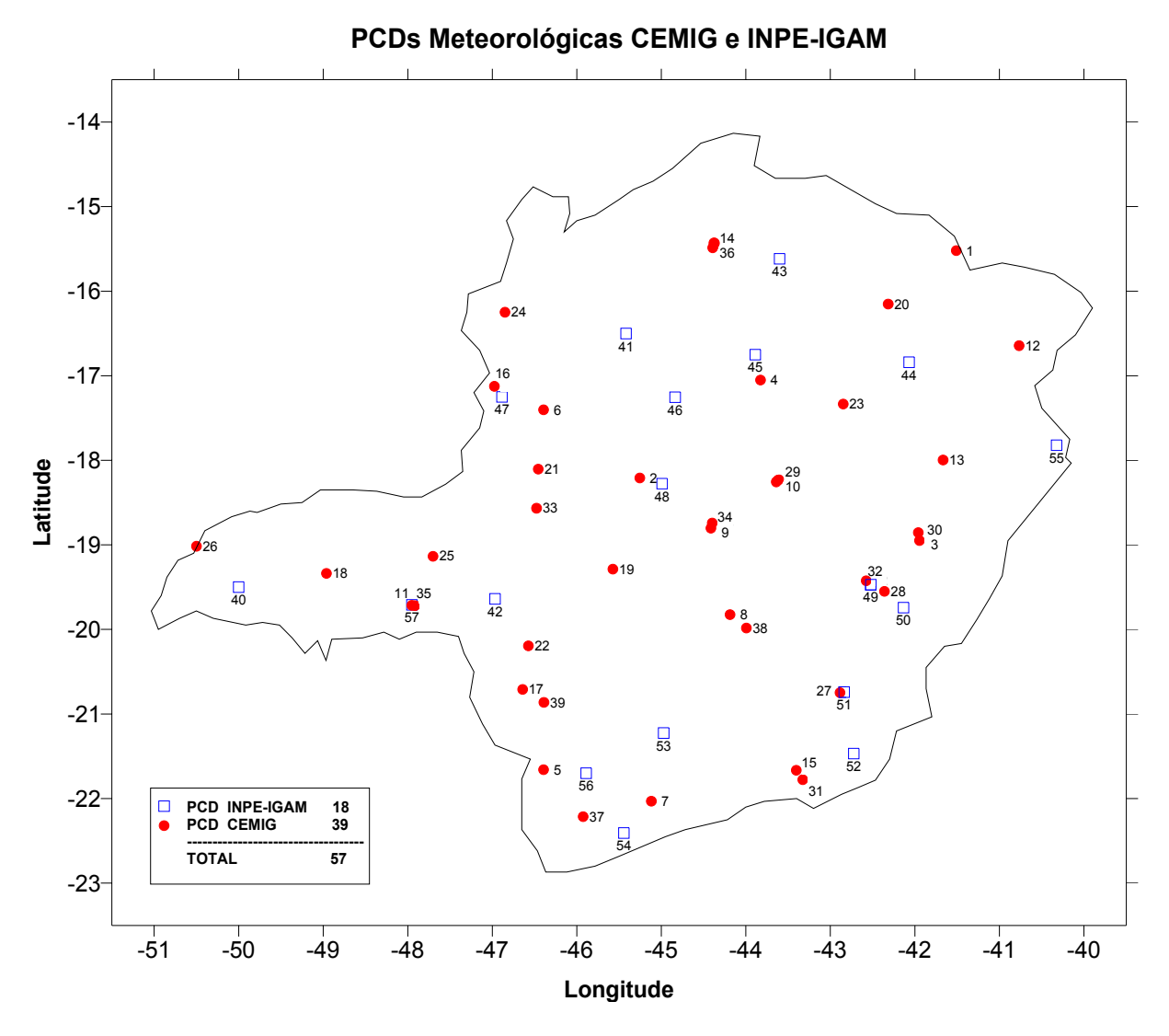

Figura 4.1 – Localização das PCDs meteorológicas da CEMIG e INPE-IGAM

Na Tabela 4.1 são listados os atributos de cada PCD: número seqüencial da PCD (#), adotado neste trabalho, ID (número de identificação da PCD, conforme os operadores), localidade, latitude, longitude, altitude, datas de início e fim (se aplicável) da operação da PCD e sistema de telecomunicações utilizado conforme detalhado no Capítulo 3.
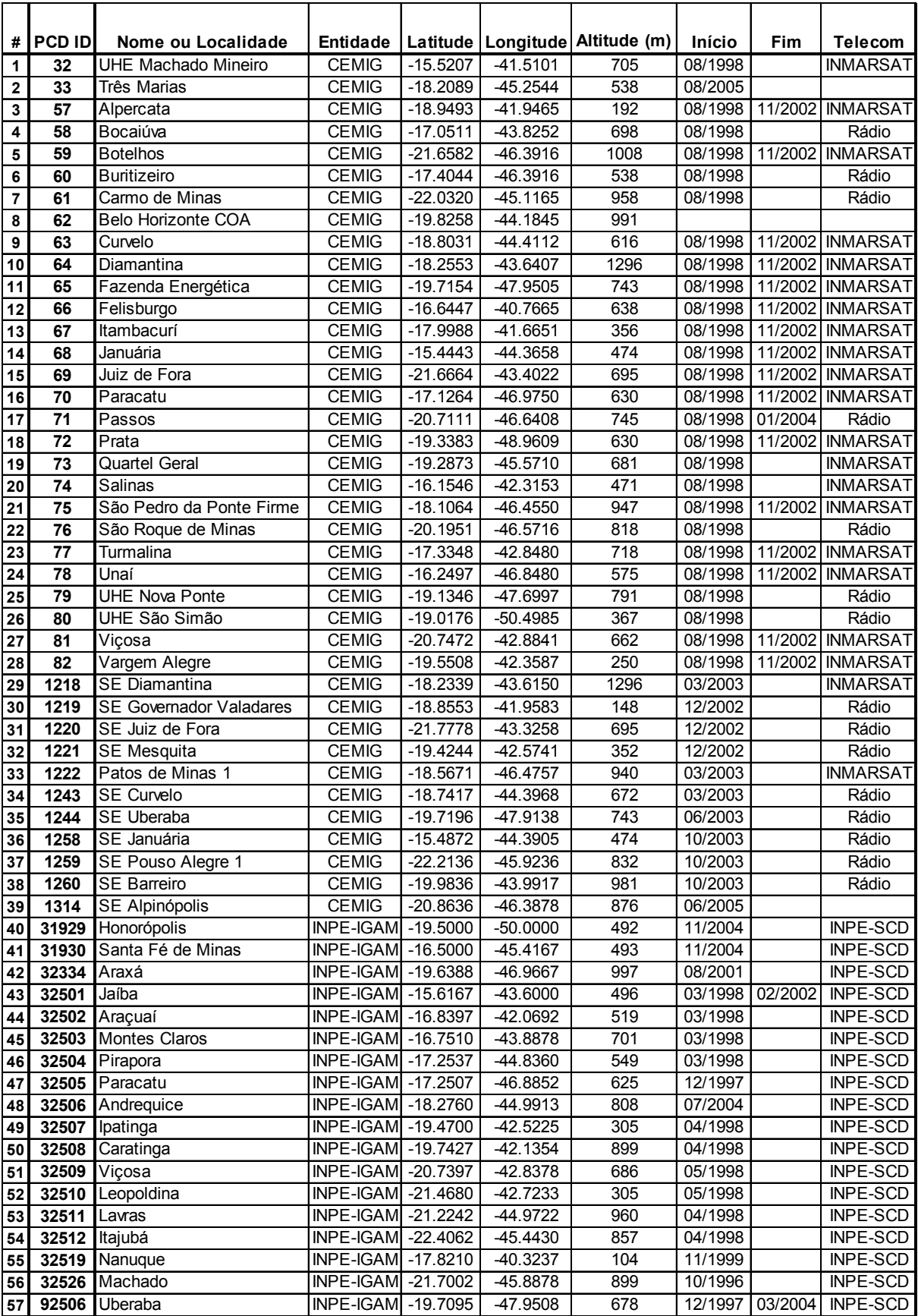

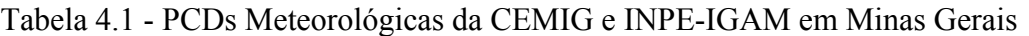

Embora existam 27 PCDs meteorológicas do INMET (Instituto Nacional de Meteorologia) em Minas Gerais, os seus dados não foram consideradas neste trabalho, porque a maioria destas PCDs só começou a operar a partir do ano de 2006, possuindo ainda poucos dados para aplicação dos procedimentos da norma NBR 5422. Futuramente, os dados coletados por estas PCDs do INMET podem ser processados, utilizando a metodologia e as ferramentas computacionais desenvolvidas neste trabalho.

# **4.3 Dados Meteorológicos Disponibilizados pelas PCDs**

As PCDs CEMIG coletam a cada hora os seguintes parâmetros:

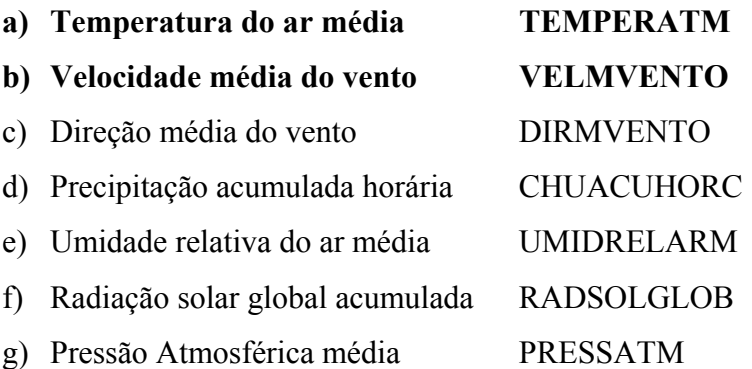

São de interesse para aplicação da norma NBR 5422 as variáveis relacionadas em (a) e (b). Entretanto, a temperatura mínima e máxima do ar e a velocidade máxima do vento, de importância para aplicação da NBR 5422, não estão disponíveis nos dados fornecidos para as PCDs CEMIG. Para estas PCDs, as temperaturas do ar máxima e mínima em 24 horas são calculadas respectivamente do maior e menor valor da temperatura média do ar selecionados dos 24 registros coletados no final de cada hora. O mesmo procedimento foi adotado para o cálculo da velocidade máxima do vento (rajada) em 24 horas, sendo selecionado o maior valor de velocidade média de vento horário dos 24 registros diários dessa variável.

As PCDs do INPE-IGAM coletam a cada 3 horas os seguintes parâmetros:

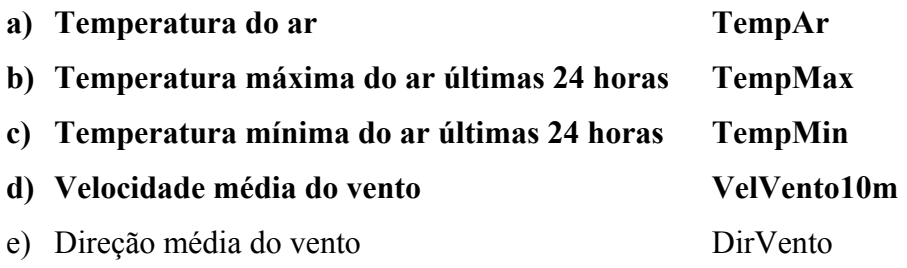

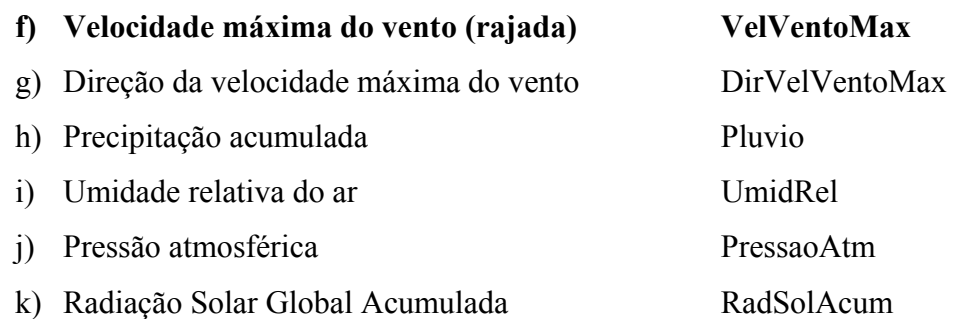

Neste caso, todas as variáveis de interesse para aplicação da norma NBR 5422 são reportadas pelas PCD INPE-IGAM em (a), (b), (c), (d) e (f) e não é necessário nenhum cálculo adicional para inferir outras variáveis.

O APÊNDICE B detalha os arquivos de dados (metadados) disponibilizados pelas redes de PCDs do INPE-IGAM e CEMIG.

As características dos sensores de temperatura e velocidade do vento (anemômetro) das PCDs INPE-IGAM e CEMIG estão resumidas na Tabela 4.2. Maiores detalhes sobre o funcionamento destes sensores são encontrados no Capítulo 3, itens 3.1.2.1 e 3.1.2.2.

| <b>Sensor</b>               | Rede             | <b>Modelo/Fabricante</b> | Especificações                                                                         |
|-----------------------------|------------------|--------------------------|----------------------------------------------------------------------------------------|
| Temperatura do Ar           | <b>INPE-IGAM</b> | $435 E -$ Handar         | Faixa: -50 $\rm{^{\circ}C}$ a +60 $\rm{^{\circ}C}$<br>Exatidão: $\pm 0.2$ °C           |
|                             | <b>CEMIG</b>     | Mitsui-Campbell          | Faixa: $-40^{\circ}$ C a +60 °C<br>Exatidão: $\pm 0.2$ °C                              |
| Anemômetro Sônico           | <b>INPE-IGAM</b> | $425A - Handar$          | Faixa: $0 \text{ ms}^{-1}$ a 65 $\text{ms}^{-1}$<br>Exatidão: $0,135$ ms <sup>-1</sup> |
| Anemômetro Concha e<br>Leme | <b>CEMIG</b>     | Mitsui-Campbell          | Faixa: $0 \text{ ms}^{-1}$ a 60 ms <sup>-1</sup><br>Exatidão: $0.3 \text{ ms}^{-1}$    |

Tabela 4.2 – Especificações dos sensores de temperatura e de vento das PCDs

Os sensores de temperatura do ar se encontram instalados a 2 metros de altura e os anemômetros se encontram instalados a 10 metros de altura, seguindo as recomendações da Organização Mundial de Meteorologia (WMO No. 622, 1986) para exposição destes instrumentos em campo.

O período de integração (t) dos sensores de velocidade de vento é de 10 minutos para ambas as redes de PCDs, portanto não é necessária a aplicação de fator de correção, que neste caso é unitário, para adequação dos dados de velocidade do vento à norma NBR 5422.

A velocidade máxima do vento (rajada) é registrada pelas PCDs INPE-IGAM no topo ou término de cada 3 horas, mas não significa que tenha sido observada instantaneamente naquela hora, uma vez que a velocidade máxima do vento é o maior registro amostrado em qualquer intervalo de 3 segundos entre o início e o final do período de 3 horas.

A Tabela 4.3 resume as características dos dados de temperatura do ar e velocidade do vento que são disponibilizados pelas PCDs CEMIG e INPE-IGAM.

| <b>Sensor</b>          | Unidade     | <b>Rede</b>                 | Taxa de<br>amostragem | Período de<br>integração (t) | <b>Dados Disponíveis</b>                                                                      |  |  |
|------------------------|-------------|-----------------------------|-----------------------|------------------------------|-----------------------------------------------------------------------------------------------|--|--|
|                        |             | <b>CEMIG</b>                |                       | 1 <sub>h</sub>               | Média horária                                                                                 |  |  |
| Temperatura            |             |                             |                       | 3 <sub>h</sub>               | Valor instantâneo<br>obtido a cada 3 h                                                        |  |  |
| do Ar                  | $\rm ^{o}C$ | <b>INPE-</b><br><b>IGAM</b> | 1 min                 | 24 h                         | Valor máximo e<br>mínimo obtido nas<br>últimas 24 h e<br>atualizado a cada 3 h                |  |  |
|                        |             | <b>CEMIG</b>                |                       | $10 \text{ min}$             | Média de 200 amostras<br>de 3 s de intervalo,<br>obtida em 10 min antes<br>de cada hora cheia |  |  |
| Velocidade do<br>Vento | m/s         | <b>INPE-</b>                | 3s                    | $10 \text{ min}$             | Média de 200 amostras<br>de 3 s de intervalo,<br>obtida em 10 min antes<br>de cada 3 h        |  |  |
|                        |             | <b>IGAM</b>                 |                       | 24h                          | Valor máximo obtido<br>nas últimas 24 h e<br>atualizado a cada 3h                             |  |  |

Tabela 4.3 – Dados disponibilizados pelas PCDs CEMIG e INPE-IGAM

O formato de saída dos dados gerados pelas PCDs é ASCII, do tipo CSV, com colunas separadas por vírgulas para as PCDs INPE-IGAM e com colunas separadas por tabulação para as PCDs CEMIG . Esses arquivos podem ser importados facilmente para planilhas EXCEL ou banco de dados ACCESS, por exemplo.

# **4.4 Processamento dos Dados**

As séries históricas de dados de temperatura do ar e de vento obtidas pelas PCDs foram submetidas a um processo de controle de qualidade prévio que identificou os valores máximos e mínimos anuais e excluiu os dados suspeitos que se encontravam fora dessa faixa de valores.

As estatísticas dos dados meteorológicos representativos para o projeto de linhas de transmissão estão associadas a eventos severos e com a identificação de valores máximos anuais. Esse requisito exige um cuidado especial do controle de qualidade dos dados, pois este controle não pode excluir registros extremos reais, mas ao mesmo tempo deve excluir registros espúrios, que se mantidos na série histórica aumentariam a freqüência de casos extremos, distorcendo a estimativa de parâmetros que produzem a função de probabilidade de extremos e os tempos de retorno.

Para atender este requisito foi implementado um controle de qualidade em duas fases, sendo a primeira fase com interferência manual do analista e a segunda fase automática. Na primeira fase, foi realizada a inspeção manual dos registros suspeitos sobre variáveis simples através da plotagem dessas variáveis em gráfico EXCEL, tipo dispersão, onde os valores discrepantes podem ser facilmente identificados e descartados da série histórica de dados. Na segunda fase, foi aplicado um teste simples de extremos sobre cada variável. O valor que se encontrar fora do intervalo entre os limites inferior e superior do teste é descartado da série. Foram descartados aproximadamente 0,1% do total dos registros para cada variável meteorológica, considerados fora do intervalo entre os limites inferiores e superiores préestabelecidos para o teste. Provavelmente esses dados errôneos foram introduzidos por falhas do sistema transmissão ou por falhas operacionais dos sensores. Esse número baixo de ocorrências de falhas associado também às poucas interrupções das séries históricas de dados evidencia a razoável qualidade da coleta de dados apresentada pelas PCDs, tanto pelas PCDs do INPE-IGAM quanto pelas PCDs da CEMIG. Essa razoável qualidade dos dados é resultado do programa de manutenção preventiva realizado nessas redes de PCDs.

Após o controle de qualidade dos dados conforme descrito acima, as séries históricas de dados das 57 PCDs produziram as estatísticas das variáveis meteorológicas em questão, as quais foram obtidas do processamento de quase 7.500.000 registros de dados consistidos.

A análise e o processamento dos dados para geração das estatísticas das séries históricas foi realizado em três etapas:

> 1) Conversão e formatação dos dados brutos originais das PCDs da CEMIG para o mesmo padrão de formato de saída das PCDs do INPE-IGAM;

- 2) Análise e consistência das séries para cada PCD do INPE-IGAM e CEMIG, com identificação e remoção dos dados discrepantes;
- 3) Geração das estatísticas de temperatura do ar e velocidade do vento para cada PCD.

Como resultado da análise e processamento das séries históricas dos dados coletados pelas PCDs da CEMIG e INPE-IGAM, os seguintes produtos foram gerados:

- 1) Séries históricas consistidas de dados de temperatura do ar e velocidade do vento para cada uma das PCDs;
- 2) Estatísticas dos dados de temperatura do ar e velocidade do vento para cada uma das PCDs;

Esses produtos podem ser utilizados em outras aplicações, como por exemplo, para estudos de comportamento climático e produção agrícola.

Para automatizar a execução das etapas de formatação, consistência e geração das estatísticas dos dados meteorológicos, foram desenvolvidas rotinas Macro na linguagem de programação VBA (Visual Basic for Applications) para operação com planilhas eletrônicas EXCEL e que podem ser adaptadas para processar dados provenientes de outras redes de PCDs. As Macros, basicamente, executam as seguintes operações:

- 1) Conversão e formatação dos dados brutos disponibilizados pelas PCDs da CEMIG para o mesmo formato disponibilizado pelas PCDs do INPE-IGAM;
- 2) Eliminação de valores das séries históricas que se encontram abaixo ou acima dos limites mínimo e máximo pré-estabelecidos. Para a temperatura do ar, foi estabelecido o mínimo de -10ºC e o máximo de +50ºC. Para a velocidade do vento foi estabelecido o mínimo de 0 m/s e o máximo de 35 m/s (ou 126 km/h). A macro EXCEL que executa esta função permite a entrada de outros valores para esses limites.
- 3) Geração de planilhas com as análises estatísticas dos parâmetros de temperatura do ar e velocidade do vento para cada uma das PCDs e uma

planilha geral com todas as PCDs e seus respectivos resultados das estatísticas dos parâmetros meteorológicos em questão.

No término da execução da última macro estão disponíveis em um arquivo de planilha EXCEL os resultados das estatísticas dos parâmetros meteorológicos calculados para cada uma das 57 PCDs. O APÊNDICE A detalha os passos necessários para execução das macros EXCEL desenvolvidas para o tratamento das séries históricas de dados gerados pelas PCDs CEMIG e INPE-IGAM.

# **4.5 Estatísticas das Variáveis Meteorológicas**

Para ambas as redes de PCDs, da CEMIG e do INPE-IGAM, foram processadas as séries históricas de temperaturas médias, máximas e mínimas anuais e as séries de velocidade média e máxima (rajada) anuais para o período de 8 anos entre 1999 a 2006. As variáveis meteorológicas não disponíveis na rede de PCDs da CEMIG, temperaturas do ar máximas e mínimas e velocidade máxima do vento, foram calculadas conforme já mencionado no item 4.3 anterior.

As séries históricas consistidas de temperaturas do ar (média, máxima e mínima) e de velocidade do vento (média e máxima) foram processadas pelas macros EXCEL, detalhadas no item 4.4 e com aplicação dos procedimentos constantes no APÊNDICE A. Foram geradas para todas PCDs as seguintes planilhas:

- 1) Temperatura média do ar
- 2) Temperatura máxima do ar
- 3) Temperatura mínima do ar
- 4) Velocidade média do vento
- 5) Velocidade máxima do vento

As planilhas relacionadas contém os seguintes parâmetros estatísticos, previamente definidos no Capítulo 2:

- a) Média
- b) Mediana
- c) Desvio padrão
- d) Variância
- e) Curtose
- f) Moda
- g) Distorção
- h) Elementos (número de registros de dados)
- i) Máximo
- j) Mínimo
- k) T50Max (na planilha de temperatura máxima)
- l) T50Min (na planilha de temperatura mínima)
- m)  $V_b$  (na planilha de velocidade máxima do vento)
- n)  $V_T$  (na planilha de velocidade máxima do vento)

# **4.5.1 Temperatura do Ar**

Aplicando-se as equações da norma NBR 5422 para o tratamento dos dados de temperatura do ar, descritas no Capítulo 2, item 2.3.1, calcula-se as temperaturas do ar mínimas e máximas para o período de retorno (T) de 50 anos para a ocorrência destas temperaturas ou uma probabilidade de 2% de vir a ocorrer anualmente temperatura menor (temperatura mínima) ou maior (temperatura máxima). As equações 2.10 e 2.11 do Capítulo 2 foram utilizadas para o cálculo das temperaturas mínima ( $t_{50min}$ ) e máxima ( $t_{50max}$ ) para um período de retorno (T) de 50 anos. Estas equações são aplicadas diretamente nas planilhas de temperatura mínima do ar e temperatura máxima do ar gerando os valores de  $t_{50min}$  e  $t_{50max}$ correspondentes, satisfazendo os requisitos da norma NBR 5422 para o cálculo dos parâmetros de temperatura do ar utilizados no projeto de linhas de transmissão.

As Tabelas 4.4, 4.5 e 4.6, nas páginas seguintes, apresentam, para cada PCD, os resultados das estatísticas dos parâmetros de temperaturas do ar média, mínima e máxima, respectivamente.

|           | TEMPERATURA MÉDIA DO AR - PERIODO: 1999 A 2006 |              |                   |                                                      |                                |                    |                 |                 |                                        |              |            |  |
|-----------|------------------------------------------------|--------------|-------------------|------------------------------------------------------|--------------------------------|--------------------|-----------------|-----------------|----------------------------------------|--------------|------------|--|
| #         |                                                |              |                   | PCD ID Média Mediana Desvio Padrão Variância Curtose |                                |                    |                 |                 | Moda Distorção Elementos Máximo Mínimo |              |            |  |
| 1         | 32                                             | 21.4         | 20.8              | 4.85                                                 | 23.47                          | $-0.20$            | 19.9            | 0.11            | 46199                                  | 35.8         | 3.3        |  |
| 2         | 33                                             | 23.9         | 23.5              | 3.92                                                 | 15.33                          | $-0.02$            | 21.8            | 0.22            | 12362                                  | 36.6         | 10.3       |  |
| 3         | 57                                             | 23.9         | 23.5              | 3.83                                                 | 14.68                          | -0.19              | 22.0            | 0.34            | 24806                                  | 38.4         | 13.0       |  |
| 4         | 58                                             | 21.8         | 21.4              | 3.92                                                 | 15.38                          | $-0.32$            | 19.7            | 0.22            | 34153                                  | 35.9         | 9.3        |  |
| 5         | 59                                             | 19.8         | 19.5              | 4.31                                                 | 18.56                          | $-0.05$            | 18.8            | 0.03            | 24637                                  | 32.8         | 3.2        |  |
| 6         | 60                                             | 23.4         | 23.1              | 5.32                                                 | 28.35                          | -0.43              | 21.9<br>$-0.11$ |                 | 49879                                  | 38.0         | 3.9        |  |
| 7         | 61                                             | 18.7         | 18.8              | 5.52                                                 | 30.52                          | $-0.29$            | 19.2            | $-0.23$         | 62042                                  | 33.6         | -1.4       |  |
| 8         | 62                                             | 21.2         | 20.8              | 3.67                                                 | 13.47                          | $-0.21$            | 19.3            | 0.26            | 26397                                  | 33.1         | 7.3        |  |
| 9         | 63                                             | 23.1         | 22.7              | 4.28                                                 | 18.28                          | $-0.43$            | 20.5            | 0.14            | 22820                                  | 35.8         | 10.1       |  |
| 10        | 64                                             | 18.0         | 17.8              | 3.51                                                 | 12.29                          | -0.19              | 17.7            | 0.17            | 24509                                  | 29.2         | 6.4        |  |
| 11        | 65                                             | 21.9         | 21.3              | 4.92                                                 | 24.18                          | $-0.10$            | 20.1            | $-0.09$         | 25726                                  | 35.5         | 1.2        |  |
| 12        | 66                                             | 21.2         | 20.8              | 3.50                                                 | 12.26                          | $-0.31$            | 20.1            | 0.34            | 23295                                  | 33.3         | 10.9       |  |
| 13        | 67                                             | 21.7         | 21.2              | 3.86                                                 | 14.88                          | $-0.04$            | 20.6            | 0.36            | 24559                                  | 35.6         | 9.4        |  |
| 14        | 68                                             | 24.3         | 23.6              | 4.95                                                 | 24.48                          | -0.46              | 21.5            | 0.11            | 28165                                  | 39.0         | 8.2        |  |
| 15        | 69                                             | 19.9         | 19.7              | 4.37                                                 | 19.07                          | -0.16              | 18.9            | $-0.03$         | 20819                                  | 32.7         | 2.5        |  |
| 16        | 70                                             | 22.0         | $\overline{2}1.6$ | 3.60                                                 | 12.99                          | $-0.13$            | 20.4            | 0.29            | 20430                                  | 34.0         | 7.4        |  |
| 17        | 71                                             | 21.3         | 21.0              | 4.39                                                 | 19.29                          | $-0.15$            | 20.3            | $-0.01$         | 41014                                  | 35.3         | 2.9        |  |
| 18        | 72                                             | 23.3         | 22.8              | 4.87                                                 | 23.72                          | -0.14              | 21.3            | $-0.04$         | 26463                                  | 37.1         | 4.2        |  |
| 19        | 73                                             | 22.2         | 21.8              | 4.57                                                 | 20.85                          | $-0.34$            | 20.5            | 0.02            | 42154                                  | 36.0         | 3.7        |  |
| 20        | 74                                             | 23.7         | 23.1              | 4.55                                                 | 20.68                          | $-0.14$            | 20.8            | 0.23            | 26890                                  | 38.0         | 7.2        |  |
| 21        | 75                                             | 20.9         | 20.4              | 3.89                                                 | 15.10                          | $-0.37$            | 19.0            | 0.13            | 22390                                  | 33.2         | 4.7        |  |
| 22        | 76                                             | 18.3         | 18.1              | 3.67                                                 | 13.47                          | 0.07               | 17.7            | 0.11            | 56844                                  | 31.0         | 0.9        |  |
| 23        | 77                                             | 22.1         | 21.9              | 4.55                                                 | 20.70                          | 0.00               | 20.5            | $-0.14$         | 21394                                  | 35.9         | 6.3        |  |
| 24        | 78                                             | 21.7         | 21.0              | 3.99                                                 | 15.94                          | $-0.28$            | 19.7            | 0.27            | 20019                                  | 34.6         | 9.3        |  |
| 25        | 79                                             | 21.6         | 21.4              | 4.65                                                 | 21.61                          | -0.15              | 20.1            | $-0.05$         | 55608                                  | 35.8         | 3.1        |  |
| 26        | 80                                             | 25.1         | 25.0              | 4.40                                                 | 19.40                          | 0.32               | 24.4            | $-0.24$         | 61022                                  | 39.1         | 5.9        |  |
| 27        | 81                                             | 20.0         | 19.8              | 4.08                                                 | 16.67                          | $-0.28$            | 19.4            | 0.16            | 40983                                  | 34.2         | 4.4        |  |
| 28        | 82                                             | 23.3         | 23.1              | 4.34                                                 | 18.88                          | $-0.10$            | 22.0            | 0.03            | 22000                                  | 37.5         | 7.8        |  |
| 29        | 1218                                           | 18.2         | 18.0              | 3.22                                                 | 10.37                          | $-0.05$            | 17.7            | 0.39            | 23816                                  | 30.3         | 9.9        |  |
| 30        | 1219                                           | 24.3         | $\overline{2}4.1$ | 3.89                                                 | 15.15                          | $-0.05$            | 24.1            | 0.04            | 33236                                  | 36.8         | 10.1       |  |
| 31        | 1220                                           | 19.6         | 19.7              | 4.39                                                 | 19.31                          | $-0.13$            | 20.5            | $-0.04$         | 33125                                  | 34.0         | 4.2        |  |
| 32        | 1221                                           | 23.1         | 22.9              | 3.55                                                 | 12.58                          | 0.00               | 22.8            | 0.13            | 33596                                  | 36.3         | 10.1       |  |
| 33        | 1222                                           | 20.5         | 20.0              | 3.85                                                 | 14.78                          | $-0.18$            | 18.9            | 0.30            | 31014                                  | 34.2         | 8.5        |  |
| 34        | 1243                                           | 22.6         | 22.4              | 4.12                                                 | 16.96                          | $-0.27$            | 21.1            | 0.04            | 30157                                  | 36.0         | 10.3       |  |
| 35        | 1244                                           | 22.1         | 21.7              | 4.11                                                 | 16.89                          | $-0.15$            | 20.7            | 0.08            | 29690                                  | 35.1         | 7.7        |  |
| 36        | 1258                                           | 24.8         | 24.3              | 3.98                                                 | 15.83                          | $-0.29$            | 21.7            | 0.38            | 26129                                  | 37.8         | 12.1       |  |
| 37        | 1259                                           | 19.8         | 19.9              | 4.50                                                 | 20.28                          | -0.06              | 20.1            | $-0.21$         | 28133                                  | 33.1         | 4.9        |  |
| 38        | 1260                                           | 19.7         | 19.5              | 3.09                                                 | 9.56                           | $-0.02$            | 19.0            | 0.24            | 24985                                  | 31.2         | 9.2        |  |
| 39        | 1314<br>31929                                  | 21.0         | 20.7<br>24.0      | 3.72                                                 | 13.88                          | 0.05               | 20.7            | 0.13            | 9267                                   | 34.0<br>39.0 | 8.0        |  |
| 40        |                                                | 24.7         |                   | 4.90                                                 | 24.06                          | $-0.25$            | 22.5            | 0.12            | 5415                                   |              | 8.0        |  |
| <b>41</b> | 31930                                          | 24.0<br>20.8 | 23.5<br>20.0      | 5.89<br>4.52                                         | 34.74<br>$\frac{20.42}{20.42}$ | -0.41<br>$-0.28$   | 21.5<br>19.0    | $-0.09$<br>0.29 | 6078<br>13944                          | 40.0<br>34.5 | 7.0<br>4.5 |  |
| 42        | 32334                                          | 24.8         | 24.0              | 5.27                                                 | 27.80                          |                    | 21.5            | 0.17            | 9668                                   | 41.0         | 10.0       |  |
| 43        | 32501<br>32502                                 | 24.2         | 23.5              | 4.92                                                 | 24.19                          | $-0.62$<br>$-0.15$ | 21.5            | 0.22            | 23318                                  | 40.5         | 7.0        |  |
| 44<br>45  | 32503                                          | 21.8         | 21.5              | 5.86                                                 | 34.30                          | $-0.57$            | 20.0            | 0.01            | 25442                                  | 38.5         | 2.5        |  |
| 46        | 32504                                          | 23.8         | 23.0              | 5.13                                                 | 26.29                          | $-0.25$            | 21.5            | 0.05            | 21397                                  | 39.0         | 3.5        |  |
| 47        | 32505                                          | 21.5         | 21.0              | 6.25                                                 | 39.04                          | $-0.52$            | 20.0            | $-0.10$         | 26010                                  | 39.0         | 0.5        |  |
| 48        | 32506                                          | 21.7         | 21.0              | 4.91                                                 | 24.11                          | -0.13              | 20.0            | $-0.05$         | 16042                                  | 35.5         | 1.0        |  |
| 49        | 32507                                          | 23.6         | 23.0              | 4.39                                                 | 19.30                          | -0.19              | 22.5            | 0.14            | 22730                                  | 39.0         | 9.0        |  |
| 50        | 32508                                          | 21.3         | 21.0              | 4.36                                                 | 18.99                          | -0.14              | 20.0            | 0.04            | 18693                                  | 36.0         | 6.0        |  |
| 51        | 32509                                          | 19.5         | 19.5              | 5.57                                                 | 31.03                          | $-0.21$            | 20.0            | $-0.16$         | 24084                                  | 36.0         | 0.5        |  |
| 52        | 32510                                          | 22.3         | 22.0              | 5.74                                                 | 32.95                          | $-0.29$            | 21.5            | 0.11            | 25033                                  | 41.0         | 2.5        |  |
| 53        | 32511                                          | 19.7         | 19.0              | 5.08                                                 | 25.80                          | $-0.35$            | 18.5            | 0.17            | 24797                                  | 35.0         | 1.0        |  |
| 54        | 32512                                          | 19.3         | 19.0              | 5.75                                                 | 33.04                          | $-0.37$            | 18.5            | $-0.10$         | 24889                                  | 35.0         | 0.0        |  |
| 55        | 32519                                          | 25.4         | 24.5              | 4.16                                                 | 17.34                          | -0.12              | 23.5            | 0.50            | 19040                                  | 41.0         | 12.0       |  |
| 56        | 32526                                          | 20.6         | 20.0              | 5.84                                                 | 34.08                          | $-0.34$            | 18.5            | 0.09            | 26928                                  | 36.0         | 1.5        |  |
| 57        | 92506                                          | 21.6         | 21.0              | 5.42                                                 | 29.43                          | $-0.35$            | 20.0            | 0.09            | 7078                                   | 37.5         | 5.5        |  |

Tabela 4.4 – Estatísticas obtidas para a temperatura média do ar

|                 |                |              |               | TEMPERATURA MÍNIMA DO AR - PERÍODO: 1999 A 2006 |                   |                 |              |                    |                          |              |                  |              |
|-----------------|----------------|--------------|---------------|-------------------------------------------------|-------------------|-----------------|--------------|--------------------|--------------------------|--------------|------------------|--------------|
| #               | <b>PCD ID</b>  |              | Média Mediana | Desvio Padrão                                   | Variância Curtose |                 |              |                    | Moda Distorção Elementos | Máximo       | Mínimo           | T50min       |
| 1               | 32             | 16.1         | 16.7          | 3.18                                            | 10.12             | 0.10            | 17.2         | $-0.77$            | 46179                    | 22.3         | 3.3              | 7.8          |
| 2               | 33             | 19.4         | 20.1          | 2.64                                            | 6.96              | 1.01            | 21.3         | $-0.98$            | 12383                    | 25.5         | 10.3             | 12.6         |
| 3               | 57             | 19.8         | 20.1          | 2.18                                            | 4.75              | $-0.27$         | 21.2         | $-0.47$            | 24783                    | 25.2         | 13.0             | 14.1         |
| 4               | 58             | 17.4         | 17.8          | 2.30                                            | 5.27              | $-0.01$         | 18.7         | $-0.56$            | 34140                    | 24.6         | 9.3              | 11.4         |
| 5               | 59             | 15.4         | 16.0          | 3.04                                            | 9.24              | 0.32            | 17.9         | $-0.83$            | 24614                    | 24.1         | 3.2              | 7.5          |
| 6               | 60             | 17.5         | 18.3          | 3.76                                            | 14.14             | $-0.55$         | 20.9         | $-0.39$            | 49900                    | 30.5         | 3.9              | 7.8          |
| $\overline{7}$  | 61             | 12.9         | 13.7          | 4.45                                            | 19.82             | $-0.81$         | 17.0         | $-0.48$            | 62034                    | 20.6         | $-1.4$           | 1.4          |
| 8               | 62             | 17.4         | 17.9          | 2.25                                            | 5.08              | 0.55            | 19.0         | $-0.83$            | 26387                    | 22.6         | 7.3              | 11.5         |
| 9               | 63             | 18.1         | 18.9          | 2.60                                            | 6.75              | $-0.40$         | 19.4         | $-0.65$            | 22797                    | 23.7         | 10.1             | 11.4         |
| 10              | 64             | 14.5         | 14.9          | 2.36                                            | 5.59              | $-0.31$         | 16.6         | $-0.48$            | 24486                    | 20.2         | 6.4              | 8.4          |
| 11              | 65             | 16.8         | 17.7          | 3.31                                            | 10.96             | 2.04            | 18.0         | $-1.30$            | 25703                    | 24.0         | 1.2              | 8.2          |
| 12              | 66             | 17.8         | 18.1          | 2.09                                            | 4.35              | $-0.42$         | 18.8         | $-0.38$            | 23272                    | 23.1         | 10.9             | 12.4         |
| 13              | 67             | 17.9         | 18.2          | 2.33                                            | 5.45              | 0.34            | 19.8         | $-0.69$            | 24536                    | 23.5         | 9.4              | 11.8         |
| 14              | 68             | 18.5         | 19.1          | 2.91                                            | 8.46              | $-0.08$         | 21.1         | $-0.71$            | 28142                    | 26.7         | 8.2              | 10.9         |
| 15              | 69             | 15.5         | 16.0          | 3.28                                            | 10.76             | 0.16            | 18.9         | $-0.77$            | 20796                    | 21.7         | 2.5              | 7.0          |
| 16              | 70             | 18.0         | 18.4          | 2.22                                            | 4.91              | 0.32            | 18.8         | $-0.51$            | 20407                    | 24.4         | 7.4              | 12.3         |
| 17              | 71             | 15.9         | 16.9          | 4.36                                            | 19.03             | 4.27            | 0.0          | $-1.86$            | 42592                    | 26.0         | 0.0              | 4.6          |
| 18              | 72             | 18.0         | 19.0          | 3.23                                            | 10.44             | 1.39            | 20.7         | $-1.16$            | 26440                    | 25.8         | 4.2              | 9.6          |
| 19              | 73             | 17.1         | 17.9          | 3.07                                            | 9.44              | $-0.35$         | 19.7         | $-0.65$            | 42131                    | 25.0         | 3.7              | 9.1          |
| 20              | 74             | 18.3         | 18.9          | 2.66                                            | 7.06              | 0.95            | 20.4         | $-1.01$            | 26867                    | 27.1         | 7.2              | 11.4         |
| 21              | 75             | 16.4         | 17.0          | 2.44                                            | 5.97              | 0.42            | 18.1         | $-0.66$            | 22367                    | 22.7         | 4.7              | 10.1         |
| 22              | 76             | 14.7         | 15.3          | 2.62                                            | 6.87              | 0.66            | 16.7         | $-0.80$            | 58260                    | 22.2         | $\overline{0.9}$ | 8.0          |
| 23              | 77             | 16.8         | 17.6          | 3.30                                            | 10.91             | $-0.04$         | 19.6         | $-0.81$            | 21371                    | 25.2         | 6.3              | 8.2          |
| 24              | 78             | 17.1         | 17.7          | 2.38                                            | 5.68              | $-0.02$         | 18.5         | $-0.76$            | 19996                    | 23.8         | 9.3              | 10.9         |
| 25              | 79             | 16.7         | 17.5          | 3.33                                            | 11.09             | $-0.14$         | 19.9         | $-0.71$            | 55604                    | 24.1         | 3.1              | 8.1          |
| 26              | 80             | 20.6         | 21.6          | 3.45                                            | 11.89             | 0.93            | 22.4         | $-1.07$            | 61012                    | 27.8         | 5.9              | 11.7         |
| $\overline{27}$ | 81             | 16.1         | 16.4          | 2.85                                            | 8.10              | $-0.56$         | 19.4         | $-0.43$            | 40967                    | 23.6         | 4.4              | 8.7          |
| 28              | 82             | 18.7         | 19.4          | 3.07                                            | 9.40              | $-0.19$         | 21.2         | $-0.67$            | 21977                    | 25.2         | 7.8              | 10.8         |
| 29              | 1218           | 15.3         | 15.5          | 2.16                                            | 4.65              | $-0.68$         | 17.2         | $-0.22$            | 23846                    | 21.1         | 9.9              | 9.7          |
| 30              | 1219           | 20.4         | 21.1          | 2.92                                            | 8.51              | 0.13            | 22.3         | $-0.78$            | 33633                    | 27.0         | 10.1             | 12.9         |
| 31              | 1220           | 15.7         | 16.4          | 3.54                                            | 12.54             | $-0.58$         | 19.5         | $-0.59$            | 33119                    | 22.8         | 4.2              | 6.5          |
| 32              | 1221           | 19.7         | 20.3          | 2.68                                            | 7.16              | 0.07            | 20.9         | $-0.70$            | 33584                    | 25.7         | 10.1             | 12.8         |
| 33              | 1222           | 16.3         | 16.9          | 2.37                                            | 5.63              | $-0.26$         | 18.2         | $-0.59$            | 31000                    | 22.5         | 8.5              | 10.2         |
| 34              | 1243           | 17.9         | 18.6          | 2.87                                            | 8.21              | $-0.69$         | 20.0         | $-0.49$            | 30144                    | 24.4         | 10.3             | 10.5         |
| 35              | 1244           | 17.7         | 18.5          | 2.72                                            | 7.39              | 0.43            | 19.8         | $-0.91$            | 29679                    | 23.1         | 7.7              | 10.7         |
| 36              | 1258           | 20.1         | 20.5          | 2.10                                            | 4.42              | 0.14            | 21.2         | $-0.52$            | 26107                    | 27.0         | 12.1             | 14.6         |
| 37              | 1259           | 15.1         | 15.9          | 3.83                                            | 14.66             | $-0.69$         | 19.5         | $-0.58$            | 28110<br>24962           | 22.0         | 4.9              | 5.2          |
| 38              | 1260           | 16.9<br>17.1 | 17.1          | 2.17                                            | 4.69              | $-0.03$         | 18.5         | $-0.34$            |                          | 24.2         | 9.2              | 11.3         |
| 39              | 1314           | 19.5         | 17.9<br>20.5  | 2.74<br>3.08                                    | 7.50<br>9.46      | $-0.14$<br>1.18 | 19.2<br>21.5 | $-0.74$<br>$-1.22$ | 9247<br>4821             | 23.0<br>25.0 | 8.0<br>8.0       | 10.0<br>11.5 |
| 40<br>41        | 31929<br>31930 | 17.4         | 18.5          | 4.13                                            | 17.08             | $-0.88$         | 21.0         | $-0.58$            | 5293                     | 29.5         | 6.0              | 6.7          |
|                 | 32334          | 15.9         | 16.5          | 2.72                                            | 7.41              | 0.75            | 18.0         | $-1.02$            | 12778                    | 21.5         | 4.0              | 8.8          |
| 42              | 32501          | 18.0         | 18.5          | 2.74                                            | 7.52              | $-0.36$         | 20.5         | $-0.51$            | 7550                     | 25.5         | 9.5              | 10.9         |
| 43<br>44        | 32502          | 18.6         | 19.5          | 2.99                                            | 8.95              | 0.78            | 20.5         | $-0.96$            | 19840                    | 29.5         | 6.5              | 10.8         |
| 45              | 32503          | 14.9         | 15.5          | 3.63                                            | 13.16             | $-0.77$         | 18.5         | $-0.43$            | 23212                    | 23.0         | 2.5              | 5.5          |
| 46              | 32504          | 17.9         | 19.0          | 3.47                                            | 12.07             | $-0.15$         | 20.5         | $-0.73$            | 19149                    | 28.5         | 3.0              | 8.9          |
| 47              | 32505          | 14.7         | 15.5          | 4.26                                            | 18.13             | $-0.88$         | 19.0         | $-0.48$            | 23401                    | 22.5         | 0.5              | 3.7          |
| 48              | 32506          | 16.2         | 17.0          | 3.41                                            | 11.62             | 1.49            | 19.0         | $-1.18$            | 14145                    | 23.0         | 0.5              | 7.4          |
| 49              | 32507          | 19.1         | 20.0          | 3.00                                            | 8.98              | 0.08            | 21.5         | $-0.79$            | 19940                    | 29.0         | 8.5              | 11.3         |
| 50              | 32508          | 16.6         | 17.0          | 3.10                                            | 9.60              | $-0.12$         | 19.5         | $-0.71$            | 16467                    | 29.0         | 6.0              | 8.6          |
| 51              | 32509          | 14.0         | 15.0          | 4.40                                            | 19.40             | $-0.61$         | 17.0         | $-0.60$            | 20879                    | 22.0         | 0.0              | 2.6          |
| 52              | 32510          | 16.8         | 18.0          | 3.99                                            | 15.92             | $-0.42$         | 20.0         | $-0.68$            | 22090                    | 25.0         | 2.0              | 6.4          |
| 53              | 32511          | 14.2         | 15.0          | 3.35                                            | 11.20             | $-0.40$         | 17.0         | $-0.61$            | 22138                    | 22.0         | 1.0              | 5.5          |
| 54              | 32512          | 13.1         | 14.0          | 4.39                                            | 19.27             | $-0.75$         | 17.0         | $-0.48$            | 20204                    | 22.0         | 0.0              | 1.7          |
| 55              | 32519          | 21.3         | 21.5          | 2.36                                            | 5.58              | 0.69            | 22.5         | $-0.83$            | 14704                    | 26.5         | 12.0             | 15.2         |
| 56              | 32526          | 13.3         | 14.0          | 4.09                                            | 16.74             | $-0.75$         | 17.0         | $-0.50$            | 13739                    | 24.5         | 0.0              | 2.7          |
| 57              | 92506          | 15.5         | 16.5          | 3.49                                            | 12.15             | $-0.46$         | 19.0         | $-0.67$            | 6516                     | 22.5         | 5.5              | 6.5          |

Tabela 4.5 – Estatísticas obtidas para a temperatura mínima do ar

|                         | TEMPERATURA MÁXIMA DO AR - PERÍODO: 1999 A 2006 |              |              |                                      |               |                 |              |                    |                  |              |              |              |  |
|-------------------------|-------------------------------------------------|--------------|--------------|--------------------------------------|---------------|-----------------|--------------|--------------------|------------------|--------------|--------------|--------------|--|
| #                       | <b>PCD ID</b>                                   | Média        | Mediana      | Desvio Padrão Variância Curtose Moda |               |                 |              | Distorção          | Elementos Máximo |              | Mínimo       | T50max       |  |
| 1                       | 32                                              | 28.0         | 28.3         | 3.04                                 | 9.22          | $-0.20$         | 29.5         | $-0.18$            | 46179            | 35.8         | 16.0         | 35.9         |  |
| $\overline{\mathbf{2}}$ | 33                                              | 29.0         | 28.9         | 3.00                                 | 9.00          | $-0.25$         | 27.9         | 0.01               | 12383            | 36.6         | 19.3         | 36.7         |  |
| 3                       | 57                                              | 29.0         | 29.2         | 2.91                                 | 8.46          | 0.13            | 30.3         | 0.01               | 24783            | 38.4         | 19.0         | 36.6         |  |
| 4                       | 58                                              | 27.0         | 27.0         | 2.72                                 | 7.41          | 0.12            | 26.7         | $-0.09$            | 34140            | 35.9         | 17.4         | 34.0         |  |
| 5                       | 59                                              | 25.3         | 25.5         | 3.17                                 | 10.02         | $-0.15$         | 26.8         | $-0.36$            | 24614            | 32.8         | 14.6         | 33.5         |  |
| 6                       | 60                                              | 30.2         | 30.2         | 2.88                                 | 8.27          | 3.29            | 30.6         | $-0.69$            | 49900            | 38.0         | 11.8         | 37.7         |  |
| $\overline{\mathbf{7}}$ | 61                                              | 25.7         | 25.9         | 3.05                                 | 9.30          | $-0.15$         | 24.4         | $-0.35$            | 62034            | 33.6         | 11.7         | 33.6         |  |
| 8                       | 62                                              | 26.1         | 26.4         | 2.89                                 | 8.38          | $-0.25$         | 27.4         | $-0.32$            | 26387            | 33.1         | 16.0         | 33.6         |  |
| 9                       | 63                                              | 28.8         | 28.9         | 2.60                                 | 6.76          | 0.04            | 28.7         | $-0.16$            | 22797            | 35.8         | 19.2         | 35.6         |  |
| 10                      | 64                                              | 22.6         | 22.7         | 2.65                                 | 7.02          | $-0.22$         | 24.7         | $-0.22$            | 24486            | 29.2         | 11.0         | 29.4         |  |
| 11                      | 65                                              | 28.4<br>25.9 | 28.6<br>26.4 | 2.73<br>2.77                         | 7.48<br>7.66  | 2.20<br>$-0.30$ | 27.4<br>27.4 | $-0.85$<br>$-0.32$ | 25703<br>23272   | 35.5<br>33.3 | 14.4<br>15.3 | 35.5<br>33.1 |  |
| 12<br>13                | 66<br>67                                        | 26.8         | 27.0         | 3.07                                 | 9.40          | $-0.16$         | 29.0         | $-0.08$            | 24536            | 35.6         | 16.8         | 34.7         |  |
| 14                      | 68                                              | 31.1         | 31.0         | 2.54                                 | 6.47          | $-0.01$         | 31.9         | 0.13               | 28142            | 39.0         | 22.5         | 37.7         |  |
| 15                      | 69                                              | 25.0         | 25.4         | 3.47                                 | 12.05         | $-0.18$         | 28.3         | $-0.52$            | 20796            | 32.7         | 13.8         | 34.0         |  |
| 16                      | 70                                              | 26.7         | 26.6         | 2.62                                 | 6.87          | 0.09            | 27.3         | 0.03               | 20407            | 34.0         | 17.3         | 33.5         |  |
| 17                      | 71                                              | 26.1         | 27.1         | 5.80                                 | 33.61         | 12.22           | 0.0          | $-3.26$            | 42592            | 35.3         | 0.0          | 41.1         |  |
| 18                      | 72                                              | 29.5         | 29.5         | 3.06                                 | 9.38          | 1.70            | 29.3         | $-0.75$            | 26440            | 37.1         | 15.8         | 37.4         |  |
| 19                      | 73                                              | 28.2         | 28.4         | 2.74                                 | 7.52          | 0.29            | 28.6         | $-0.29$            | 42131            | 36.0         | 16.7         | 35.3         |  |
| $\overline{20}$         | 74                                              | 30.0         | 29.9         | 2.95                                 | 8.72          | $-0.24$         | 29.3         | 0.02               | 26867            | 38.0         | 20.8         | 37.6         |  |
| 21                      | 75                                              | 26.2         | 26.2         | 2.26                                 | 5.11          | 0.83            | 25.2         | $-0.26$            | 22367            | 33.2         | 16.0         | 32.1         |  |
| 22                      | 76                                              | 23.2         | 23.4         | 2.76                                 | 7.59          | $-0.03$         | 23.2         | $-0.22$            | 58260            | 31.0         | 11.3         | 30.4         |  |
| 23                      | 77                                              | 28.1         | 28.3         | 2.68                                 | 7.16          | 0.13            | 28.2         | $-0.10$            | 21371            | 35.9         | 18.8         | 35.1         |  |
| 24                      | 78                                              | 27.3         | 27.2         | 2.43                                 | 5.91          | 0.46            | 27.2         | 0.03               | 19996            | 34.6         | 16.5         | 33.6         |  |
| 25                      | 79                                              | 27.9         | 27.9         | 2.60                                 | 6.78          | 0.39            | 28.3         | $-0.12$            | 55604            | 35.8         | 16.0         | 34.7         |  |
| 26                      | 80                                              | 30.7         | 30.9         | 2.99                                 | 8.92          | 1.32            | 31.8         | $-0.61$            | 61012            | 39.1         | 15.7         | 38.4         |  |
| $\overline{27}$         | 81                                              | 25.2         | 25.4         | 3.14                                 | 9.83          | $-0.21$         | 25.1         | $-0.27$            | 40967            | 34.2         | 13.4         | 33.3         |  |
| 28                      | 82                                              | 29.1         | 29.0         | 2.90                                 | 8.40          | $-0.18$         | 28.2         | $-0.05$            | 21977            | 37.5         | 19.0         | 36.6         |  |
| 29                      | 1218                                            | 22.2         | 22.3         | 2.90                                 | 8.42          | $-0.35$         | 21.2         | $-0.04$            | 23846            | 30.3         | 13.8         | 29.7         |  |
| 30                      | 1219                                            | 29.0         | 29.1         | 2.98                                 | 8.88          | $-0.05$         | 30.5         | $-0.24$            | 33633            | 36.8         | 17.3         | 36.7         |  |
| 31                      | 1220                                            | 24.9         | 25.2         | 3.48                                 | 12.14         | $-0.29$         | 28.6         | $-0.34$            | 33119            | 34.0         | 12.7         | 33.9         |  |
| 32<br>33                | 1221<br>1222                                    | 27.4<br>25.9 | 27.5<br>26.0 | 2.91<br>2.66                         | 8.47<br>7.07  | $-0.11$<br>0.09 | 24.5<br>25.7 | $-0.13$<br>$-0.04$ | 33584<br>31000   | 36.3<br>34.2 | 15.9<br>16.7 | 34.9<br>32.8 |  |
| 34                      | 1243                                            | 27.8         | 27.9         | 2.67                                 | 7.11          | $-0.28$         | 29.2         | 0.07               | 30144            | 36.0         | 20.1         | 34.7         |  |
| 35                      | 1244                                            | 27.5         | 27.6         | 2.62                                 | 6.89          | 0.28            | 28.3         | $-0.16$            | 29679            | 35.1         | 15.8         | 34.2         |  |
| 36                      | 1258                                            | 30.1         | 29.9         | 2.83                                 | 7.98          | $-0.23$         | 29.7         | 0.06               | 26107            | 37.8         | 20.8         | 37.4         |  |
| 37                      | 1259                                            | 25.3         | 25.5         | 3.02                                 | 9.14          | $-0.25$         | 27.0         | $-0.28$            | 28110            | 33.1         | 15.0         | 33.1         |  |
| 38                      | 1260                                            | 23.2         | 23.3         | 2.81                                 | 7.90          | $-0.37$         | 25.1         | $-0.09$            | 24962            | 31.2         | 14.3         | 30.4         |  |
| 39                      | 1314                                            | 25.9         | 26.1         | 2.86                                 | 8.18          | $-0.07$         | 23.1         | $-0.11$            | 9247             | 34.0         | 16.0         | 33.3         |  |
| 40                      | 31929                                           | 31.9         | 32.0         | 3.17                                 | 10.07         | 2.11            | 33.5         | $-0.86$            | 4821             | 39.0         | 14.5         | 40.1         |  |
| 41                      | 31930                                           | 32.5         | 32.5         | 3.13                                 | 9.79          | 0.13            | 34.5         | $-0.15$            | 5293             | 41.0         | 20.5         | 40.6         |  |
| 42                      | 32334                                           | 28.2         | 28.5         | 2.77                                 | 7.70          | 0.19            | 27.5         | $-0.36$            | 12766            | 35.0         | 15.5         | 35.4         |  |
| 43                      | 32501                                           | 33.3         | 33.5         | 2.80                                 | 7.83          | 0.50            | 35.0         | $-0.27$            | 7575             | 42.0         | 20.0         | 40.5         |  |
| 44                      | 32502                                           | 31.9         | 32.0         | 3.36                                 | 11.30         | 0.20            | 32.5         | $-0.34$            | 15969            | 41.1         | 20.0         | 40.6         |  |
| 45                      | 32503                                           | 31.0         | 31.0         | 2.95                                 | 8.67          | 0.34            | 30.5         | $-0.29$            | 23215            | 41.0         | 15.0         | 38.6         |  |
| 46                      | 32504                                           | 31.6         | 31.5         | 3.03                                 | 9.17          | 0.24            | 32.0         | $-0.29$            | 19149            | 40.5         | 19.0         | 39.4         |  |
| 47                      | 32505                                           | 31.2         | 31.0         | 2.98                                 | 8.89          | 0.10            | 31.0         | $-0.07$            | 23417            | 41.0         | 19.5         | 39.0         |  |
| 48                      | 32506                                           | 28.9         | 29.0         | 2.81                                 | 7.92          | 1.76            | 29.0         | $-0.76$            | 14145            | 36.5         | 14.0         | 36.2         |  |
| 49<br>50                | 32507<br>32508                                  | 30.2<br>28.1 | 30.5<br>28.5 | 3.30<br>3.10                         | 10.92<br>9.60 | 0.18<br>0.22    | 32.0<br>29.5 | $-0.40$<br>$-0.45$ | 19939<br>16467   | 39.5<br>37.0 | 16.0<br>13.0 | 38.8<br>36.1 |  |
| 51                      | 32509                                           | 27.4         | 27.5         | 3.54                                 | 12.54         | 0.07            | 28.5         | $-0.47$            | 20851            | 36.5         | 13.5         | 36.6         |  |
| 52                      | 32510                                           | 30.7         | 31.0         | 4.04                                 | 16.28         | $-0.14$         | 34.0         | $-0.44$            | 22083            | 42.0         | 16.0         | 41.2         |  |
| 53                      | 32511                                           | 27.4         | 27.5         | 3.41                                 | 11.62         | $-0.04$         | 29.5         | $-0.44$            | 22157            | 35.5         | 12.0         | 36.2         |  |
| 54                      | 32512                                           | 27.9         | 28.5         | 3.45                                 | 11.87         | 0.22            | 31.0         | $-0.55$            | 20227            | 36.5         | 12.0         | 36.9         |  |
| 55                      | 32519                                           | 32.4         | 32.5         | 3.43                                 | 11.73         | $-0.10$         | 33.5         | $-0.32$            | 14704            | 42.0         | 21.5         | 41.3         |  |
| 56                      | 32526                                           | 29.0         | 29.5         | 3.51                                 | 12.34         | 0.50            | 31.5         | $-0.69$            | 13739            | 36.5         | 10.0         | 38.1         |  |
| 57                      | 92506                                           | 30.0         | 30.0         | 3.24                                 | 10.51         | 0.01            | 29.5         | $-0.30$            | 6516             | 38.0         | 18.5         | 38.4         |  |

Tabela 4.6 – Estatísticas obtidas para a temperatura máxima do ar

### **Análise dos Parâmetros Estatísticos da Temperatura Média do Ar**

Dos valores obtidos para a **Curtose** e **Distorção** na Tabela 4.4, conforme definidos no Capítulo 2, obtém-se as seguintes informações para a **temperatura média do ar**:

- 1) Os valores negativos de Curtose obtidos para 53 PCDs indicam uma distribuição plana ou "achatada" para a temperatura média do ar para maioria das PCDs (93% do total), ou seja, a probabilidade de ocorrência de valores em torno da média não é muito maior do que a probabilidade de ocorrência de valores mais afastados desta. Os valores positivos de Curtose obtidos para 4 PCDs (PCDs #22 em São Roque de Minas, #23 em Turmalina, #26 em UHE São Simão e #32 em SE Mesquita) indicam uma distribuição em cume para a temperatura média do ar de um pequeno grupo de PCDs (7% do total), ou seja, o valor central tem uma freqüência de ocorrência muito mais elevada que os demais.
- 2) Os valores positivos de Distorção obtidos para 41 PCDs indicam uma distribuição com uma ponta assimétrica que se estende em direção a valores mais altos de temperatura (assimetria à direita), porém com uma maior concentração de valores abaixo da média para a maioria das PCDs (72% do total). Os valores negativos de Distorção obtidos para 16 PCDs indicam uma distribuição com uma ponta assimétrica que se estende em direção a valores mais baixos de temperatura (assimetria à esquerda), porém com uma concentração de valores acima da média para este grupo de PCDs (28% do total).

#### **Análise dos Parâmetros Estatísticos da Temperatura Mínima do Ar**

Dos valores obtidos para a **Curtose** e **Distorção** na Tabela 4.5, conforme definidos no Capítulo 2, obtém-se as seguintes informações para a **temperatura mínima do ar**:

1) Os valores negativos de Curtose obtidos para 33 PCDs (58% do total) indicam uma distribuição plana para a temperatura mínima do ar para este grupo de PCDs. Os valores positivos de Curtose obtidos para 24 PCDs (42% do total) indicam uma distribuição em cume para a temperatura mínima do ar para este outro grupo de PCDs.

2) Os valores negativos para a Distorção obtidos para 57 PCDs (100%) indicam uma distribuição com uma ponta assimétrica que se estende em direção a valores mais baixos de temperatura (assimetria à esquerda), porém com uma concentração de valores acima da média.

#### **Análise dos Parâmetros Estatísticos da Temperatura Máxima do Ar**

Analogamente, dos valores obtidos para a **Curtose** e **Distorção** na Tabela 4.6, conforme definidos no Capítulo 2, obtém-se as seguintes informações para a **temperatura máxima do ar**:

- 1) Os valores negativos de Curtose obtidos para 27 PCDs (47% do total) indicam uma distribuição plana para a temperatura máxima do ar para este grupo de PCDs. Os valores positivos de Curtose obtidos para 30 PCDs (53% do total) indicam uma distribuição em cume para a temperatura máxima do ar para este outro grupo de PCDs.
- 2) Os valores negativos para a Distorção obtidos para 49 PCDs (86% do total) indicam uma distribuição com uma ponta assimétrica que se estende em direção a valores mais baixos de temperatura (assimetria à esquerda), porém com uma concentração de valores acima da média. Os valores positivos de Distorção obtidos para 8 PCDs (14% do total) indicam uma distribuição com uma ponta assimétrica que se estende em direção a valores mais altos de temperatura (assimetria à direita), porém com uma maior concentração de valores abaixo da média.

# **4.5.2 Velocidade do Vento**

Após o primeiro processamento dos parâmetros estatísticos das velocidades de vento, constatou-se que os valores das estatísticas dos registros das velocidades do vento médias e máximas obtidas das 18 PCDs do INPE-IGAM são sistematicamente maiores que as velocidades de vento médias e máximas obtidas das 39 PCDs da CEMIG. Também foi confirmada essa tendência comparando-se os dados de vento coletados por PCDs do INPE-IGAM com os dados de vento coletados por PCDs da CEMIG instaladas nas mesmas

localidades (PCDs #16 e #48 em Paracatu, #27 e #51 em Viçosa, #32 em SE Mesquita e #49 em Ipatinga).

Para a análise conjunta dos dados de velocidade do vento das PCDs da CEMIG e PCDs do INPE-IGAM foi necessário computar um fator de ajuste para majorar os valores dos registros de vento das PCDs da CEMIG para que reproduzissem as mesmas propriedades das séries históricas de dados de vento coletados pelas PCDs do INPE-IGAM, tornando homogênea a massa de dados coletados por sensores de tipos diferentes. Assim, foi computado um fator de ajuste derivado da média das razões entre velocidades médias (e máximas) coletadas pelas PCDs do INPE-IGAM e pelas PCDs da CEMIG para o período comum de coleta de dados. O fator de ajuste médio foi de 1,19 para as velocidades médias do vento e de 1,72 para as velocidades máximas do vento. As séries históricas para as velocidades média e máxima do vento foram corrigidas com estes fatores de ajuste e, portanto, as planilhas com os parâmetros estatísticos geradas para este trabalho também se encontram corrigidas.

Uma hipótese para esta majoração introduzida na medida do vento pelas PCDs do INPE-IGAM pode ser a sensibilidade do sensor de vento ultra-sônico utilizado por aquelas PCDs, que por ser inteiramente eletrônico e sem peças mecânicas móveis responde instantaneamente às variações do vento. Por outro lado o sensor de vento eletromecânico tipo concha utilizado nas PCDs CEMIG tem uma resposta mais lenta devido à inércia mecânica do sistema, além do desgaste natural das partes mecânicas pelo uso continuado.

A Tabela 4.7, na página seguinte, relaciona os parâmetros estatísticos calculados para a velocidade média do vento, já considerado o fator de ajuste. Para o tratamento dos dados de velocidade máxima do vento foram utilizadas as equações da norma NBR 5422, descritas no Capítulo 2, item 2.3.2, e de posse do valor médio das velocidades máximas do vento  $(\overline{V})$  e seu desvio padrão (σ<sub>V</sub>) correspondente, foram calculadas a Velocidade Básica do Vento (V<sub>b</sub>) corrigida para o período de retorno (T) para 50 anos, conforme Equação 2.18. Na seqüência foram aplicados os fatores de correção para rugosidade do terreno  $(K_r)$ , período de integração  $(K_d)$  e altura (H), conforme equações descritas também no item 2.3.2 do Capítulo 2.

|          | VELOCIDADE MÉDIA DO VENTO - PERÍODO: 1999 A 2006 |            |            |                                                                        |            |            |            |            |                                |                      |               |  |  |
|----------|--------------------------------------------------|------------|------------|------------------------------------------------------------------------|------------|------------|------------|------------|--------------------------------|----------------------|---------------|--|--|
| #        | <b>PCD IDIMédia</b>                              |            |            | Mediana Desvio Padrão Variância Curtose Moda                           |            |            |            |            | Distorção   Elementos   Máximo |                      | Mínimo        |  |  |
| 1        | 32                                               | 2.2        | 2.0        | 1.6                                                                    | 2.4        | $-0.6$     | 0.1        | 0.5        | 41329                          | 8.8                  | 0.1           |  |  |
| 2        | 33                                               | 3.3        | 3.0        | 2.1                                                                    | 4.5        | 4.5        | 3.0        | 1.5        | 12156                          | 25.3                 | 0.1           |  |  |
| 3        | 57                                               | 3.1        | 2.8        | 1.8                                                                    | 3.3        | 0.7        | 2.0        | 0.9        | 24735                          | 12.7                 | 0.1           |  |  |
| 4        | 58                                               | 3.8        | 3.7        | 1.9                                                                    | 3.6        | 1.8        | 3.3        | 1.0        | 33985                          | 15.6                 | 0.1           |  |  |
| 5        | 59                                               | 3.0        | 2.8        | 1.8                                                                    | 3.3        | $-0.3$     | 2.1        | 0.5        | 24599                          | 10.7                 | 0.1           |  |  |
| 6        | 60                                               | 2.6        | 2.5        | 1.5                                                                    | 2.2        | 0.1        | 2.3        | 0.5        | 43747                          | 11.6                 | 0.1           |  |  |
| 7        | 61                                               | 2.1        | 1.8        | 1.7                                                                    | 2.9        | 3.5        | 0.6        | 1.5        | 55317                          | 19.2                 | 0.1           |  |  |
| 8        | 62                                               | 3.3        | 3.2        | 1.8                                                                    | 3.1        | 4.0        | 2.1        | 1.3        | 19100                          | 15.9                 | 0.1           |  |  |
| 9        | 63                                               | 2.8        | 2.6        | 1.3                                                                    | 1.7        | 0.6        | 2.4        | 0.6        | 22675                          | 10.0                 | 0.1           |  |  |
| 10       | 64                                               | 4.3        | 4.2        | 1.8                                                                    | 3.4        | 0.6        | 3.5        | 0.6        | 24475                          | 14.6                 | 0.1           |  |  |
| 11       | 65                                               | 3.5        | 3.3        | 1.8                                                                    | 3.1        | 0.9        | 3.0        | 0.8        | 25644                          | 13.5                 | 0.1           |  |  |
| 12       | 66                                               | 3.8        | 3.8        | 1.9                                                                    | 3.7        | $-0.1$     | 3.9        | 0.4        | 23122                          | 12.2                 | 0.1           |  |  |
| 13       | 67                                               | 2.9        | 2.8        | 1.7                                                                    | 2.8        | $-0.3$     | 2.1        | 0.3        | 2944                           | 11.5                 | 0.1           |  |  |
| 14       | 68                                               | 2.2        | 1.9        | 1.4                                                                    | 2.0        | 0.4        | 1.3        | 0.8        | 26943                          | 9.5                  | 0.1           |  |  |
| 15       | 69                                               | 3.9        | 3.9        | 1.9                                                                    | 3.8        | 0.5        | 4.4        | 0.5        | 8348                           | 12.1                 | 0.1           |  |  |
| 16       | 70                                               | 4.0        | 3.8        | 1.7                                                                    | 3.0        | 0.2        | 2.9        | 0.6        | 20426                          | 12.1                 | 0.1           |  |  |
| 17       | 71                                               | 3.4        | 3.0        | 1.9                                                                    | 3.5        | 1.0        | 2.4        | 0.9        | 40183                          | 14.4                 | 0.1           |  |  |
| 18       | 72                                               | 3.8        | 3.4        | 2.0                                                                    | 4.1        | 0.7        | 2.6        | 0.9        | 26437                          | 15.1                 | 0.1           |  |  |
| 19       | 73                                               | 2.5        | 2.4        | 1.5                                                                    | 2.3        | 1.2        | 1.9        | 0.8        | 36508                          | 19.4                 | 0.1           |  |  |
| 20       | 74                                               | 2.4        | 2.1        | 1.6                                                                    | 2.6        | 0.2        | 0.8        | 0.8        | 25431                          | 10.5                 | 0.1           |  |  |
| 21       | 75                                               | 3.7        | 3.5        | 1.6                                                                    | 2.5        | 0.4        | 3.4        | 0.5        | 22383                          | 12.5                 | 0.1           |  |  |
| 22       | 76                                               | 4.8        | 4.7        | 2.2                                                                    | 4.8        | 0.5        | 4.2        | 0.6        | 54434                          | 18.9                 | 0.1           |  |  |
| 23       | 77                                               | 2.8        | 2.5        | 1.5                                                                    | 2.3        | $-0.2$     | 2.5        | 0.5        | 21149                          | 9.1                  | 0.1           |  |  |
| 24       | 78                                               | 4.6        | 4.4        | 2.2                                                                    | 4.6        | 0.8        | 4.7        | 0.7        | 19044                          | 15.6                 | 0.1           |  |  |
| 25       | 79                                               | 3.2        | 3.0        | 2.0                                                                    | 4.2        | 0.5        | 2.8        | 0.7        | 46672                          | 18.3                 | 0.1           |  |  |
| 26       | 80                                               | 3.2        | 2.8        | 2.2                                                                    | 4.7        | 2.7        | 2.0        | 1.3        | 50713                          | 24.6                 | 0.1           |  |  |
| 27       | 81                                               | 3.0        | 2.6        | 1.7                                                                    | 3.0        | 0.4        | 1.5        | 0.8        | 39657                          | 11.5                 | 0.1           |  |  |
| 28       | 82                                               | 2.1        | 1.9        | 1.4                                                                    | 1.9        | 1.0        | 1.1        | 0.9        | 21948                          | 10.7                 | 0.1           |  |  |
| 29       | 1218                                             | 3.1        | 3.0        | 1.5                                                                    | 2.3        | 0.6        | 2.9        | 0.4        | 23148                          | 12.1                 | 0.1           |  |  |
| 30       | 1219                                             | 2.5        | 2.3        | 1.6                                                                    | 2.6        | 0.9        | 1.8        | 0.8        | 26331                          | 15.2                 | 0.1           |  |  |
| 31       | 1220<br>1221                                     | 2.0<br>2.1 | 1.8<br>1.9 | 1.4<br>1.3                                                             | 2.0<br>1.8 | 0.9<br>0.1 | 0.1<br>0.1 | 0.9<br>0.6 | 24402<br>24614                 | 12.3<br>11.7         | 0.1<br>0.1    |  |  |
| 32<br>33 | 1222                                             | 4.0        | 3.9        | 2.1                                                                    | 4.2        | 0.1        | 3.4        | 0.5        | 26355                          | 14.9                 | 0.1           |  |  |
| 34       | 1243                                             | 3.3        | 3.0        | 1.9                                                                    | 3.5        | 0.6        | 2.3        | 0.7        | 29720                          | 18.3                 | 0.1           |  |  |
| 35       | 1244                                             | 2.9        | 2.6        | 1.6                                                                    | 2.5        | 1.3        | 2.4        | 0.9        | 27481                          | 12.1                 | 0.1           |  |  |
| 36       | 1258                                             | 3.0        | 2.8        | 1.6                                                                    | 2.7        | 0.9        | 2.5        | 0.7        | 25676                          | 17.3                 | 0.1           |  |  |
| 37       | 1259                                             | 2.2        | 1.9        | 1.8                                                                    | 3.2        | 0.6        | 0.1        | 1.0        | 25333                          | 13.6                 | 0.1           |  |  |
| 38       | 1260                                             | 6.7        | 6.4        | 3.4                                                                    | 11.3       | $-0.3$     | 6.2        | 0.4        | 23591                          | 19.7                 | 0.1           |  |  |
| 39       | 1314                                             | 3.5        | 3.4        | 1.8                                                                    | 3.2        | 0.6        | 3.0        | 0.5        | 8879                           | 14.9                 | 0.1           |  |  |
| 40 I     | 31929                                            | 4.3        | 3.9        | 2.11                                                                   | 4.45       | 0.55       | 3.7        | 0.82       | 4809                           | 12.4                 | 0.1           |  |  |
| 41       | 31930                                            | 3.0        | 2.4        | 2.13                                                                   | 4.54       | 0.76       | 1.4        | 1.12       | 6108                           | 12.6                 | 0.2           |  |  |
| 42       | 32334                                            | 5.0        | 4.8        | 2.36                                                                   | 5.55       | $-0.12$    | 4.1        | 0.47       | 13916                          | 12.6                 | 0.1           |  |  |
| 43       | 32501                                            | 1.8        | 1.6        | 1.13                                                                   | 1.28       | 16.93      | 1.1        | 2.79       | 9683                           | 12.6                 | 0.1           |  |  |
| 44       | 32502                                            | 1.7        | 1.4        | 1.12                                                                   | 1.26       | 7.84       | 0.8        | 1.87       | 23246                          | 12.2                 | 0.1           |  |  |
| 45       | 32503                                            | 1.5        | 1.3        | 0.91                                                                   | 0.83       | 3.71       | 0.8        | 1.40       | 25343                          | 8.9                  | 0.1           |  |  |
| 46       | 32504                                            | 3.9        | 3.4        | 2.51                                                                   | 6.29       | 0.57       | 1.5        | 1.00       | 18671                          | 12.6                 | 0.1           |  |  |
| 47       | 32505                                            | 3.2        | 2.6        | 2.33                                                                   | 5.41       | 1.61       | 1.4        | 1.36       | 25902                          | 12.7                 | 0.1           |  |  |
| 48       | 32506                                            | 3.8        | 3.2        | 2.47                                                                   | 6.08       | 1.16       | 2.7        | 1.20       | 6734                           | 12.7                 | 0.1           |  |  |
| 49       | 32507                                            | 2.3        | 1.8        | 1.72                                                                   | 2.96       | 5.23       | 1.0        | 1.93       | 15780                          | 12.6                 | 0.1           |  |  |
| 50       | 32508                                            | 2.7        | 1.9        | 2.72                                                                   | 7.42       | 3.97       | 1.0        | 2.18       | 18561                          | 12.6                 | 0.1           |  |  |
| 51       | 32509                                            | 1.6        | 1.2        | 1.18                                                                   | 1.40       | 6.23       | 0.6        | 1.64       | 24184                          | 12.5                 | 0.1           |  |  |
| 52       | 32510                                            | 2.5        | 1.9        | 2.02                                                                   | 4.10       | 2.96       | 1.1        | 1.63       | 18698                          | 12.6                 | 0.1           |  |  |
| 53       | 32511                                            | 1.5        | 1.4        | 0.94                                                                   | 0.89       | 16.37      | 1.1        | 2.61       | 24102                          | 11.9                 | 0.1           |  |  |
| 54       | 32512                                            | 5.3        | 5.7        | 2.28                                                                   | 5.20       | $-0.31$    | 6.2        | $-0.05$    | 23250                          | 12.6                 | 0.1           |  |  |
| 55       | 32519                                            | 5.0        | 4.4        | 2.99                                                                   | 8.94       | $-0.59$    | 1.9        | 0.56       | 18961                          | 12.6                 | 0.1           |  |  |
| 56       | 32526                                            | 2.8        | 2.0        | 2.28                                                                   | 5.21       | 1.26       | 0.6        | 1.31       | 12648                          | 12.4                 | 0.2           |  |  |
| 57       | 92506                                            | 2.8        | 2.4        | 1.97                                                                   | 3.89       | 0.33       | 0.9        | 0.91       | 6519                           | 11.0                 | 0.2           |  |  |
|          |                                                  |            |            | Notes as velopes de velopidade média de vente des PCDs CEMIC is se eng |            |            |            |            |                                | igidae nala fotor de | $\frac{1}{2}$ |  |  |

Tabela 4.7 – Estatísticas obtidas para a velocidade média do vento

**Nota:** os valores de velocidade média do vento das PCDs CEMIG já se encontram corrigidos pelo fator de ajuste.

$$
V_{b} = V_{10m,10^{\prime},B} \cdot \left(1 + 2.59 \cdot \frac{\sigma_{V}}{\overline{V}}\right)
$$

 $E$  (Equação 2.18), conforme seção 2.3.2

Onde:

$$
V_{10m,10^{\prime},B} = \overline{V} \cdot K_{r} \cdot K_{d} \cdot \left(\frac{10}{H}\right)^{\frac{1}{n}}
$$
 (Equação 4.1)

Substituindo a Equação 4.1 na Equação 2.18 obtém-se:

$$
V_b = \overline{V} \cdot K_r \cdot K_d \cdot \left(\frac{10}{H}\right)^{\frac{1}{n}} \cdot \left(1 + 2.59 \cdot \frac{\sigma_v}{\overline{V}}\right) \qquad \text{(Equação 4.2)}
$$

A equação para o cálculo da Velocidade Básica do Vento  $(V_b)$  dada acima (Equação 4.2) é válida para o período de retorno (T) igual a 50 anos e é considerada igual à Velocidade de Vento de Projeto  $(V_p)$  quando este mesmo período de retorno de 50 anos é considerado para o projeto.

No caso do período de retorno (T) desejado para o projeto for diferente de 50 anos, ao valor da Velocidade Básica do Vento  $(V_b)$  obtido da Equação 4.2 representada acima, aplicam-se as equações descritas pelas Equações 2.18 a 2.21 do Capítulo 2, obtendo-se a velocidade de vento corrigida  $(V_T)$  para o período de retorno desejado, e se considerados os fatores de correção para rugosidade do terreno  $(K_r)$ , período de integração  $(K_d)$  e altura, resulta igual à Velocidade de Vento de Projeto  $(V_p)$  desejada.

A categoria de terreno considerada é do tipo B, ou seja, terreno aberto com poucos obstáculos, resultando para o Coeficiente de Rugosidade do Terreno (Kr) um valor igual a 1, segundo a Tabela 2.1 do Capítulo 2.

Como o período de integração é igual a 10 minutos, para ambas as redes de PCDs, o fator de Correção do Período de Integração  $(K_d)$  foi também considerado igual a 1, segundo a Figura 2.9 do Capítulo 2.

O fator de correção de altura para a velocidade do vento resulta também igual a 1, visto que todos os sensores de velocidade do vento das PCDs se encontram instalados na altura padrão de 10 metros (H = 10), em acordo com as recomendações da Organização Mundial de Meteorologia. (WMO No. 622, 1986).

Substituindo os valores unitários das correções descritas acima na Equação 4.2, resulta em:

$$
V_{b} = \overline{V} \cdot \left( 1 + 2.59 \cdot \frac{\sigma_{V}}{\overline{V}} \right)
$$
 (Equação 4.3)

A Equação 4.3 acima expressa a Velocidade Básica do Vento  $(V_b)$  para o período de retorno (T) igual a 50 anos, terreno de categoria B, tempo de integração da média igual a 10 minutos e medição realizada a 10 metros de altura.

Utilizando as Equações 2.18 a 2.21 do Capítulo 2 foi também calculada a velocidade de vento corrigida  $(V_T)$  para o período de retorno de 65 anos ou com probabilidade de ocorrência de ventos superiores aos valores  $V_T$  de 1,53% ao ano.

A Tabela 4.8 apresenta os resultados dos parâmetros estatísticos obtidos para a velocidade máxima do vento, bem como para a Velocidades Básica do Vento  $(V_b)$  para tempo de retorno (T) de 50 anos e para a Velocidade de Vento Básica Corrigida ( $V_T$ ) para tempo de retorno (T) de 65 anos. Baseado nas considerações de Menezes Jr. (MENEZES JR., 1984, op.cit.), a Tabela 4.8 apresenta também o custo adicional da linha de transmissão (em mil U\$/km), quando o tempo de retorno (T) é majorado de 50 anos para 65 anos, ou a probabilidade  $P(V)$  de ocorrer velocidade de vento superior aos valores calculados para  $V<sub>b</sub>$  for reduzida de 2% para 1,53%.

|                         |          |      |               |                                                                        |                    |         |      |         |       |      |     |             |           | Custo           |
|-------------------------|----------|------|---------------|------------------------------------------------------------------------|--------------------|---------|------|---------|-------|------|-----|-------------|-----------|-----------------|
|                         |          |      |               | VELOCIDADES MÁXIMA E BÁSICA DO VENTO - PERÍODO: 1999 A 2006            |                    |         |      |         |       |      |     | 50          | 65        | Adicional da LT |
|                         | # PCD ID |      | Média Mediana | Desvio Padrão Variância Curtose Moda Distorção Elementos Máximo Mínimo |                    |         |      |         |       |      |     | Vb          | VT        | mil U\$/km      |
| 1                       | 32       | 6.1  | 6.1           | 1.73                                                                   | 2.99               | 0.14    | 6.1  | $-0.11$ | 45830 | 12.1 | 0.2 | 10.6        | 27.9      | 11.3            |
| 2                       | 33       | 10.3 | 9.3           | 3.94                                                                   | 15.55              | 3.80    | 8.3  | 1.49    | 12383 | 34.8 | 3.5 | 20.6        | 48.5      | 18.2            |
| 3                       | 57       | 8.7  | 8.7           | 2.51                                                                   | 6.32               | $-0.13$ | 10.0 | 0.22    | 24769 | 17.5 | 2.4 | 15.3        | 39.9      | 16.0            |
| 4                       | 58       | 9.4  | 8.8           | 2.87                                                                   | 8.23               | 1.25    | 8.3  | 1.00    | 34140 | 21.5 | 3.1 | 16.8        | 43.1      | 17.1            |
| 5                       | 59       | 8.1  | 8.0           | 1.97                                                                   | 3.86               | 0.01    | 8.7  | 0.27    | 24614 | 14.7 | 3.1 | 13.1        | 36.3      | 15.0            |
| 6                       | 60       | 6.5  | 6.4           | 2.03                                                                   | 4.10               | 1.86    | 5.7  | 0.03    | 49382 | 15.9 | 0.2 | 11.8        | 30.0      | 11.9            |
| $\overline{\mathbf{7}}$ | 61       | 7.5  | 7.1           | 2.91                                                                   | 8.49               | 2.82    | 5.9  | 1.13    | 61965 | 26.3 | 0.2 | 15.0        | 35.1      | 13.1            |
| 8                       | 62       | 8.0  | 7.6           | 2.47                                                                   | 6.10               | 5.77    | 7.6  | 1.93    | 19389 | 21.8 | 2.6 | 14.4        | 36.6      | 14.5            |
| 9                       | 63       | 3.9  | 3.8           | 0.96                                                                   | 0.93               | 0.79    | 3.7  | 0.66    | 22797 | 7.9  | 0.0 | 6.4         | 17.5      | 7.2             |
| 10                      | 64       | 9.4  | 9.0           | 2.31                                                                   | 5.33               | 0.82    | 9.0  | 0.82    | 24486 | 20.1 | 3.6 | 15.4        | 42.5      | 17.6            |
| 11                      | 65       | 9.0  | 8.8           | 2.36                                                                   | 5.59               | $-0.22$ | 8.3  | 0.33    | 25686 | 18.5 | 1.9 | 15.2        | 40.9      | 16.7            |
| $\overline{12}$         | 66       | 9.5  | 9.3           | 2.14                                                                   | 4.57               | 0.14    | 8.8  | 0.42    | 23272 | 16.8 | 2.9 | 15.0        | 42.5      | 17.8            |
| 13                      | 67       | 7.4  | 7.3           | 1.82                                                                   | 3.31               | 2.19    | 6.6  | 0.54    | 3412  | 15.7 | 2.2 | 12.1        | 33.4      | 13.8            |
| 14                      | 68       | 3.5  | 3.5           | 1.16                                                                   | 1.33               | 1.74    | 3.1  | $-0.59$ | 28142 | 7.5  | 0.0 | 6.5         | 16.2      | 6.3             |
| 15                      | 69       | 9.4  | 9.0           | 2.36                                                                   | 5.55               | $-0.13$ | 7.3  | 0.66    | 8471  | 16.6 | 2.1 | 15.5        | 42.6      | 17.6            |
| 16                      | 70       | 9.1  | 9.0           | 2.08                                                                   | 4.34               | $-0.03$ | 9.2  | 0.38    | 20407 | 16.6 | 3.6 | 14.5        | 40.9      | 17.1            |
| 17                      | 71       | 8.8  | 8.5           | 2.69                                                                   | 7.26               | 0.62    | 8.5  | 0.52    | 42582 | 19.7 | 0.2 | 15.7        | 40.2      | 15.9            |
| 18                      | 72       | 10.0 | 9.9           | 2.72                                                                   | 7.42               | $-0.34$ | 9.2  | 0.27    | 26440 | 20.8 | 3.5 | 17.1        | 45.4      | 18.5            |
| 19                      | 73       | 6.8  | 6.7           | 2.25                                                                   | 5.08               | 5.00    | 6.4  | 0.88    | 41786 | 26.6 | 0.2 | 12.7        | 31.6      | 12.3            |
| 20                      | 74       | 6.8  | 6.7           | 1.95                                                                   | 3.79               | 0.33    | 6.6  | 0.50    | 25696 | 14.4 | 0.5 | 11.9        | 31.1      | 12.5            |
| $\overline{21}$         | 75       | 8.5  | 8.3           | 1.88                                                                   | 3.54               | 0.79    | 7.8  | 0.57    | 22367 | 17.1 | 3.3 | 13.3        | 37.8      | 15.9            |
| 22                      | 76       | 10.8 | 10.4          | 2.87                                                                   | 8.21               | 0.97    | 8.5  | 0.65    | 58204 | 26.0 | 0.2 | 18.2        | 49.0      | 20.0            |
| 23                      | 77       | 7.4  | 7.3           | 1.58                                                                   | 2.50               | -0.16   | 8.1  | 0.18    | 21312 | 12.5 | 1.0 | 11.4        | 32.8      | 13.9            |
| 24                      | 78       | 11.2 | 11.1          | 3.05                                                                   | 9.32               | $-0.09$ | 10.6 | 0.16    | 19966 | 21.5 | 0.3 | 19.1        | 50.7      | 20.6            |
| 25                      | 79       | 8.4  | 8.1           | 2.66                                                                   | 7.06               | 1.26    | 8.1  | 0.45    | 55427 | 25.1 | 0.2 | 15.3        | 38.6      | 15.2            |
| 26                      | 80       | 9.3  | 8.8           | 3.98                                                                   | 15.86              | 1.73    | 9.0  | 0.72    | 60155 | 33.7 | 0.2 | 19.6        | 44.2      | 16.0            |
| $\overline{27}$         | 81       | 4.5  | 4.3           | 1.29                                                                   | 1.67               | $-0.18$ | 4.0  | 0.46    | 40967 | 9.1  | 1.3 | 7.8         | 20.4      | 8.2             |
| 28                      | 82       | 6.4  | 6.1           | 1.85                                                                   | 3.42               | 0.60    | 5.2  | 0.75    | 21976 | 14.7 | 2.4 | 11.2        | 29.4      | 11.8            |
| 29                      | 1218     | 7.6  | 7.4           | 1.89                                                                   | 3.56               | 2.67    | 7.6  | 1.25    | 23846 | 16.6 | 3.5 | 12.5        | 34.3      | 14.2            |
| 30                      | 1219     | 7.1  | 7.1           | 2.65                                                                   | 7.03               | 0.86    | 8.1  | 0.25    | 31481 | 20.9 | 0.2 | 13.9        | 33.1      | 12.5            |
| 31                      | 1220     | 5.9  | 5.5           | 1.88                                                                   | 3.53               | 2.72    | 5.2  | 1.15    | 33118 | 17.0 | 0.2 | 10.7        | 27.1      | 10.6            |
| 32                      | 1221     | 5.6  | 5.5           | 1.88                                                                   | 3.52               | 1.59    | 5.7  | 0.48    | 33584 | 16.1 | 0.2 | 10.4        | 25.9      | 10.0            |
| 33                      | 1222     | 9.7  | 9.7           | 2.62                                                                   | 6.89               | 0.25    | 9.3  | 0.32    | 27404 | 20.4 | 0.9 | 16.5        | 44.2      | 18.0            |
| 34                      | 1243     | 9.1  | 8.8           | 2.49                                                                   | 6.18               | 1.87    | 8.7  | 0.80    | 30144 | 25.1 | 3.3 | 15.5        | 41.2      | 16.7            |
| 35                      | 1244     | 7.8  | 7.6           | 2.14                                                                   | 4.59               | 0.39    | 6.9  | 0.59    | 29679 | 16.6 | 2.6 | 13.3        | 35.4      | 14.3            |
| 36                      | 1258     | 8.1  | 8.0           | 2.20                                                                   | 4.83               | 5.19    | 7.6  | 1.23    | 26107 | 23.7 | 2.8 | 13.8        | 36.9      | 15.0            |
| 37                      | 1259     | 7.5  | 7.4           | 2.36                                                                   | 5.56               | 0.58    | 6.9  | 0.51    | 28110 | 18.7 | 2.1 | 13.6        | 34.5      | 13.6            |
| 38                      | 1260     | 15.4 | 15.6          | 3.73                                                                   | 13.95              | $-0.02$ | 15.6 | $-0.03$ | 23756 | 27.0 | 1.7 | 25.1        | 69.3      | 28.8            |
| 39                      | 1314     | 9.1  | 8.7           | 2.38                                                                   | 5.66               | 3.14    | 10.0 | 1.18    | 9247  | 20.4 | 2.8 | 15.2        | 41.1      | 16.8            |
| 40                      | 31929    | 10.5 | 9.9           | 4.22                                                                   | 17.83              | $-0.03$ | 7.4  | 0.63    | 4182  | 25.0 | 1.4 | 21.4        | 49.6      | 18.3            |
| 41                      | 31930    | 8.6  | 7.9           | 4.59                                                                   | $\overline{2}1.11$ | $-0.24$ | 4.3  | 0.67    | 5190  | 25.0 | 0.8 | 20.5        | 42.3      | 14.2            |
| 42                      | 32334    | 12.0 | 11.7          | 4.63                                                                   | 21.39              | $-0.29$ | 11.3 | 0.30    | 11743 | 24.9 | 1.0 | 24.0        | 56.5      | 21.1            |
| 43                      | 32501    | 5.4  | 5.1           | 2.32                                                                   | 5.36               | 0.85    | 3.3  | 0.77    | 7524  | 19.2 | 0.5 | 11.4        | 25.7      | 9.3             |
| 44                      | 32502    | 4.8  | 4.5           | 2.40                                                                   | 5.76               | 0.45    | 2.0  | 0.73    | 19498 | 18.7 | 0.4 | 11.0        | 23.4      | 8.1             |
| 45                      | 32503    | 4.7  | 4.2           | 2.30                                                                   | 5.31               | 2.86    | 2.7  | 1.13    | 22936 | 24.9 | 0.1 | 10.7        | 22.7      | 7.8             |
| 46                      | 32504    | 10.7 | 9.8           | 4.99                                                                   | 24.92              | $-0.39$ | 5.6  | 0.58    | 16311 | 25.0 | 0.3 | 23.6        | 51.2      | 18.0            |
| 47                      | 32505    | 8.8  | 7.0           | 5.37                                                                   | 28.84              | $-0.25$ | 4.8  | 0.82    | 22580 | 25.0 | 0.2 | 22.7        | 43.8      | 13.8            |
| 48                      | 32506    | 8.5  | 7.2           | 4.71                                                                   | 22.18              | 1.33    | 4.9  | 1.28    | 5859  | 25.0 | 0.4 | 20.7        | 41.7      | 13.7            |
|                         | 49 32507 | 6.8  | 5.3           | 5.73                                                                   | 32.84              | 6.19    | 2.4  | 2.44    | 12603 | 30.0 | 0.1 | 21.7 36.4   |           | 9.6             |
|                         | 50 32508 | 6.2  | 5.5           | 4.20                                                                   | 17.64              | 10.54   | 3.1  | 2.70    | 16200 | 29.7 | 0.1 |             | 17.1 31.8 | 9.5             |
| 51                      | 32509    | 4.2  | 4.0           | 2.49                                                                   | 6.22               | 0.39    | 1.6  | 0.72    | 20130 | 18.8 | 0.2 | $10.7$ 21.1 |           | 6.8             |
| 52                      | 32510    | 7.6  | 5.8           | 5.41                                                                   | 29.22              | 3.55    | 4.5  | 1.72    | 15975 | 32.2 | 0.1 |             | 21.6 39.0 | 11.3            |
| 53                      | 32511    | 5.0  | 4.8           | 2.17                                                                   | 4.70               | 4.56    | 4.9  | 1.21    | 20605 | 23.4 | 0.2 | 10.6 23.7   |           | 8.5             |
| 54                      | 32512    | 11.8 | 11.5          | 4.57                                                                   | 20.85              | $-0.31$ | 11.1 | 0.21    | 18380 | 25.0 | 1.1 |             | 23.6 55.5 | 20.7            |
|                         | 55 32519 | 11.7 | 11.2          | 5.65                                                                   | 31.96              | $-0.86$ | 5.1  | 0.28    | 15580 | 25.0 | 0.4 |             | 26.3 56.5 | 19.6            |
|                         | 56 32526 | 9.1  | 8.5           | 5.24                                                                   | 27.51              | 1.21    | 3.8  | 1.00    | 9538  | 30.0 | 1.4 |             | 22.7 45.2 | 14.6            |
|                         | 57 92506 | 9.1  | 8.8           | 4.45                                                                   | 19.83              | $-0.37$ | 6.1  | 0.44    | 5975  | 25.0 | 1.1 | 20.6 44.0   |           | 15.2            |

Tabela 4.8 – Estatísticas obtidas para a velocidade máxima do vento

**Velocidade Básica do vento calculada para: tempo de integração da média: 10 minutos período de retorno: 50 anos (Vb) e 65 anos (VT) a 10 m de altura terreno categoria B**

**Nota:** os valores de velocidade máxima do vento das PCDs CEMIG já se encontram corrigidos pelo fator de ajuste.

# **4.6 Mapeamento das Variáveis Meteorológicas**

Como resultado do processamento e validação das séries históricas dos dados de temperatura do ar e velocidade do vento coletados pelas PCDs e também dos parâmetros estatísticos calculados, foram gerados os mapas da variação espacial das variáveis meteorológicas aplicáveis para o projeto de linhas de transmissão, com a utilização de métodos de interpolação espacial de dados.

Para a geração dos mapas foi utilizado o software SURFER versão 6.0.4, desenvolvido pela Golden Software, Inc. O SURFER é um programa gráfico de plotagem de superfícies bidimensionais e tridimensionais e também de contornos através do uso de grades. Este programa interpola os dados XYZ espacialmente irregulares em uma grade regularmente espaçada, colocando-os em um arquivo [.GRD] utilizado para confecção de mapas de contorno e de superfície. Os arquivos de grade [.GRD] foram gerados a partir dos valores calculados para os parâmetros estatísticos das variáveis meteorológicas. O arquivo de grade foi utilizado para gerar os mapas de contorno dessas variáveis. Este arquivo contém um conjunto regularmente espaçado de dados Z (as temperatura médias do ar, por exemplo), organizados em colunas Y (latitudes) e linhas X (longitudes).

O SURFER oferece também vários métodos de interpolação espacial de dados. Foi escolhido o método de interpolação de KRIGGING por ser o mais flexível e apresentar melhores resultados quando se utilizam poucos dados que, no caso, são sempre 57 valores para cada mapa gerado, correspondentes às variáveis estatísticas geradas a partir dos dados coletados pelas 57 PCDs consideradas neste trabalho.

# **4.6.1 Mapeamento de Isotermas (Temperaturas do Ar)**

Nas páginas seguintes são apresentados os mapas gerados com o SURFER representando a variação espacial das seguintes variáveis atmosféricas: temperatura média do ar (Figura 4.2), temperatura mínima média do ar (Figura 4.3), temperatura máxima média do ar (Figura 4.4), temperatura mínima do ar para tempo de retorno de 50 anos (Figura 4.5) e temperatura máxima do ar para tempo de retorno de 50 anos (Figura 4.6).

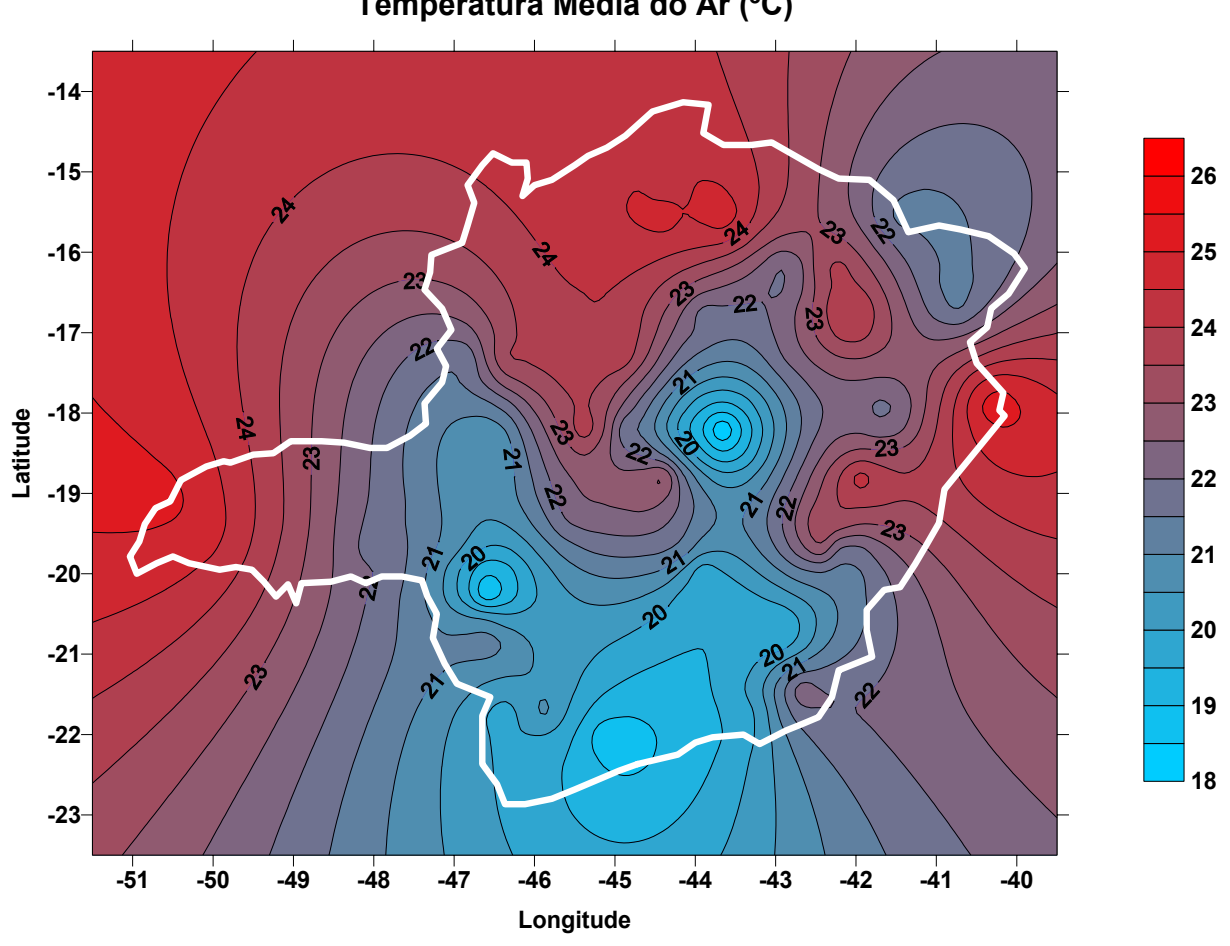

#### **Temperatura Média do Ar (ºC)**

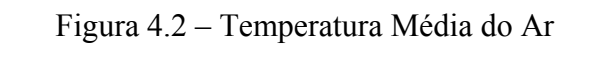

Gráfico gerado a partir dos valores de Média da Tabela 4.4

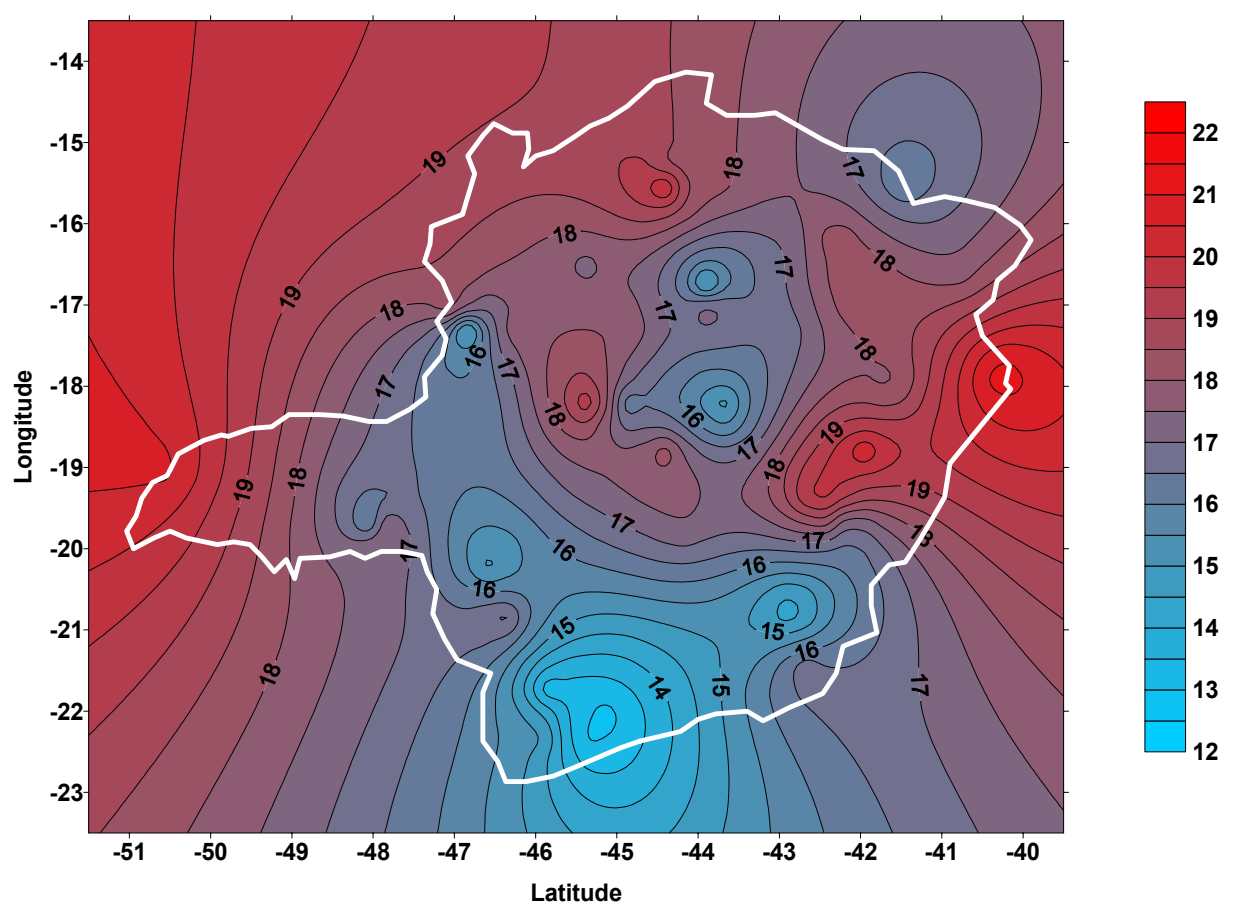

### **Temperatura Mínima Média ou Temperatura Coincidente (ºC)**

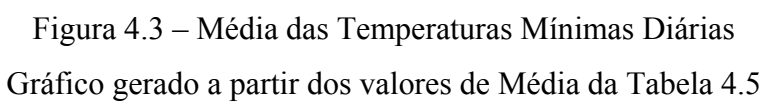

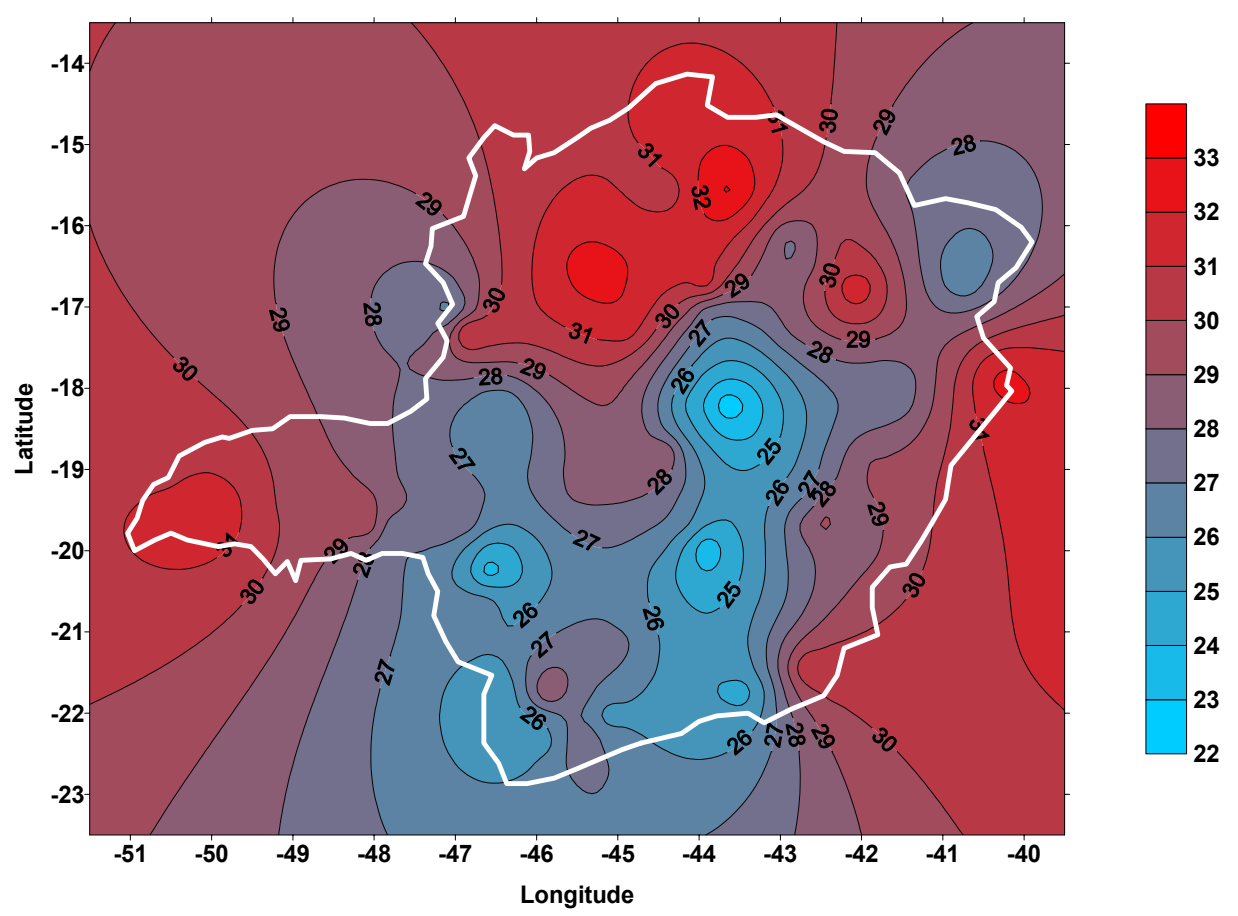

#### **Temperatura Máxima Média (ºC)**

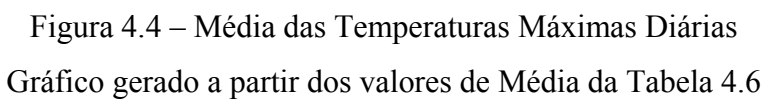

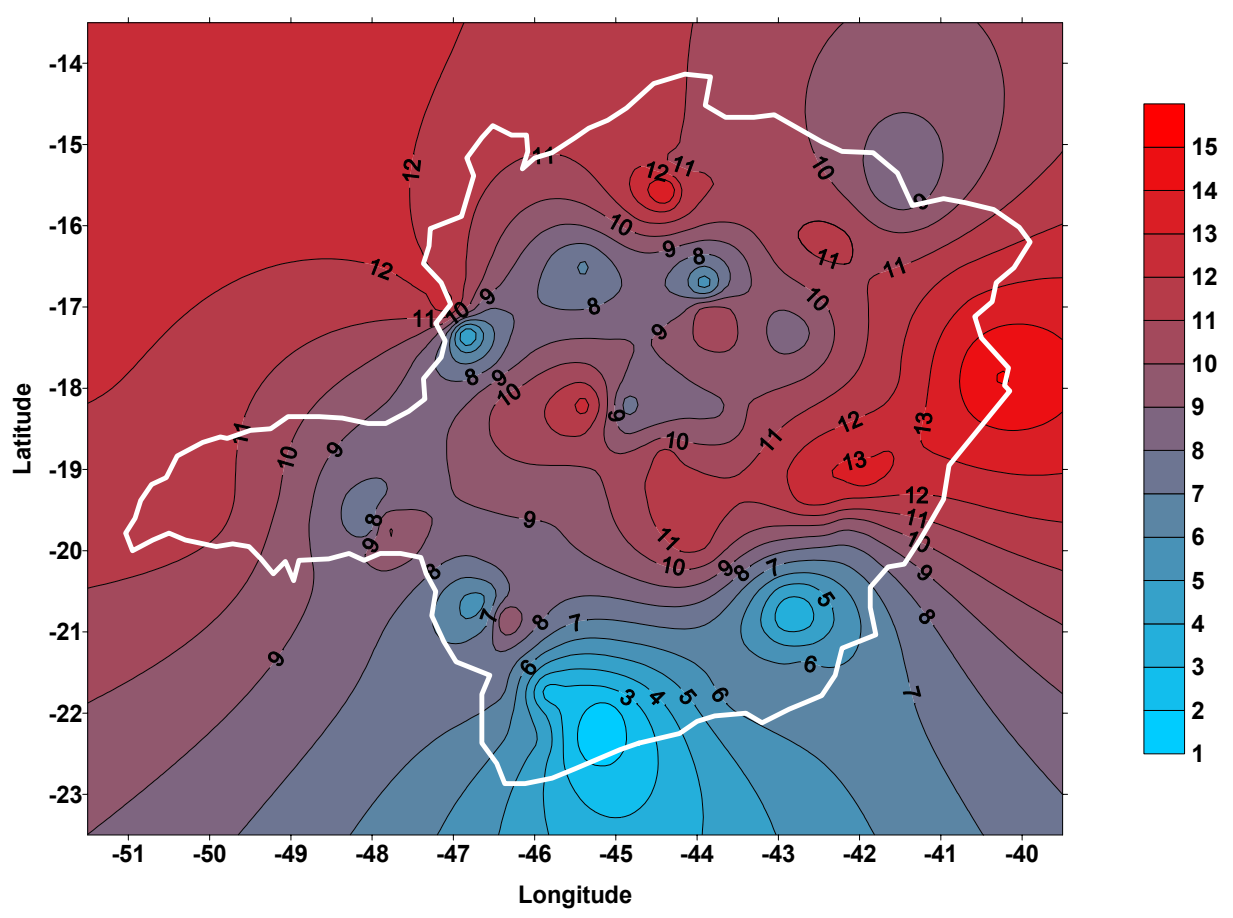

#### **Temperatura Mínima (ºC) com Tempo de Retorno de 50 anos - T50min**

Figura 4.5 – Temperatura Mínima com Tempo de Retorno de 50 anos Gráfico gerado a partir dos valores de T50min da Tabela 4.5

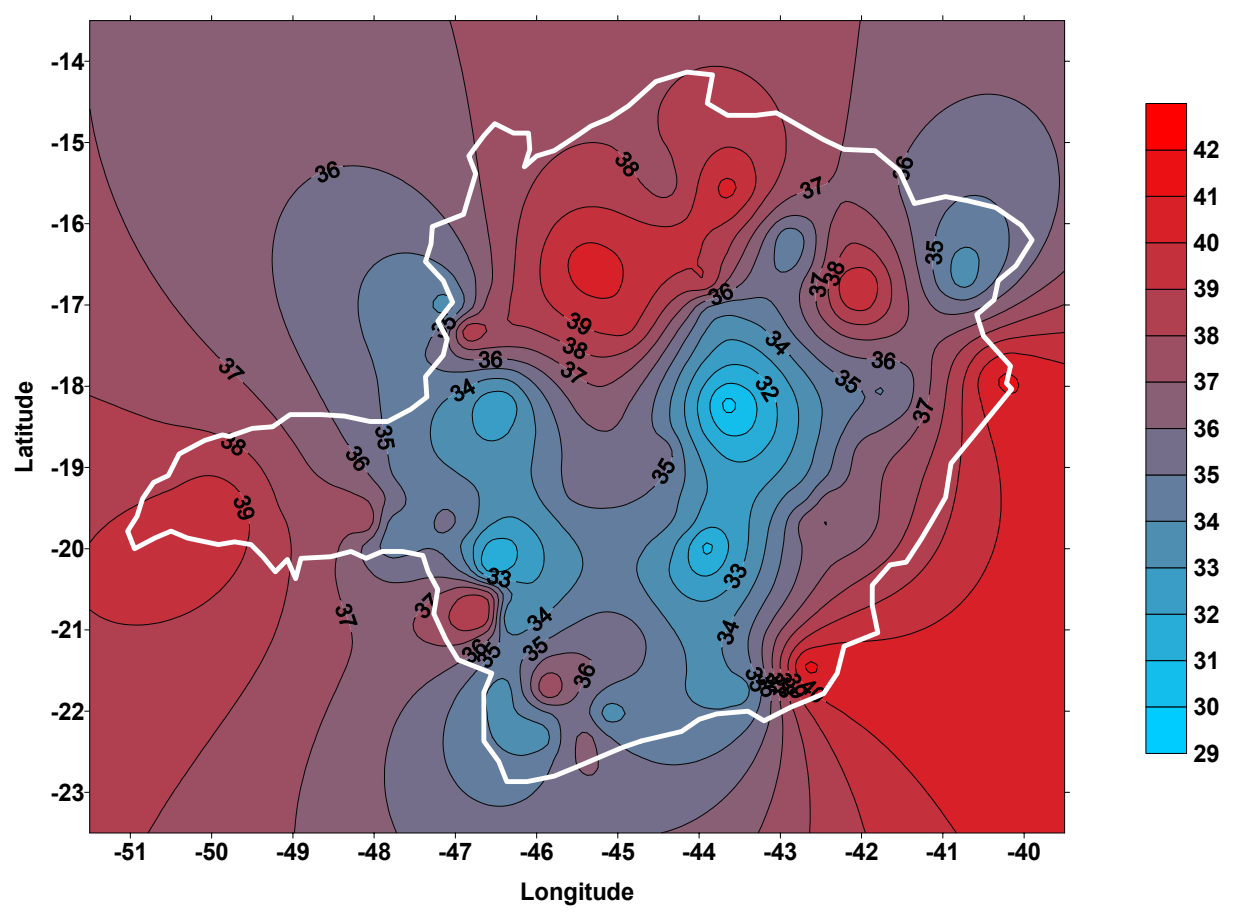

#### **Temperatura Máxima (ºC) com Tempo de Retorno de 50 anos - T50Max**

Figura 4.6 – Temperatura Máxima com Tempo de Retorno de 50 anos Gráfico gerado a partir dos valores de T50max da Tabela 4.6

### **Análise dos Mapas de Isotermas**

Os mapas gerados para a temperaturas do ar são compatíveis com a tipologia climática ocorridas em Minas Gerais, ou seja, **tropical** e **tropical de altitude**.

O clima **tropical** ocorre nas regiões mais baixas (Zona da Mata, depressão do São Francisco e planalto cristalino - porção noroeste) com temperatura variável entre 22 e 23ºC. Já o clima **tropical de altitude** ocorre em regiões mais elevadas (serras da Canastra, Espinhaço, Mantiqueira e sul do Estado) com temperaturas oscilando de 17 a 20ºC.

Os mapas de isotermas mostram ainda que as menores temperaturas de Minas Gerais, são registradas no sul do Estado, particularmente verificadas nas PCDs #7 em Carmo de Minas e #54 em Itajubá, demonstrando compatibilidade com o trabalho de Carvalho (CARVALHO et al., 2004) onde foi realizado o detalhamento climático de Itajubá.

# **4.6.2 Mapeamento de Isotacas (Velocidades do Vento)**

Nas páginas seguintes são apresentados os mapas da variação espacial obtido para os seguintes parâmetros relacionados com o vento: velocidade média, velocidade máxima média e velocidade básica do vento  $(V_b)$  para um tempo de retorno de 50 anos e velocidade básica do vento corrigida ( $V_T$ ) para tempo de retorno de 65 anos.

Os mapas de isotacas gerados complementam e detalham os mapas da norma NBR 5422 para Minas Gerais.

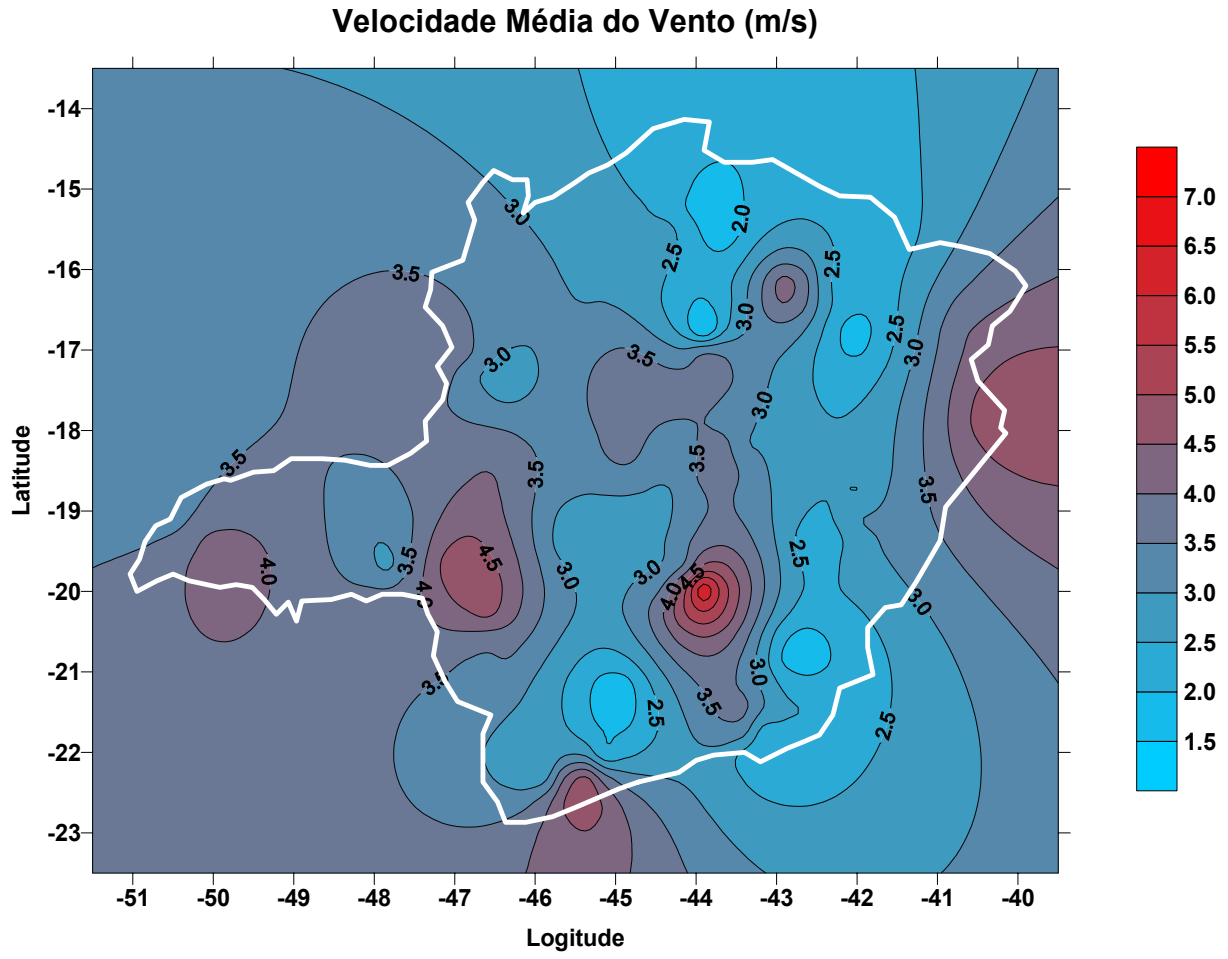

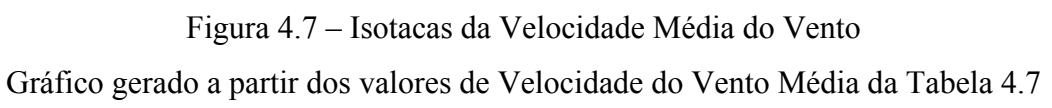

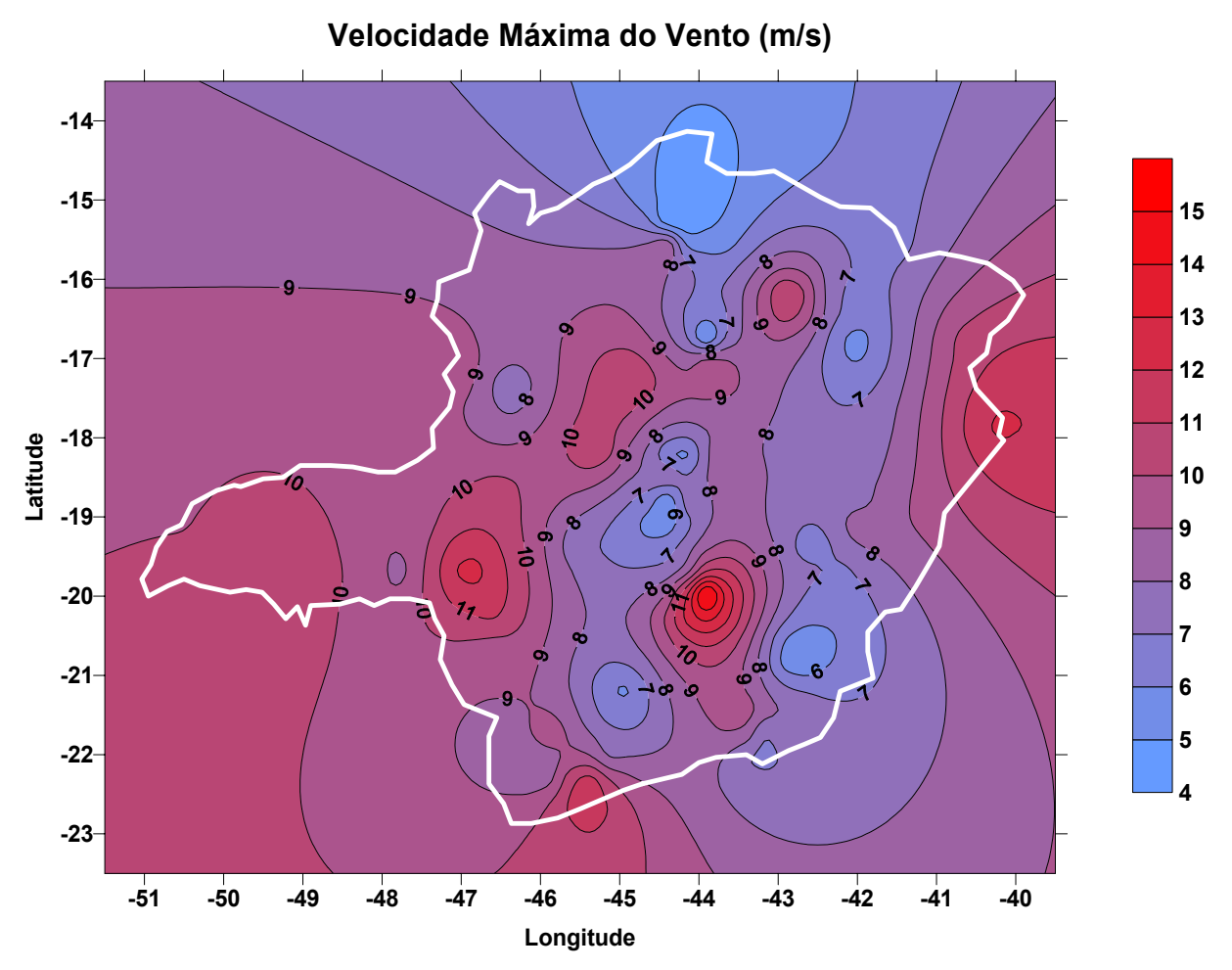

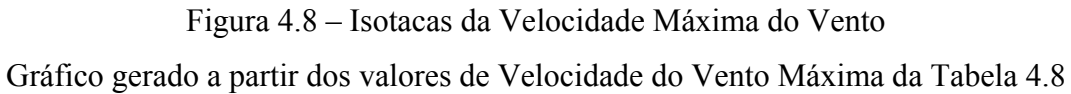

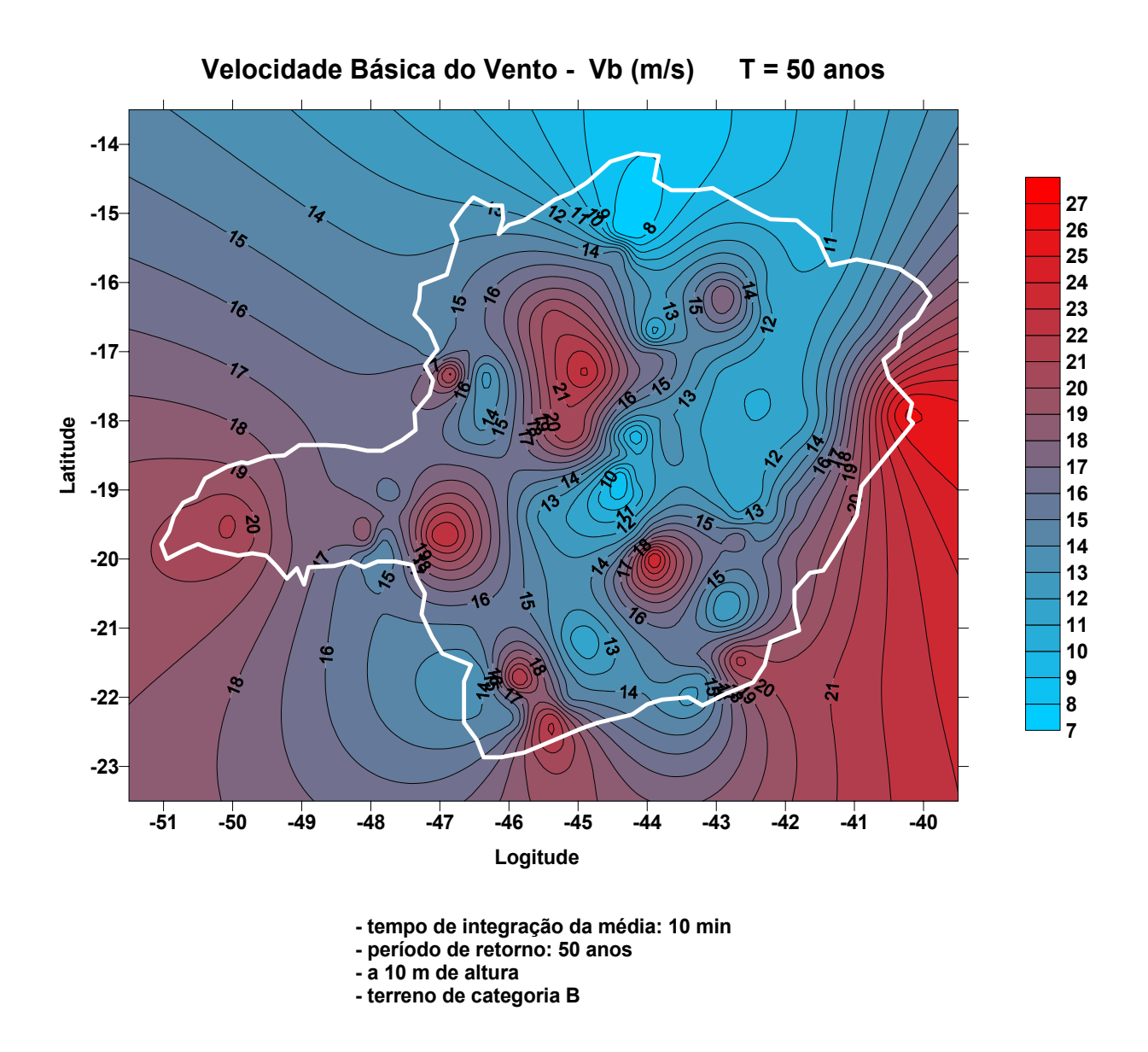

Figura 4.9 – Isotacas da Velocidade Básica do Vento para T = 50 anos Gráfico gerado a partir dos valores de Velocidade Básica do Vento da Tabela 4.8

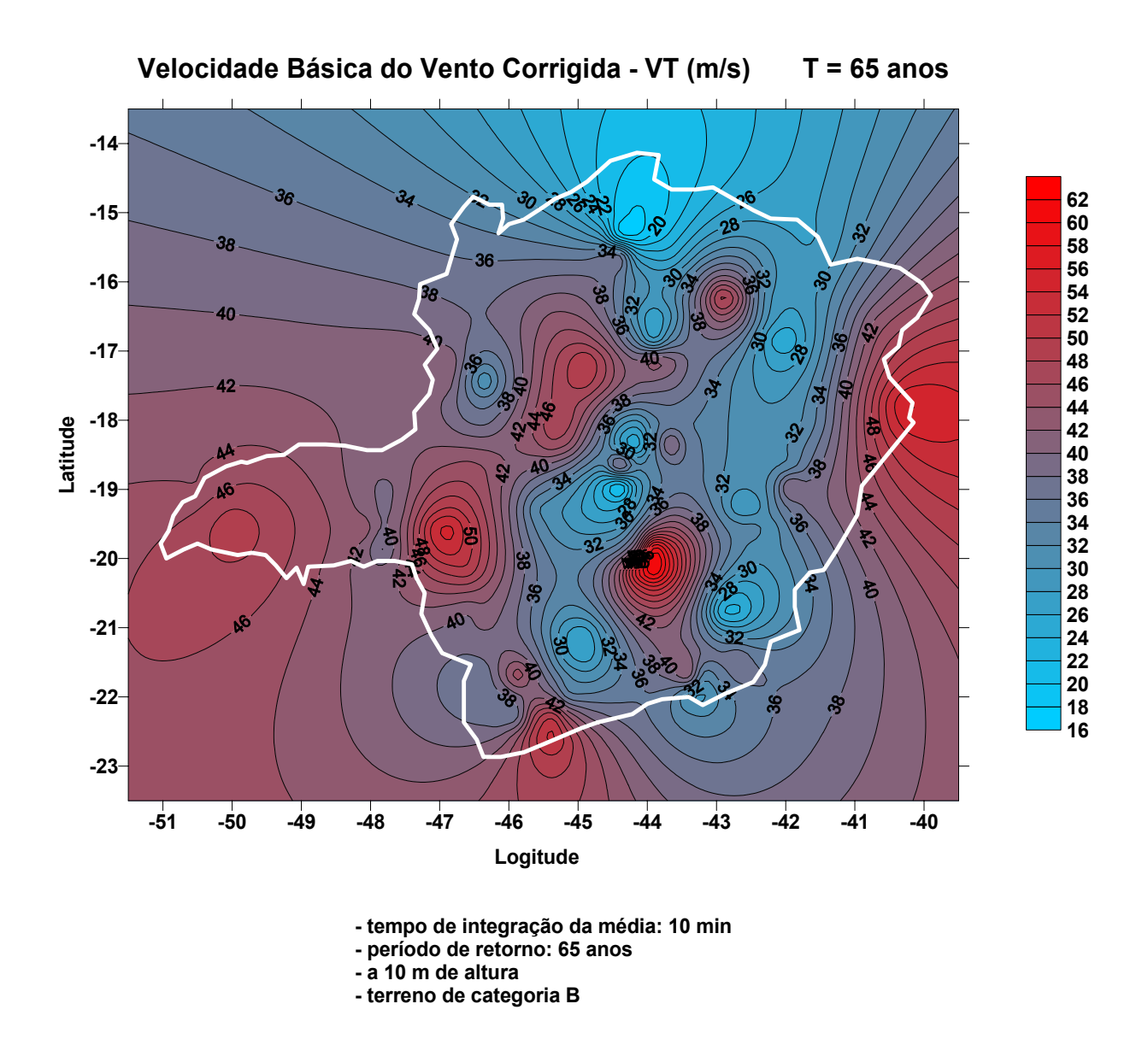

Figura 4.10 – Isotacas da Velocidade Básica do Vento Corrigida para T = 65 anos Gráfico gerado a partir dos valores de Velocidade do Vento ( $V_T$ ) da Tabela 4.8

#### **Análise dos Mapas de Isotacas**

Os mapas gerados para as velocidades do vento são compatíveis com os mapas de vento da norma NBR 5422 e apresentam um melhor detalhamento dessa variável para o Estado de Minas.

As quatro maiores velocidades médias de vento foram registradas pelas PCDs de SE Barreiro (#38), Itajubá (#54), Araxá (#42) e Nanuque (#55), nessa ordem, da maior para a menor velocidade e os mapas apresentam uma concentração de curvas e coloração vermelha em torno desses pontos.

Para as quatro maiores velocidades máximas (rajada) do vento registradas, a ordem de localidades acima se repete.

Entretanto, as quatro maiores velocidades básicas do vento, com tempo de retorno de 50 anos e, que levam em conta o desvio padrão médio, ocorreram para as mesmas localidades citadas acima, mas na seguinte ordem: Nanuque (#55), SE Barreiro (#38), Araxá (#42), Itajubá (#54). A PCD de Nanuque (#55) saiu do último lugar na ordem das velocidades médias e máximas para o primeiro lugar na ordem das velocidades básicas devido ao valor maior de seu desvio padrão, evidenciando a grande variabilidade da velocidade máxima do vento registrada naquela localidade. A PCD de Nanuque (#55) está instalada em um platô isolado e elevado da região, na área do aeroporto local e, certamente essa localização e relevo diferenciados têm influência sobre os ventos.

# **5 Conclusão**

*Neste capitulo são descritas as conclusões referentes à metodologia desenvolvida e seu emprego. Finalmente são abordadas sugestões para o aperfeiçoamento da aplicação e recomendações para trabalhos futuros.*

A metodologia e as ferramentas desenvolvidas neste trabalho para o tratamento de dados e geração dos mapas de isotermas e isotacas poderá ser aplicada em séries históricas geradas por PCDs instaladas em outras localidades, desde que respeitadas à formatação dos dados de entrada e a padronização dos procedimentos de coleta sejam compatíveis.

As macros EXCEL desenvolvidas para o tratamento dos dados cumprem o seu objetivo, processando automaticamente uma grande massa de dados e gerando os parâmetros estatísticos necessários para a criação dos mapas climáticos. As macros são de fácil utilização pelo usuário e um roteiro de utilização e execução é apresentado no APÊNDICE A deste trabalho. O resultado das estatísticas é disponibilizado em uma planilha resumo, de fácil entendimento para o usuário, conforme apresentado no capítulo 4 deste trabalho.

Os parâmetros estatísticos das variáveis meteorológicas, geradas a partir das séries históricas de dados coletados pelas PCDs, que são insumo para a geração dos mapas, podem também servir de subsídio para outros estudos sobre o comportamento climático de cada localidade, face o número de informações e conclusões que podem ser extraídas desses parâmetros estatísticos.

Os mapas gerados se mostram compatíveis com os mapas disponibilizados na norma NBR 5422 e com outras fontes de consulta de dados climáticos, com a vantagem do detalhamento e atualização dos dados na região de estudo, proporcionada pela utilização de séries históricas de dados mais recentes geradas por PCDs instaladas na região.

Os dados gerados pelas PCDs da CEMIG e do INPE-IGAM são de razoável qualidade devido às visitas de manutenção preventiva realizadas nos equipamentos operados por estas instituições. Entretanto, a experiência tem demonstrado que as redes de PCDs operadas por instituições públicas, na maioria dos casos, passam por períodos de grandes dificuldades operacionais e de manutenção de seus componentes. Para garantir a qualidade e regularidade dos dados coletados pelas PCDs é altamente recomendável que esforços sejam envidados por estas instituições para que sejam realizadas regularmente as visitas de manutenção preventiva e corretiva e também a calibração dos sensores meteorológicos que compõem as PCDs. A manutenção adequada das PCDs operadas por instituições públicas é também uma forma de otimizar a utilização dos equipamentos existentes e dos recursos públicos gastos na aquisição e instalação dos mesmos

Uma alternativa que se apresenta para a melhoria do sistema de coleta de dados meteorológicos no Brasil é a implantação e operação padronizada de redes de PCDs pelas empresas do setor elétrico, oferecendo uma boa opção de investimento para a obtenção de dados meteorológicos de alta confiabilidade para apoiar os novos projetos e expansões de linhas de transmissão. Além disso, a empresa de energia elétrica passa a contar com uma ferramenta complementar para o monitoramento de variáveis atmosféricas ao longo das linhas de transmissão para compor um sistema de controle em tempo real da ampacidade dessas linhas, com potencialidades para subsidiar inúmeros outros ramos de atividade econômica que também dependem destes dados. Outra opção que se apresenta é a criação de convênios entre as instituições públicas que operam redes de PCDs e as empresas do setor elétrico para que estas empresas possam assumir a operação e manutenção das redes de PCDs de interresse mútuo, obviamente com acesso irrestrito aos dados coletados.

Uma dificuldade encontrada na realização do tratamento dos dados meteorológicos coletados pelas redes de PCDs da CEMIG e INPE-IGAM foi a ausência de um padrão comum a ambas as redes de PCDs no que respeito ao formato dos dados disponibilizados e variáveis meteorológicas coletadas por estas redes de PCDs. Nesse sentido, é altamente recomendável que seja discutida amplamente e regulamentada uma padronização para as redes de PCDs meteorológicas no Brasil. Essa padronização deve abordar aspectos que vão desde o tipo de sensor utilizado e sua exposição no campo (alturas e distâncias de instalação), os intervalos de amostragem, períodos e definição dos parâmetros coletados, a nomenclatura e formato dos dados meteorológicos disponibilizados aos usuários, além da densidade e distribuição espacial otimizada das PCDs na área do território brasileiro. Essa padronização também deve contemplar os requisitos de coleta de dados meteorológicos necessários ao setor elétrico para o projeto e operação de linhas de transmissão, conforme especificações da norma NBR 5422. Desta forma, busca-se também um melhor aproveitamento dos recursos públicos e privados gastos com a aquisição, instalação, manutenção e operação padronizada das redes de PCDs. Com a padronização estaria garantido o intercâmbio das técnicas e metodologias de operação e dos dados coletados pelas redes de PCDs meteorológicas em operação no Brasil.

#### **Propostas para trabalhos futuros:**

- 1) As diferenças observadas com relação aos valores obtidos das medições de velocidade de vento realizadas com anemômetro ultra-sônico e eletromecânico (concha e leme) carecem de uma investigação mais aprofundada. Nesse sentido, propõe-se um experimento onde seriam instalados, em uma mesma localidade, os dois tipos de sensores de velocidade do vento, ultra-sônico e eletromecânico tipo concha e, os seus dados coletados, por uma única PCD. Depois de um período de operação, os dados coletados pelos dois tipos de sensores seriam comparados a fim de se extrair um fator de ajuste mais realista.
- 2) A análise e o tratamento dos dados revelou a necessidade de um controle rigoroso da qualidade dos dados que são disponibilizados pelo sistema de coleta das PCDs. As rotinas de tratamento desenvolvidas excluem apenas os dados fora dos limites físicos óbvios, porém não faz distinção de dados legítimos e espúrios. Esse é um esforço futuro que deve ser envidado para aumentar a confiabilidade das estatísticas e consequentemente dos mapas gerados. Vale ressaltar que os dados obtidos das PCDs INPE-IGAM já passaram por um controle de qualidade prévio em sua origem, no INPE, onde foram aplicados filtros nas mensagens brutas (binárias) recebidas do sistema de telecomunicações via satélite, sendo que 25% dessas mensagens brutas contém erros. Esses filtros nas mensagens brutas foram implementados pelo autor, quando atuou na implantação do Sistema de Coleta de

Dados do INPE e na decodificação de mensagens brutas de PCDs. Após a aplicação dos filtros de mensagens brutas, somente 1%, em média, das mensagens decodificadas e disponibilizadas aos usuários contém erros, os quais devem ser eliminados através da aplicação de testes de limites de valores das variáveis meteorológicas e outros testes mais sofisticados a serem implementados.

- 3) Outro importante passo futuro, é o trabalho de migração das macros EXCEL desenvolvidas para geração das estatísticas para um sistema de software integrado, implementado em uma linguagem de programação orientada à objetos.
- 4) O estudo da variação de sensibilidade dos mapas de isotermas e isotacas em função da variação dos coeficientes de rugosidade do terreno (Kr) face às características do terreno e relevo de cada localidade e das variações da tipologia climática dentro da área de estudo é também uma proposta para estudos futuros. O objetivo é determinar a melhor densidade e distribuição espacial de PCDs dentro da área considerada que represente com melhor exatidão e resolução as variáveis meteorológicas empregadas no projeto de linhas de transmissão e também em outras aplicações afins.

Finalmente, acredita-se que os objetivos iniciais desta dissertação - desenvolver uma metodologia e ferramentas específicas para aquisição e tratamento estatístico de dados meteorológicos coletados por PCDs para geração dos mapas de isotermas e isotacas para aplicação no projeto de linhas aéreas de transmissão de energia elétrica, em complementação aos mapas disponibilizados na norma NBR 5422 – foram alcançados.

ASSOCIAÇÃO BRASILEIRA DE NORMAS TÉCNICAS - ABNT. **NBR 5422:** Projeto de linhas aéreas de transmissão de energia elétrica: ABNT, mar., 1985.

AZEVEDO, Rogério M., SILVA FILHO, João Ignácio da; COUTINHO, Carlos Eduardo de Oliveira. **Fatores de correção atmosféricos aplicados ao dimensionamento de isolamentos em ar - GLT-13**. In: XVII SNPTEE - Seminário Nacional de Produção e Transmissão de Energia Elétrica. Uberlândia-MG, Brasil: XVII SNPTEE, out. 2003.

BROCK, Fred. V.; RICHARDSON, Scott. J. **Meteorological Measurement Systems.** United States of America: Oxford University Press, 2001. Cap. 7, p. 129-138.

CARVALHO, Ricardo Dias Martins de; PANCHER, Fábio Scopinho; MAGINA, Flávio de Carvalho. **Tratamento, disponibilidade e utilização em projetos de engenharia de dados climáticos coletados pelo Instituto Nacional de Pesquisas Espaciais**. In: CONEM2004. Belém-PA, Brasil: CONEM2004, 2004.

CINTRA, Rosangela Saher Corrêa Cintra; MAGINA, Flávio de Carvalho; CAMPOS VELHO, Haroldo Fraga. **Controle de qualidade e inclusão de dados de PCD no sistema de assimilação do CPTEC.** In: IX CONGRESO ARGENTINO DE METEOROLOGÍA. Buenos Aires, 2005.

DANTAS, Antonio Augusto Aguilar; FERREIRA, Elizabeth; COELHO, Márcio Ronaldo; MAGINA, Flávio de Carvalho. **Utilização dos dados meteorológicos diários da rede de PCDs do INPE**. In: XIII CONGRESSO BRASILEIRO DE AGROMETEOROLOGIA. Santa Maria-RS, Brasil: CBA2003, 2003.

FEITOSA, Gilson Lima. **Estacion anemo-ceraunometrica automatica para proyecto y operaciones de LT´s – GPL-6**. In: X SNPTEE - Seminário Nacional de Produção e Transmissão de Energia Elétrica. São Paulo-SP, Brasil: X SNPTEE, 1986.

FERREIRA, Elizabeth; YANAGI JÚNIOR, Tadayuki; MAGINA, Flávio de Carvalho. **Representação espacial de temperaturas diárias com diferentes interpoladores.** In: XIII CONGRESSO BRASILEIRO DE AGROMETEOROLOGIA. Santa Maria-RS, Brasil: CBA2003, 2003.

GUETTER, Alexandre K.; HOFFMANN, João N.; MELLO, João L.S. **Parâmetros meteorológicos aplicáveis para o projeto de linhas de transmissão no Paraná – GLT-21**. In: XVIII SNPTEE - Seminário Nacional de Produção e Transmissão de Energia Elétrica. Curitiba-PR, Brasil: XVIII SNPTEE, out. 2005.

HOBECO. **Telemetria Bi-Direcional**. Catalogo em CD-ROM. Rio de Janeiro-RJ, Brasil: HOBECO, 2005.

LOCKYER, Rick. A Sonic Anemometer for General Meteorology. **Sensors – The Journal of Applied Sensing Technology**, v. 13, n. 5, p. 13-15, may 1996.

MAGINA, Flávio de Carvalho. **Plataformas de Coleta de Dados.** In INPE-CPTEC: Meio Ambiente e Ciências Atmosféricas. Curso em CD-ROM. Cachoeira Paulista-SP, Brasil: INPE-CPTEC, 1999.

\_\_\_\_\_\_, Flávio de Carvalho. **Rede de Plataformas de Coleta de Dados: Diagnóstico e Proposta de Implantação de Sistema de Manutenção**. Relatório Interno. Cachoeira Paulista-SP, Brasil: INPE, Dez. 2001 (gráficos atualizados para 2007).

\_\_\_\_\_\_, Flávio de Carvalho. **Recepção e decodificação de bóias oceânicas PIRATA pelo sistema de satélites de coleta de dados SCD-INPE**. In: XII SIMPÓSIO BRASILEIRO DE SENSORIAMENTO REMOTO – SBSR2005. Goiânia-GO, Brasil: SBSR2005, 2005. Disponível em: http://marte.dpi.inpe.br/col/ltid.inpe.br/sbsr/2004/11.21.05.39/doc/3655.pdf Acesso em junho/2007.

\_\_\_\_\_\_, Flávio de Carvalho. **Site das Plataformas de Coleta de Dados**. Disponível em <http://www.cptec.inpe.br/>. Acesso em abr. 2007.
**\_\_\_\_\_\_**, Flávio de Carvalho; SOUZA Luiz Edival de. **Rede automática de coleta de dados meteorológicos para utilização em projetos e operação de linhas de linhas de transmissão de energia elétrica.** In: XIII SIMPÓSIO BRASILEIRO DE SENSORIAMENTO REMOTO – SBSR2007. Florianópolis-SC, Brasil: SBSR2007, 2007. Disponível: http://marte.dpi.inpe.br/col/dpi.inpe.br/sbsr@80/2006/11.16.11.27/doc/7071-7078.pdf. Acesso em junho/2007.

MENEZES JR., Amauri Alves; SILVA FILHO, João Ignácio da; COSTA, Evanise Mesquita da. **Influencia de la meteorologia en los proyectos de lineas de transmision – Analisis de costos**. In Copimera, Rio de Janeiro: 1984.

\_\_\_\_\_\_, Amauri Alves; FERNANDES, Douglas. **Velocidades de vento de elevadas intensidade ocorridas em Florianópolis e Passo Fundo – Um enfoque estatístico metodológico para projetos de LTs - GLT-14.** In XVII SNPTEE - Seminário Nacional de Produção e Transmissão de Energia Elétrica. Uberlândia-MG, Brasil: XVII SNPTEE, out. 2003.

NASCIMENTO, Carlos Alexandre Meirelles do; PINTO, Sérgio Luiz Soeiro; VALLE, Ramon Molina; MARTINS, Márcio Aredes; ABREU, Josué Alceu de; CHAGAS, Wemerson Flaviano. **Introdução do estudo da camada limite atmosférica em projetos de linhas aéreas de transmissão – GLT-22**. In: XVIII SNPTEE - Seminário Nacional de Produção e Transmissão de Energia Elétrica. Curitiba-PR, Brasil: XVIII SNPTEE, out. 2005.

NIST/SEMATECH. **e-Handbook of Statistical Methods**, 2007. Disponível em http://www.itl.nist.gov/div898/handbook/. Acesso em maio, 2007.

OLIVEIRA BARROS, Fernando D.; MACHADO FERNANDES, José Henrique; GUIMARÃES, Rogério Peixoto. **Relatório Especial Prévio - GLT III**. In: XVIII SNPTEE - Seminário Nacional de Produção e Transmissão de Energia Elétrica. Curitiba-PR, Brasil: XVIII SNPTEE, out. 2005.

PEREIRA ARAUJO, Maria Regina; MENEZES JR., Amauri Alves; MEDEIROS, Marcos Boechat de, E SU, Liu; ZELY DE CARVALHO, Ricardo. **Modelo matemático do perfil vertical do vento através de sistema integrado de coleta e tratamento de dados – GLT-20**. In: XVIII SNPTEE - Seminário Nacional de Produção e Transmissão de Energia Elétrica. Curitiba-PR, Brasil: XVIII SNPTEE, out. 2005.

RIBEIRO, Keila. **Queda de torres de energia prejudica comércio e indústria**. Folha de São Paulo, Caderno Folha Vale, São José dos Campos, 25 de julho de 2000.

ROGIER, Jan. **Probabilistic methods and risk management in overhead line design**. In PMAPS Conference 2006 – Workshop 3B – Treatment of rare events with large consequences in power systems. Stockholm, Sweden: 2006.

SOUZA, Luciano Alves de; AZZAM, Georges; NOGUEIRA, Murilo Magalhães; SAMICO, Roberto; FRANÇA, Ademir Martins de; MENEZES JR., Amauri Alves; YAMAGUTI, Kazumitu. **-Técnicas de transferência espacial de varáveis climáticas como ferramenta objetiva na otimização dos sistemas elétricos de potência - GLT-20.**  In XVI SNPTEE - Seminário Nacional de Produção e Transmissão de Energia Elétrica. Campinas-SP, Brasil: XVI SNPTEE, out. 2001.

SILVA FILHO, João Ignácio da; GOMES DE ANDRADE, Vitor Hugo; SILVA BORGES, João Batista, COUTINHO, Carlos Eduardo de Oliveira. **Considerações sobre o vento no projeto de recapacitação de linhas de transmissão - GLT-21**. In XVI SNPTEE - Seminário Nacional de Produção e Transmissão de Energia Elétrica. Campinas-SP, Brasil: XVI SNPTEE, out. 2001.

\_\_\_\_\_\_, João Ignácio da; MENEZES JUNIOR, Amauri Alves; RUFFIER, Áureo Pinheiro, ESTRELLA JÚNIOR, Luiz Felipe; DIAS, Jorge Luiz Gomes. **Esforços devidos ao vento sobre componentes de LTs e fatores de correção normativos compatíveis com a realidade climática brasileira - GLT-19**. In: XVIII SNPTEE - Seminário Nacional de Produção e Transmissão de Energia Elétrica. Curitiba-PR, Brasil: XVIII SNPTEE, out. 2005.

TANNER, Bertrand D. Automated Weather Stations. In: GOEL, N.G.; NORMAN, J. M. **Remote Sensing Reviews**. United Kingdom: Harwood Academic Publishers GmbH, 1990. V. 5 (1), cap. 6, p. 73-98.

TRIOLA, Mario F.; **Introdução à estatística.** Rio de Janeiro: LTC – Livros Técnicos e Científicos Editora S.A., 2005. 9.ed.

WIKIPEDIA. **Enciclopédia Eletrônica**. Disponível em <http://pt.wikipedia.org/wiki/>. Acesso em abril 2007.

WORLD METEOROLOGICAL ORGANIZATION – WMO. **WMO No. 622**: Compendium of lecture notes on meteorological instruments for training Class III and Class IV meteorological personnel. Geneva, Switzerland: Secretariat of the WMO, 1986.

YAMAGUTI, Wilson; ORLANDO, Valcir; MAGINA, Flávio de Carvalho; ROZENFELD, Pawel; PEREIRA, Sérgio de Paula. **O Sistema Brasileiro de Coleta de Dados Ambientais: Estado Atual, Demandas e Estudos de Propostas de Continuidade da Missão de Coleta de Dados**. Relatório Interno. São José dos Campos-SP, Brasil: INPE, Out. 2006.

# **7 APÊNDICE A - Macros Excel para Tratamento de Dados Meteorológicos**

## **7.1 Macros Excel para tratamento de dados coletados pelas PCDs CEMIG**

Foram desenvolvidas as seguintes macros Excel para tratamento dos dados coletados pelas PCDs CEMIG:

- 1) **CEMIG\_CRIA\_ARQ\_XLS\_PCDS**: a) Cria arquivos XLS vazios das PCDs; b) separa os dados por PCDs de CEMIG.xls; c) grava os dados separados em cada um dos XLS das PCDs.
- 2) **CEMIG\_ESTAT\_PASS\_0\_32\_74:** Calcula os valores TEMPMAX, TEMPMIN, VELVENTOMAX de 24 horas para as PCDs 32 a 74
- 3) **CEMIG\_ESTAT\_PASS\_0\_75\_1314:** Calcula os valores TEMPMAX, TEMPMIN, VELVENTOMAX de 24 horas para as PCDs 75 a 1314
- 4) **CEMIG\_ESTAT\_PASS\_1\_32\_74:** Calcula as estatísticas para as PCDs 32 a 74
- 5) **CEMIG\_ESTAT\_PASS\_1\_75\_1314:** Calcula as estatísticas para as PCDs 75 a 1314
- 6) **CEMIG\_ESTAT\_PASS\_2\_32\_74:** Copia as estatísticas das PCD 32 a 74 para o arquivo ESTATISTICA\_CEMIG.xls
- 7) **CEMIG\_ESTAT\_PASS\_2\_75\_1314:** Copia as estatísticas das PCD 75 a 1314 para o arquivo ESTATISTICA\_CEMIG.xls

# **7.2 Seqüência de passos para processamento automático das PCDs CEMIG**

- 1) Criar o diretório de trabalho C:/PCDS\_CEMIG;
- 2) Copiar e descompactar o arquivo *\*.rar* , o qual contem os dados coletados por todas PCDs CEMIG no período de um mês ou maior período. Após descompactar, tem-se os arquivos *\*.clh* correspondentes aos dados horários coletados (1 arquivo *\*.clh* para cada hora);
- 3) No "Prompt de comando", apendar todos arquivos *\*.clh* utilizando o comando *copy \*.clh CEMIG.xls* gerando o arquivo de saída *CEMIG.xls,* o qual contém todos os arquivos de dados horários *\*.clh* de todas PCDs CEMIG, em um arquivo único, no formato de planilha EXCEL;
- 4) Abrir a planilha *MACROS\_PCDS\_CEMIG.xls* e executar a macro *CEMIG\_CRIA\_ARQ\_XLS\_PCDS* que gera um arquivo *N.xls* vazio (sem dados) individualizado para cada PCD CEMIG, onde *N* é o número de identificação da PCD e, em seguida separa, por PCD, os dados contidos no arquivo *CEMIG.xls* e escreve nos arquivos *N.xls* individualizados por PCDs;
- 5) Para gerar as estatísticas dos dados, individualizadas para cada PCD, executar sequencialmente as seguintes macros:

*CEMIG\_ESTAT\_PASS\_0\_32\_74, CEMIG\_ESTAT\_PASS\_0\_75\_1314, CEMIG\_ESTAT\_PASS\_1\_32\_74 CEMIG\_ESTAT\_PASS\_1\_75\_1314 CEMIG\_ESTAT\_PASS\_2\_32\_74 CEMIG\_ESTAT\_PASS\_2\_75\_1314* 

No término da execução da última macro da seqüência acima estará disponível no arquivo *ESTATISTICA\_PCDS.xls* os resultados das estatísticas dos parâmetros meteorológicos calculados para cada uma das PCDs da CEMIG.

# **7.3 Macros EXCEL para tratamento de dados coletados pelas PCDs IGAM-INPE**

- 1) **1\_PCD\_INPE\_ESTAT:** Calcula as estatísticas para as PCDs
- 2) **2\_PCD\_INPE\_COPIA\_:** Copia as estatísticas das PCD 32 a 74 para o arquivo ESTATISTICA\_PCDS.xls
- 3) **3\_PCD\_INPE\_COPIA\_:** Copia as estatísticas das PCD 32 a 74 para o arquivo ESTATISTICA\_PCDS.xls

# **7.4 Seqüência de passos para processamento automático das PCDs IGAM-INPE**

- 1) Criar o diretório de trabalho C:/PCDS\_INPE;
- 2) Copiar os arquivos *\*.txt* , o qual contem os dados coletados por todas PCDs IGAM-INPE no período selecionado previamente;
- 3) Para gerar as estatísticas dos dados, individualizadas para cada PCD, executar sequencialmente as seguintes macros:

*1\_PCD\_INPE\_ESTAT 2\_PCD\_INPE\_COPIA\_31929\_32506 3\_PCD\_INPE\_COPIA\_32507\_92506*

No término da execução da última macro da seqüência acima estará disponível no arquivo *ESTATISTICA\_PCDS.xls* os resultados das estatísticas dos parâmetros meteorológicos calculados para cada uma das PCDs do IGAM-INPE.

### **7.5 Listagem Resumida das Macros EXCEL para PCDs CEMIG**

## **Sub CEMIG\_CRIA\_ARQ\_XLS\_PCDS()**

*Início das instruções que criam os arquivos XLS vazios das PCDs:* 

 Workbooks.Add Range("A1").Select Application.CutCopyMode = False ActiveCell.FormulaR1C1 = "LOCALIZACAO" Range("B1").Select ActiveCell.FormulaR1C1 = "CHUACUHORC" Range("C1").Select ActiveCell.FormulaR1C1 = "TEMPERATM" Range("D1").Select ActiveCell.FormulaR1C1 = "UMIDRELARM" Range("E1").Select ActiveCell.FormulaR1C1 = "VELMVENTO" Range("F1").Select ActiveCell.FormulaR1C1 = "DIRMVENTO" Range("G1").Select ActiveCell.FormulaR1C1 = "RADSOLGLOB" Range("H1").Select ActiveCell.FormulaR1C1 = "PRESSATM" Range("I1").Select ActiveCell.FormulaR1C1 = "CODELEHIDR" Range("A1").Select

ActiveWorkbook.SaveAs Filename:="C:\PCDS\_CEMIG\32.xls", FileFormat:= xlNormal, Password:="", WriteResPassword:="", ReadOnlyRecommended:=False \_ , CreateBackup:=False

*Repete a instrução acima para todas as 39 PCDs CEMIG.* 

ActiveWindow.Close

*Fim das instruções que criam os arquivos XLS vazios das PCDs*

*Início das instruções que separam os dados por PCDs do arquivo CEMIG.xls:* 

 Workbooks.Open Filename:= \_ "C:\PCDS\_CEMIG\CEMIG.xls" Range("A1").Select Selection.AutoFilter Columns("A:I").Select Selection.AutoFilter Field:=9, Criteria1:="32" Selection.Copy Workbooks.Open Filename:= \_

 "C:\PCDS\_CEMIG\32.xls" ActiveSheet.Paste Cells.Select Application.CutCopyMode = False Selection.Sort Key1:=Range("I1"), Order1:=xlAscending, Header:=xlGuess, OrderCustom:=1, MatchCase:=False, Orientation:=xlTopToBottom Range("A1").Select Selection.End(xlDown).Select ActiveWorkbook.Save ActiveWindow.Close

*Repete o bloco acima para todas as 39 PCDs CEMIG.*

ActiveWorkbook.Save ActiveWindow.Close

*Fim das instruções que separam os dados por PCDs do arquivo CEMIG.xls e gravam os dados separados em cada um dos arquivos XLS das PCDs.* 

End Sub

*Fim da macro CEMIG\_CRIA\_ARQ\_XLS\_PCDS* 

### **Sub CEMIG\_ESTAT\_PASS\_0\_32\_74()**

*Início da macro que calcula os valores TEMPMAX, TEMPMIN, VELVENTOMAX de 24 horas para as PCDs 32 a 74:* 

 Workbooks.Open Filename:="C:\PCDS\_CEMIG\32.xls" Columns("I:I").Select Selection.Insert Shift:=xlToRight Selection.Insert Shift:=xlToRight Selection.Insert Shift:=xlToRight Selection.Insert Shift:=xlToRight ActiveWindow.ScrollRow = 1 Range("I25").Select  $ActiveCell. FormulaR1Cl = "=MAX(R[-23]Cl[-6]:RC[-6])"$  Range("J25").Select  $ActiveCell. FormulaR1Cl = "=MIN(R[-23]Cl-7]:RC[-7])"$  Range("K25").Select  $ActiveCell. FormulaR1Cl = "=MAX(R[-23]Cl[-6]:RC[-6])"$  Range("I25:K25").Select Selection.AutoFill Destination:=Range("I25:K65510"), Type:=xlFillDefault Range("I25:K65510").Select Selection.Copy Selection.PasteSpecial Paste:=xlValues, Operation:=xlNone, SkipBlanks:= \_ False, Transpose:=False ActiveWindow.SmallScroll Down:=-8

 Range("I1").Select Application.CutCopyMode = False ActiveCell.FormulaR1C1 = "TEMPMAX" Range("J1").Select ActiveCell.FormulaR1C1 = "TEMPMIN" Range("K1").Select ActiveCell.FormulaR1C1 = "VELVENTOMAX" Rows("1:1").Select Selection.Copy Range("A1").Select Selection.End(xlDown).Select ActiveSheet.Paste ActiveWorkbook.Save ActiveWindow.Close

*Repete o bloco acima para todas as PCDs 33 a 74.* 

End Sub

*Fim da macro que calcula os valores TEMPMAX, TEMPMIN, VELVENTOMAX de 24 horas para as PCDs 32 a 74.* 

## **Sub CEMIG\_ESTAT\_PASS\_0\_75\_1314()**

*Para esta macro repetem-se as instruções e procedimentos da macro CEMIG\_ESTAT\_PASS\_0\_32\_74 para as PCDs 75 a 1314.* 

## **Sub CEMIG\_ESTAT\_PASS\_1\_32\_74()**

*Início da macro que calcula as estatísticas para as PCDs 32 a 74:* 

Workbooks.Open Filename:= "C:\PCDS\_CEMIG\32.xls" Cells.Select Selection.Sort Key1:=Range("I1"), Order1:=xlDescending, Header:=xlNo, \_ OrderCustom:=1, MatchCase:=False, Orientation:=xlTopToBottom Rows("1:1").Select Selection.Delete Shift:=xlUp Range("B65525").Select ActiveCell.FormulaR1C1 = "Média" Range("B65526").Select ActiveCell.FormulaR1C1 = "Mediana" Range("B65527").Select ActiveCell.FormulaR1C1 = "Desvio-padrão" Range("B65528").Select ActiveCell.FormulaR1C1 = "Variância" Range("B65529").Select

 ActiveCell.FormulaR1C1 = "Curtose" Range("B65530").Select ActiveCell.FormulaR1C1 = "Moda" Range("B65531").Select ActiveCell.FormulaR1C1 = "Distorção" Range("B65532").Select ActiveCell.FormulaR1C1 = "Amostras" Range("B65533").Select ActiveCell.FormulaR1C1 = "Máximo" Range("B65534").Select  $ActiveCell. FormulaR1Cl = "Minimo"$  Range("B65535").Select ActiveCell.FormulaR1C1 = "T50max" Range("B65536").Select ActiveCell.FormulaR1C1 = "T50min" Range("C65525").Select  $ActiveCell. FormulaR1Cl = "=AVERAGE(R[-65523]C:R[-2]C)"$  Range("C65526").Select  $ActiveCell. FormulaR1Cl = "=MEDIAN(R[-65524]C:R[-3]C)"$  Range("C65527").Select  $ActiveCell. FormulaR1Cl = "=STDEV(R[-65525]C:R[-4]C)"$  Range("C65528").Select  $ActiveCell. FormulaR1Cl = "=VAR(R[-65526]C:R[-5]C)"$  Range("C65529").Select  $ActiveCell. FormulaR1Cl = "=KURT(R[-65527]C:R[-6]C)"$  Range("C65530").Select  $ActiveCell. FormulaR1Cl = "=MODE(R[-65528]C:R[-7]C)"$  Range("C65531").Select  $ActiveCell. FormulaR1Cl = "=SKEW(R[-65529]C:R[-8]C)"$  Range("C65532").Select  $ActiveCell. FormulaR1Cl = "=COUNTA(R[-65530]C:R[-9]C)"$  Range("C65533").Select  $ActiveCell. FormulaR1Cl = "=MAX(R[-65531]C:R[-10]C)"$  Range("C65534").Select ActiveCell.FormulaR1C1 = "=MIN(R[-65532]C:R[-11]C)" Range("C65525:C65534").Select Selection.AutoFill Destination:=Range("C65525:K65534"), Type:=xlFillDefault Range("C65525:K65536").Select Selection.NumberFormat = "0.0" Range("C1:K1").Select Selection.Copy Range("C65524").Select ActiveSheet.Paste Range("I65535").Select ActiveCell.FormulaR1C1 = "=R[-10]C+(2.59\*R[-8]C)" Range("J65536").Select ActiveCell.FormulaR1C1 = "=R[-11]C- $(2.59*R[-9]C)$ " Columns("B:K").Select Columns("B:K").EntireColumn.AutoFit

 Range("B65524").Select ActiveCell.FormulaR1C1 = "32" ActiveWorkbook.Save ActiveWindow.Close

*Repete o bloco acima para todas as PCDs 33 a 74.* 

End Sub

*Fim da macro que calcula as estatísticas para as PCDs 32 a 74.* 

## **Sub CEMIG\_ESTAT\_PASS\_1\_75\_1314()**

*Para esta macro repetem-se as instruções e procedimentos da macro CEMIG\_ESTAT\_PASS\_1\_32\_74 para as PCDs 75 a 1314.* 

## **Sub CEMIG\_ESTAT\_PASS\_2\_32\_74()**

*Início da macro que faz a cópia das estatísticas calculadas para as PCDs 32 a 74 para o arquivo resumo ESTATISTICA\_CEMIG.xls* 

 ChDir "C:\PCDS\_CEMIG" Workbooks.Open Filename:="C:\PCDS\_CEMIG\ESTATISTICA\_CEMIG.xls" Workbooks.Open Filename:="C:\PCDS\_CEMIG\32.xls" Range("C65525:C65534").Select Selection.Copy Windows("ESTATISTICA\_CEMIG.xls").Activate Sheets("TEMPMED").Select Range("B2").Select Selection.PasteSpecial Paste:=xlValues, Operation:=xlNone, SkipBlanks:= \_ False, Transpose:=True Windows("32.xls").Activate Range("I65525:I65535").Select Application.CutCopyMode = False Selection.Copy Windows("ESTATISTICA\_CEMIG.xls").Activate Sheets("TEMPMAX").Select Range("B2").Select Selection.PasteSpecial Paste:=xlValues, Operation:=xlNone, SkipBlanks:= \_ False, Transpose:=True Windows("32.xls").Activate Range("J65525:J65536").Select Application.CutCopyMode = False Selection.Copy Windows("ESTATISTICA\_CEMIG.xls").Activate Sheets("TEMPMIN").Select Range("B2").Select

 Selection.PasteSpecial Paste:=xlValues, Operation:=xlNone, SkipBlanks:= \_ False, Transpose:=True Windows("32.xls").Activate Range("E65525:E65534").Select Application.CutCopyMode = False Selection.Copy Windows("ESTATISTICA\_CEMIG.xls").Activate Sheets("VELVENTOMED ").Select Range("B2").Select Selection.PasteSpecial Paste:=xlValues, Operation:=xlNone, SkipBlanks:= \_ False, Transpose:=True Windows("32.xls").Activate ActiveWindow.SmallScroll ToRight:=1 Range("K65525:K65534").Select Application.CutCopyMode = False Selection.Copy Windows("ESTATISTICA\_CEMIG.xls").Activate Sheets("VELVENTOMAX").Select Range("B2").Select Selection.PasteSpecial Paste:=xlValues, Operation:=xlNone, SkipBlanks:= \_ False, Transpose:=True Sheets("TEMPMED").Select Range("A1").Select Windows("32.xls").Activate ActiveWindow.Close ActiveWorkbook.Save

*Repete o bloco acima para todas as PCDs 33 a 74.* 

 ActiveWindow.Close ActiveWorkbook.Save

#### End Sub

*Fim da macro que faz a cópia das estatísticas calculadas para as PCDs 32 a 74 para o arquivo resumo ESTATISTICA\_CEMIG.xls* 

### **Sub CEMIG\_ESTAT\_PASS\_2\_75\_1314()**

*Para esta macro repetem-se as instruções e procedimentos da macro CEMIG\_ESTAT\_PASS\_2\_32\_74 para as PCDs 75 a 1314.* 

#### **7.6 Listagem Resumida das Macros EXCEL para PCDs INPE-IGAM**

#### **Sub 1\_PCD\_INPE\_ESTAT**

#### *Início da macro que calcula as estatísticas para as PCDs:*

Workbooks.Open Filename:= "C:\PCDS\_INPE\31929.xls" Cells.Select Selection.Sort Key1:=Range("I1"), Order1:=xlDescending, Header:=xlNo, \_ OrderCustom:=1, MatchCase:=False, Orientation:=xlTopToBottom Rows("1:1").Select Selection.Delete Shift:=xlUp Range("B65525").Select ActiveCell.FormulaR1C1 = "Média" Range("B65526").Select ActiveCell.FormulaR1C1 = "Mediana" Range("B65527").Select ActiveCell.FormulaR1C1 = "Desvio-padrão" Range("B65528").Select ActiveCell.FormulaR1C1 = "Variância" Range("B65529").Select ActiveCell.FormulaR1C1 = "Curtose" Range("B65530").Select ActiveCell.FormulaR1C1 = "Moda" Range("B65531").Select ActiveCell.FormulaR1C1 = "Distorção" Range("B65532").Select ActiveCell.FormulaR1C1 = "Amostras" Range("B65533").Select ActiveCell.FormulaR1C1 = "Máximo" Range("B65534").Select ActiveCell.FormulaR1C1 = "Mínimo" Range("B65535").Select ActiveCell.FormulaR1C1 = "T50max" Range("B65536").Select ActiveCell.FormulaR1C1 = "T50min" Range("C65525").Select  $ActiveCell. FormulaR1Cl = "=AVERAGE(R[-65523]C:R[-2]C)"$  Range("C65526").Select  $ActiveCell. FormulaR1Cl = "=MEDIAN(R[-65524]C:R[-3]C)"$  Range("C65527").Select  $ActiveCell. FormulaR1Cl = "=STDEV(R[-65525]C:R[-4]C)"$  Range("C65528").Select  $ActiveCell. FormulaR1Cl = "=VAR(R[-65526]C:R[-5]C)"$  Range("C65529").Select  $ActiveCell. FormulaR1Cl = "=KURT(R[-65527]C:R[-6]C)"$ Range("C65530").Select

 $ActiveCell. FormulaR1Cl = "= MODEL(R[-65528]C:R[-7]C)"$  Range("C65531").Select  $ActiveCell. FormulaR1Cl = "=SKEW(R[-65529]C:R[-8]C"$  Range("C65532").Select  $ActiveCell. FormulaR1Cl = "=COUNTA(R[-65530]C:R[-9]C)"$  Range("C65533").Select  $ActiveCell. FormulaR1Cl = "=MAX(R[-65531]C:R[-10]C)"$  Range("C65534").Select  $ActiveCell. FormulaR1Cl = "=MIN(R[-65532]C:R[-11]C)"$  Range("C65525:C65534").Select Selection.AutoFill Destination:=Range("C65525:L65534"), Type:=xlFillDefault Range("C65525:L65536").Select Selection.NumberFormat = "0.0" Range("C1:L1").Select Selection.Copy Range("C65524").Select ActiveSheet.Paste Range("I65535").Select ActiveCell.FormulaR1C1 = "=R[-10]C+(2.59\*R[-8]C)" Range("J65536").Select  $ActiveCell. FormulaR1Cl = "=R[-11]C-(2.59*R[-9]C)"$  Columns("B:L").Select Columns("B:L").EntireColumn.AutoFit Range("B65524").Select ActiveCell.FormulaR1C1 = "31929" ActiveWorkbook.Save ActiveWindow.Close

*Repete o bloco acima para todas as PCDs.* 

End Sub

*Fim da macro que calcula as estatísticas para as PCDs.* 

### **Sub 2\_PCD\_INPE\_COPIA\_31929\_32506**

*Início da macro que copia as estatísticas das PCDs 31929 a 32506 para arquivo resumo ESTATISTICA\_PCDS.xls.* 

Workbooks.Open Filename:= "C:\PCDS\_INPE\31929.xls" Range("C65525:C65536").Select Selection.Copy Windows("ESTATISTICA\_PCDS.xls").Activate Sheets("TEMPERATM").Select Range("B3").Select Selection.PasteSpecial Paste:=xlValues, Operation:=xlNone, SkipBlanks:= \_ False, Transpose:=True

 Application.CutCopyMode = False With Selection .HorizontalAlignment = xlGeneral .VerticalAlignment = xlBottom .WrapText = False . Orientation  $= 0$  $.$ AddIndent = False  $ShrinkToFit = False$  $MergeCells = False$  End With With Selection .HorizontalAlignment = xlCenter .VerticalAlignment = xlBottom .WrapText = False . Orientation  $= 0$  $.$ AddIndent = False  $ShrinkToFit = False$  $MereeCells = False$  End With Range("A1").Select Windows("31929.xls").Activate Range("E65525:E65534").Select Selection.Copy Windows("ESTATISTICA\_PCDS.xls").Activate Sheets("VELMVENTO ").Select Range("B3").Select Selection.PasteSpecial Paste:=xlValues, Operation:=xlNone, SkipBlanks:= \_ False, Transpose:=True Application.CutCopyMode = False With Selection .HorizontalAlignment = xlGeneral .VerticalAlignment = xlBottom .WrapText = False Orientation  $= 0$  $.$ AddIndent = False  $ShrinkToFit = False$  .MergeCells = False End With With Selection .HorizontalAlignment = xlCenter .VerticalAlignment = xlBottom .WrapText = False .Orientation  $= 0$  $.$ AddIndent = False .Shrink $ToFit = False$  .MergeCells = False End With Range("A1").Select Sheets("TEMPERATM").Select

 Windows("31929.xls").Activate Range("I65535").Select Selection.Copy Windows("ESTATISTICA\_PCDS.xls").Activate Range("L3").Select Selection.PasteSpecial Paste:=xlValues, Operation:=xlNone, SkipBlanks:= \_ False, Transpose:=False Windows("31929.xls").Activate Range("J65536").Select Application.CutCopyMode = False Selection.Copy Windows("ESTATISTICA\_PCDS.xls").Activate Range("M3").Select ActiveSheet.Paste Selection.PasteSpecial Paste:=xlValues, Operation:=xlNone, SkipBlanks:= \_ False, Transpose:=False Range("A1").Select Windows("31929.xls").Activate Range("I65525:I65534").Select Application.CutCopyMode = False Selection.Copy Windows("ESTATISTICA\_PCDS.xls").Activate Sheets("TMAX").Select Range("B3").Select Selection.PasteSpecial Paste:=xlValues, Operation:=xlNone, SkipBlanks:= \_ False, Transpose:=True Range("A1").Select Windows("31929.xls").Activate Range("J65525:J65534").Select  $Application.CutCopyMode = False$  Selection.Copy Windows("ESTATISTICA\_PCDS.xls").Activate Sheets("TMIN").Select Range("B3").Select Selection.PasteSpecial Paste:=xlValues, Operation:=xlNone, SkipBlanks:= \_ False, Transpose:=True Range("A1").Select Windows("31929.xls").Activate Range("K65525:K65534").Select  $Application.CutCopyMode = False$  Selection.Copy Windows("ESTATISTICA\_PCDS.xls").Activate Sheets("VMAX").Select Range("B3").Select Selection.PasteSpecial Paste:=xlValues, Operation:=xlNone, SkipBlanks:= \_ False, Transpose:=True Range("A1").Select Windows("31929.xls").Activate Range("A65524").Select

 ActiveWorkbook.Save ActiveWindow.Close

*Repete o bloco acima para as PCDs 31929 a 32506* 

 Windows("ESTATISTICA\_PCDS.xls").Activate Sheets("TEMPERATM").Select Range("A1").Select ActiveWorkbook.Save ActiveWindow.Close

End Sub

*Fim da macro que copia as estatísticas das PCDs 31929 a 32506 para arquivo resumo ESTATISTICA\_PCDS.xls.* 

### **Sub 3\_PCD\_INPE\_COPIA\_32507\_92506**

*Para esta macro repetem-se as instruções e procedimentos da macro 2\_PCD\_INPE\_COPIA\_31929\_32506 para as PCDs 32507 a 92506.* 

## **7.7 Listagem da macro para validar sensores (para ambas as redes de PCDs)**

#### **Sub VALIDA (coluna As String, linha As Integer, min As Integer, max As Integer)**

For  $i = 2$  To linha

```
faixa = coluna & \text{CStr}(i) Range(faixa).Select 
   valor = ActiveCell.Value 
  If (valor \le min) Or (valor > max) Then
      ActiveCell.Value = " " 
   Else 
      ActiveCell.Value = valor 
   End If 
 Next
```
End Sub

### **Subrotina de chamada da Macro VALIDA (frmEntrada.frm)**

```
VERSION 5.00 
Begin {C62A69F0-16DC-11CE-9E98-00AA00574A4F} frmEntrada 
  Caption = " VALORES MAX / MIN DOS SENSORES PARA 
VALIDACAO " 
  ClientHeight = 6015 
 ClientLeft = 45ClientTop = 330 ClientWidth = 6150 
  OleObjectBlob = "frmEntrada.frx":0000 
  StartUpPosition = 1 'CenterOwner 
End 
Attribute VB_Name = "frmEntrada" 
Attribute VB_GlobalNameSpace = False 
Attribute VB_Creatable = False 
Attribute VB PredeclaredId = True
Attribute VB_Exposed = False
```
Private Sub CommandButton1\_Click()

 Call VALIDA(TextBox1.Value, TextBox3.Value, TextBox4.Value) Call VALIDA(TextBox5.Value, TextBox7.Value, TextBox8.Value) Call VALIDA(TextBox9.Value, TextBox11.Value, TextBox12.Value) Call VALIDA(TextBox13.Value, TextBox15.Value, TextBox16.Value) Call VALIDA(TextBox17.Value, TextBox19.Value, TextBox20.Value)  Call VALIDA(TextBox21.Value, TextBox23.Value, TextBox24.Value) Call VALIDA(TextBox25.Value, TextBox27.Value, TextBox28.Value) Call VALIDA(TextBox29.Value, TextBox31.Value, TextBox32.Value) Call VALIDA(TextBox33.Value, TextBox34.Value, TextBox35.Value) Call VALIDA(TextBox36.Value, TextBox37.Value, TextBox38.Value) Call VALIDA(TextBox39.Value, TextBox40.Value, TextBox41.Value) Call VALIDA(TextBox42.Value, TextBox43.Value, TextBox44.Value) Call VALIDA(TextBox45.Value, TextBox46.Value, TextBox47.Value) Call VALIDA(TextBox48.Value, TextBox49.Value, TextBox50.Value) Call VALIDA(TextBox51.Value, TextBox52.Value, TextBox53.Value) Call VALIDA(TextBox54.Value, TextBox55.Value, TextBox56.Value) Call VALIDA(TextBox57.Value, TextBox58.Value, TextBox59.Value) Call VALIDA(TextBox60.Value, TextBox61.Value, TextBox62.Value) Call VALIDA(TextBox63.Value, TextBox64.Value, TextBox65.Value) Call VALIDA(TextBox66.Value, TextBox67.Value, TextBox68.Value)

End Sub

Private Sub CommandButton2\_Click() End

End Sub

Private Sub Image1\_Click()

End Sub

Private Sub Label14\_Click()

End Sub

Private Sub TextBox1\_Change()

End Sub

Private Sub TextBox40\_Change()

End Sub

#### **Para validar dados das PCDs executar a macro VALIDA:**

- 1. Para as PCDs CEMIG: entre as macros 3 e 4 (página 97)
- 2. Para as PCDs INPE-IGAM: antes da macro 1 (página 99)

# **8 APÊNDICE B – Formato dos Dados Brutos das PCDs**

#### **Formato dos dados brutos das PCDs CEMIG (Metadados)**

Nome do arquivo: 2006120100.clh (ano: 2006, mês: 12, dia: 01, Hora: 00)

#### Conteúdo:

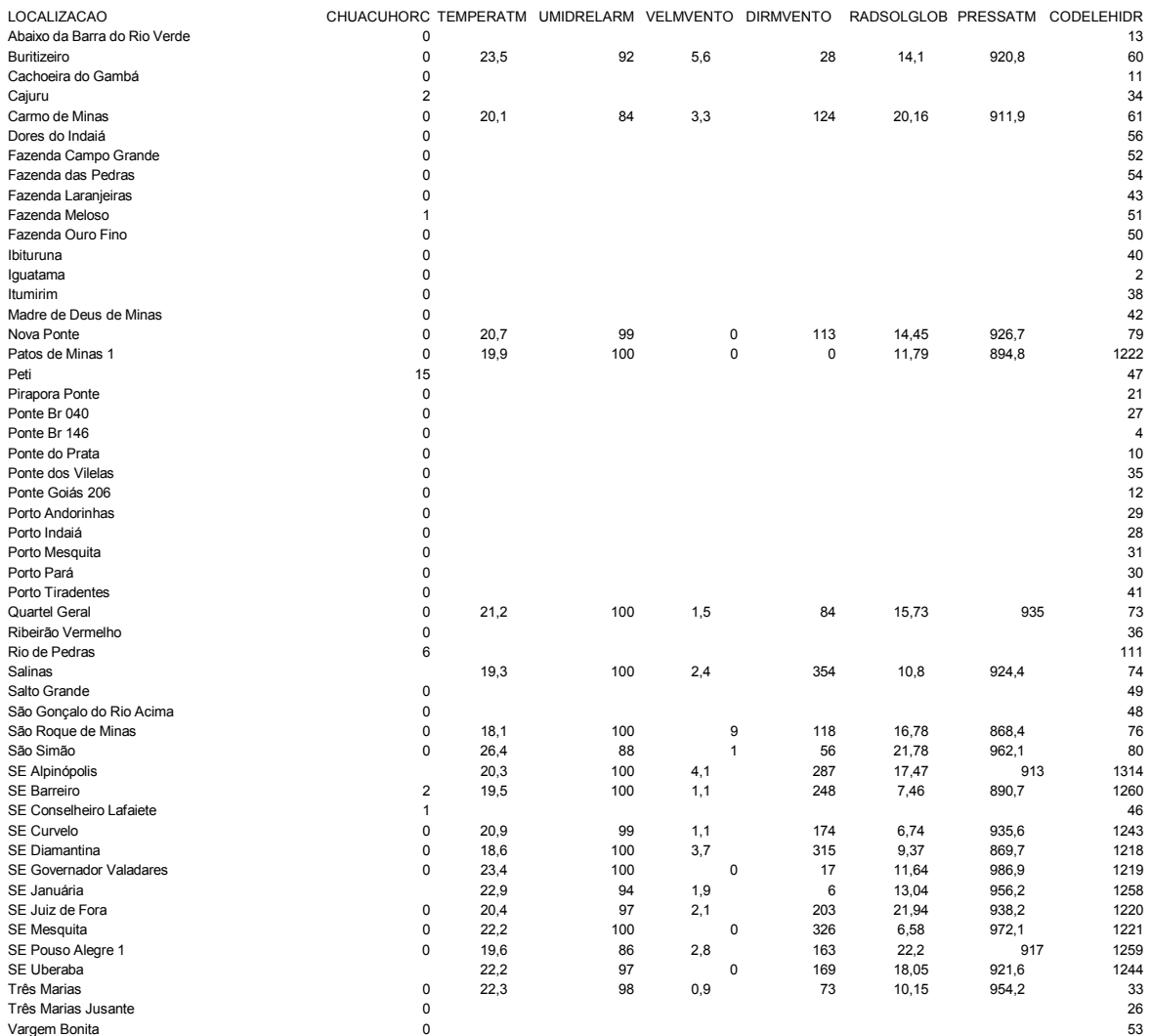

## **Formato dos dados brutos das PCDs INPE-IGAM (Metadados)**

Nome do arquivo: 32519.txt (série histórica completa da PCD 32519)

Conteúdo:

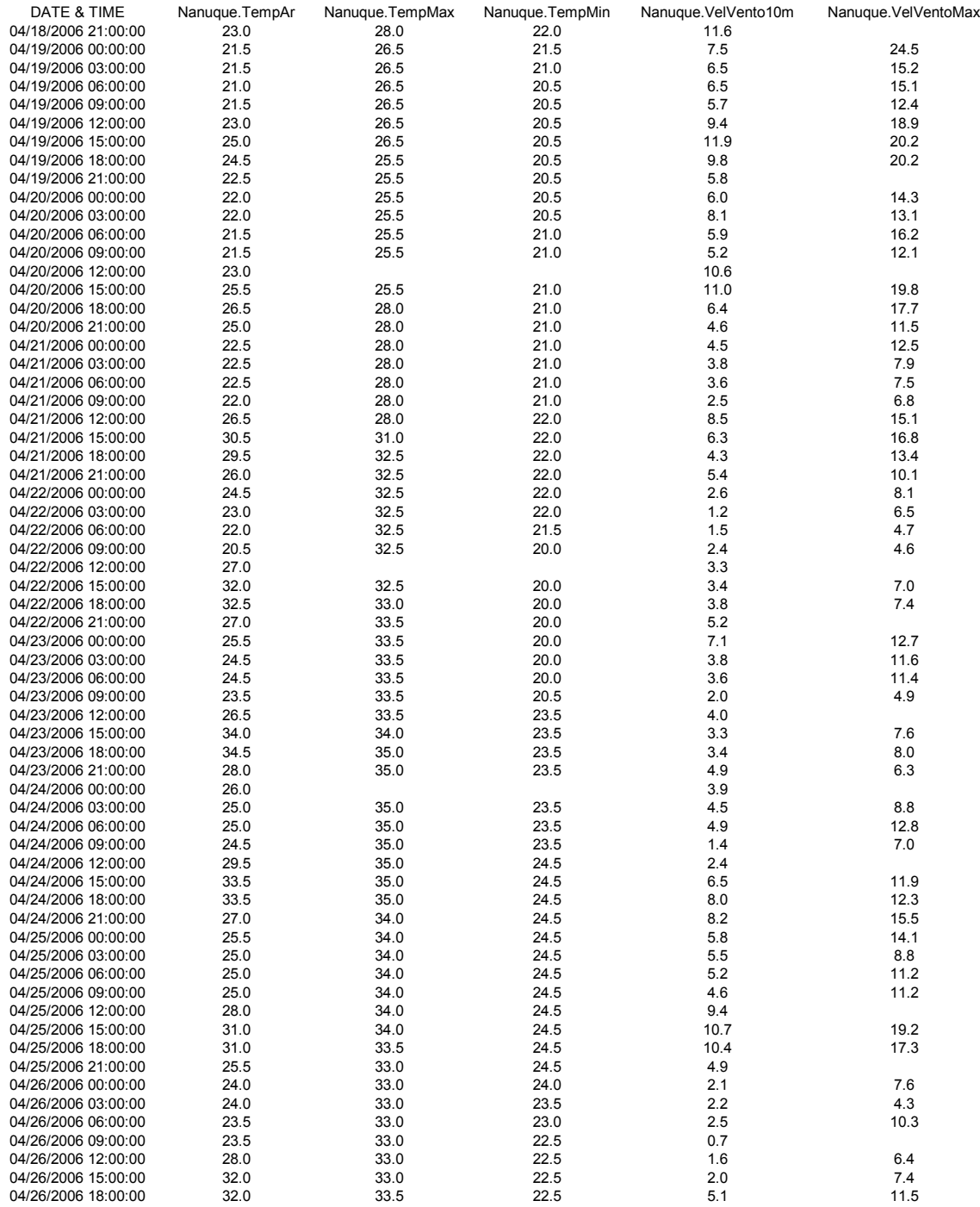

# **9 ANEXO A - Mapas de Isotermas e Isotacas da NBR 5422**

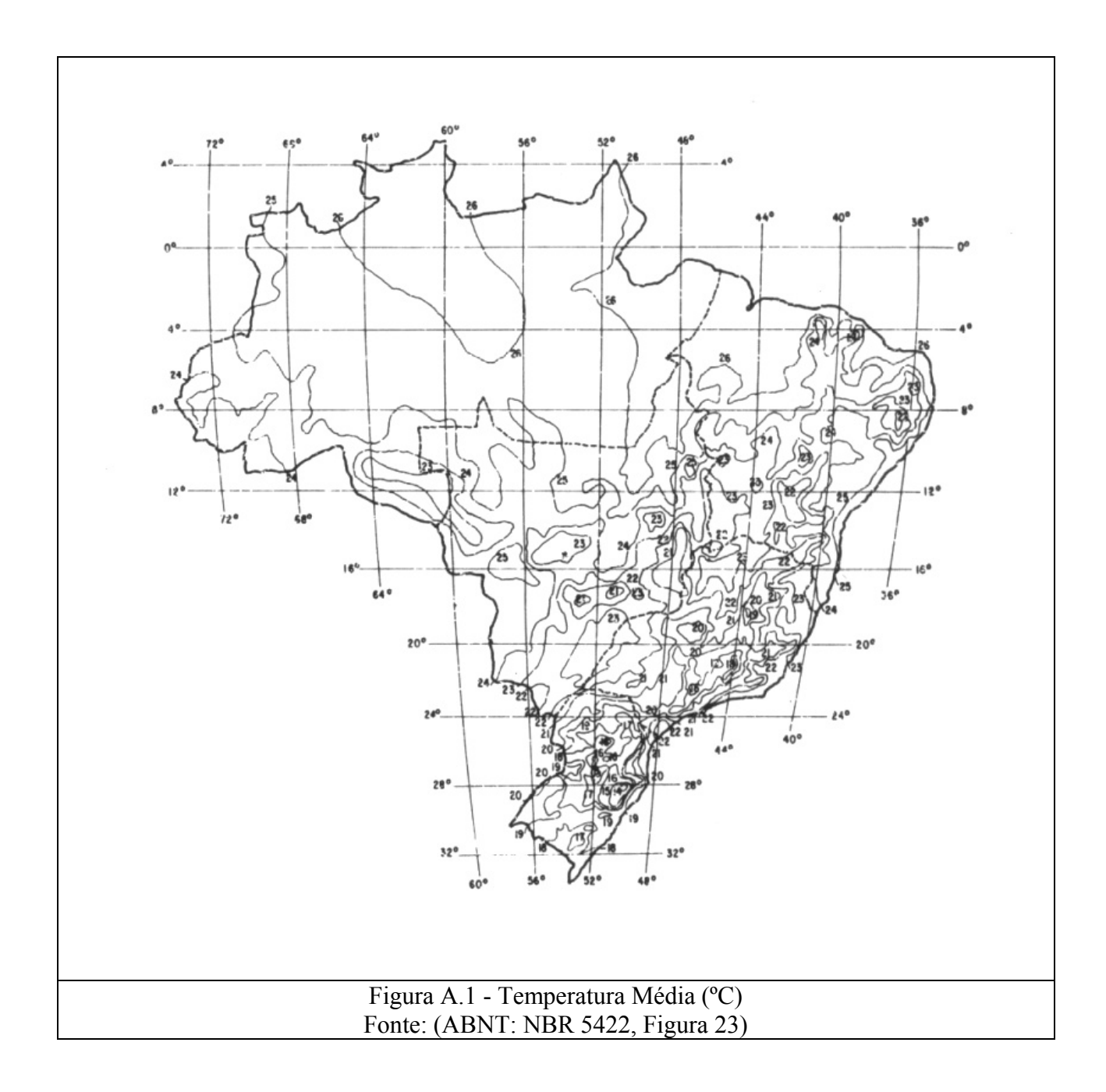

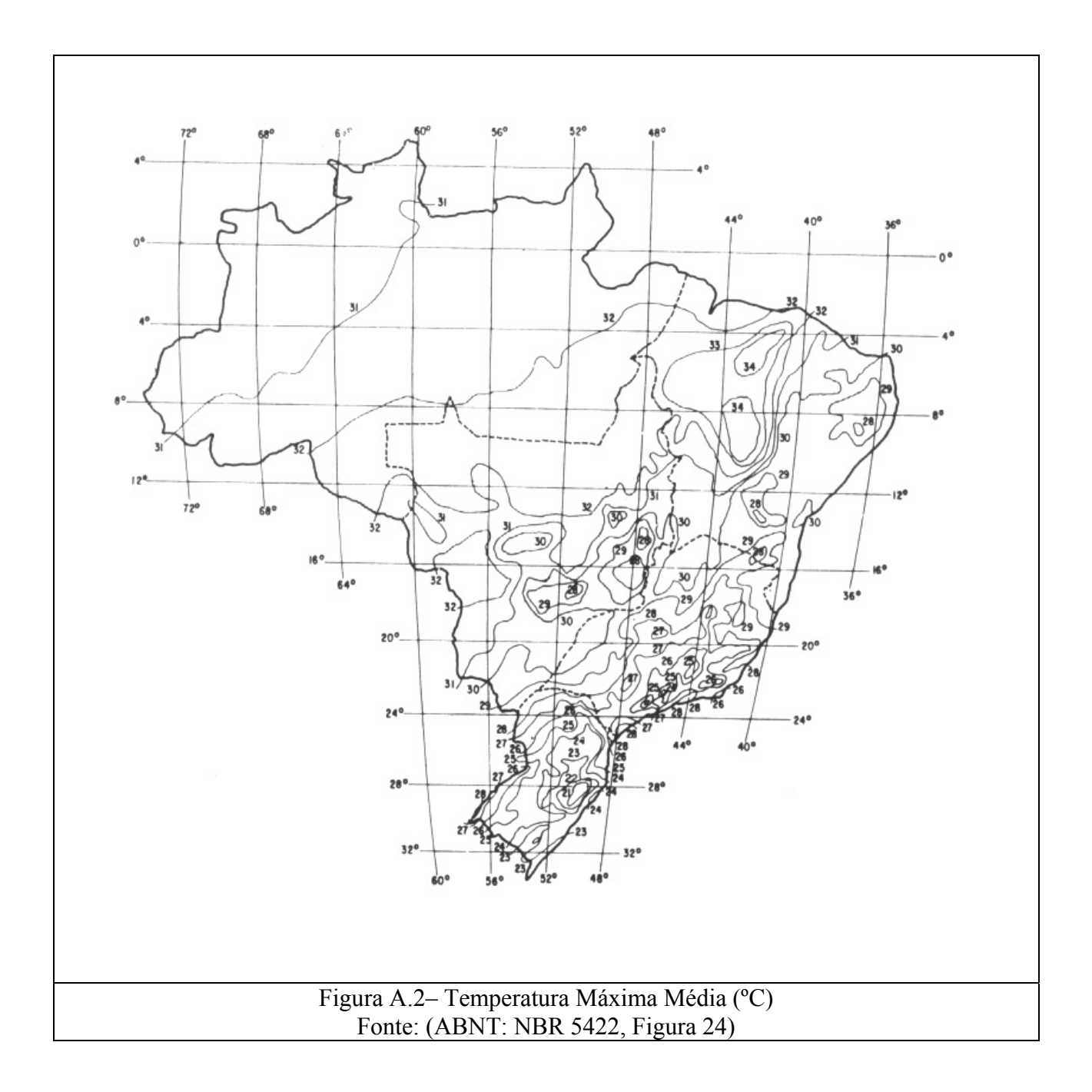

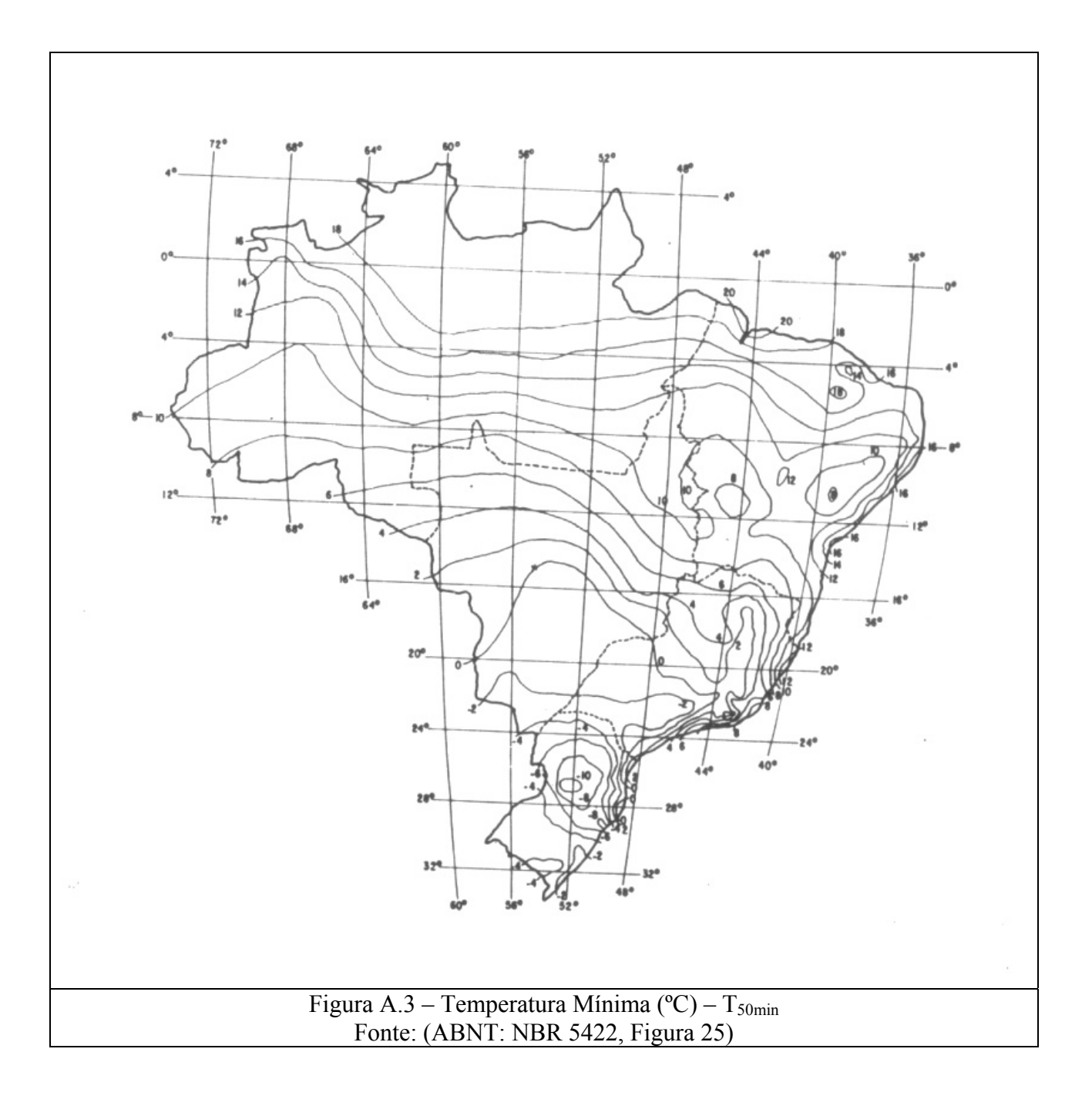

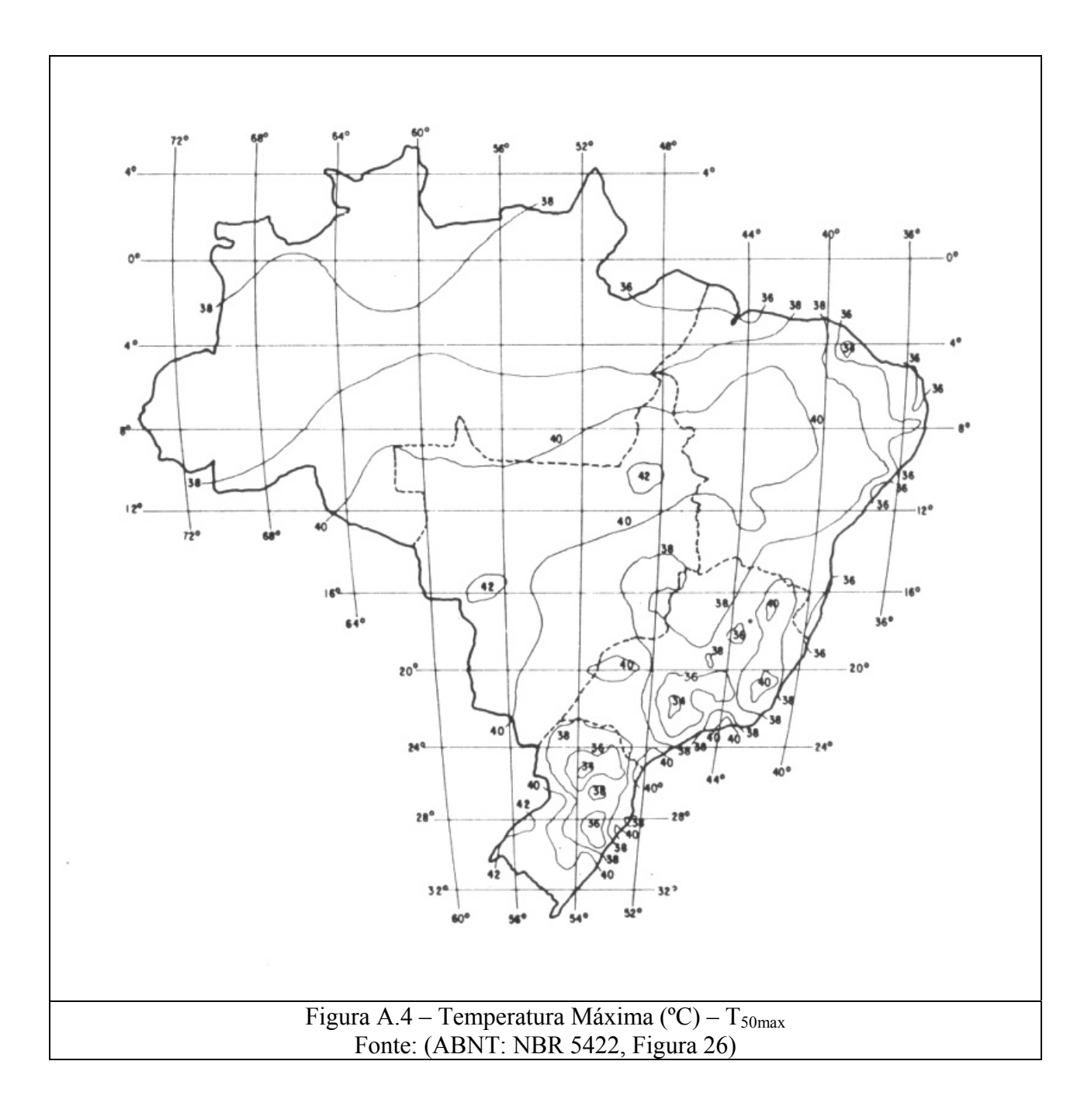

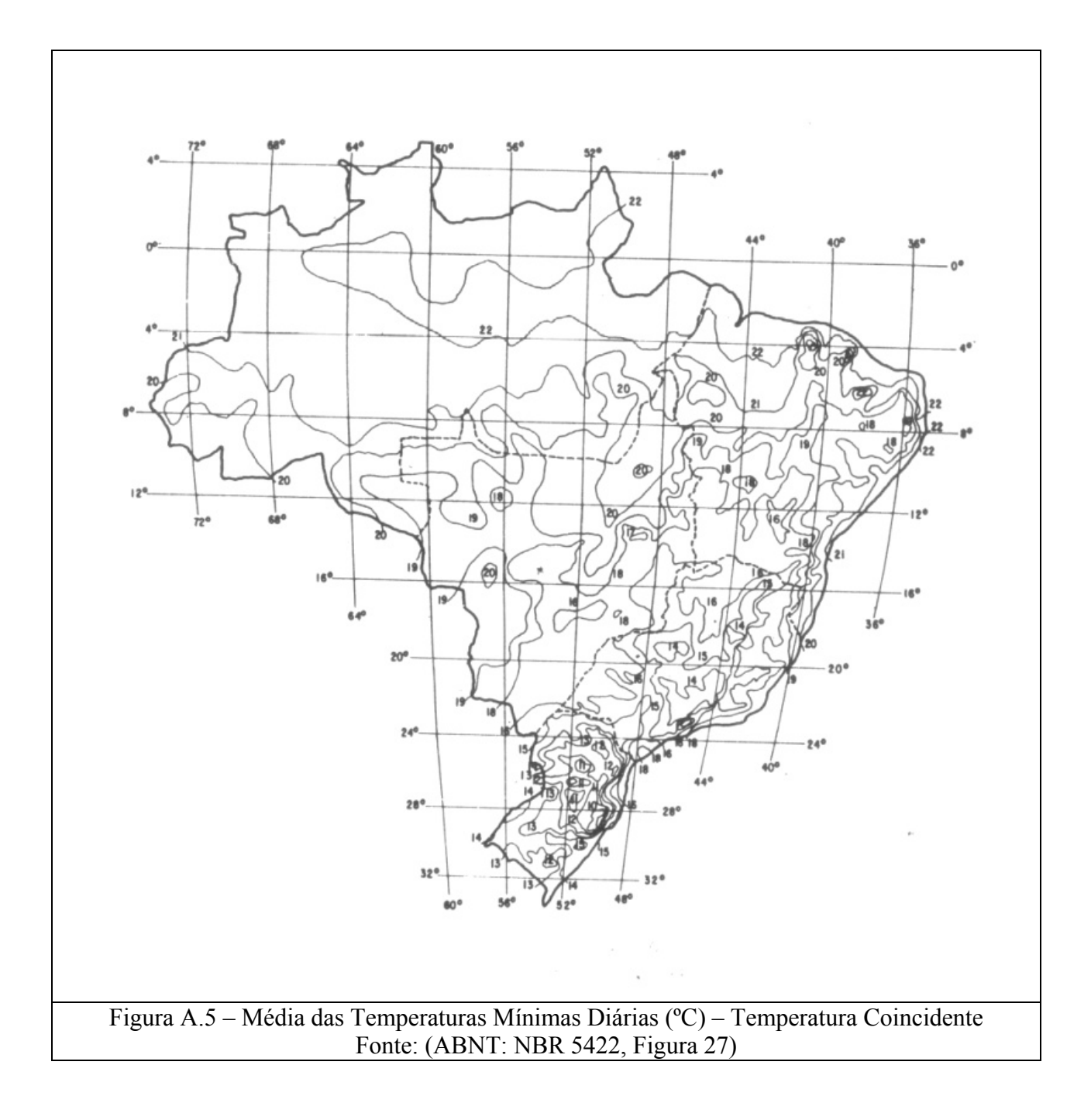

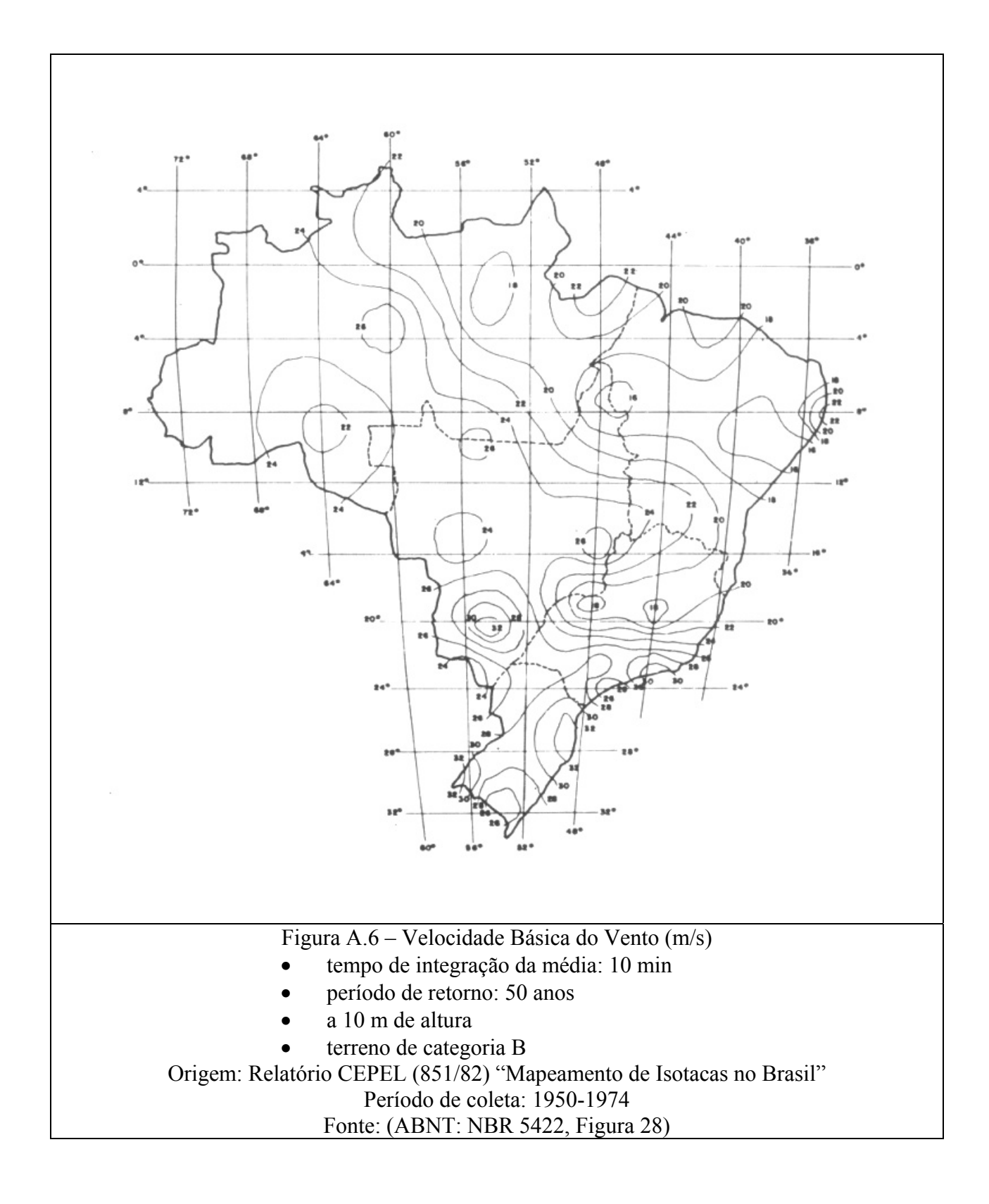

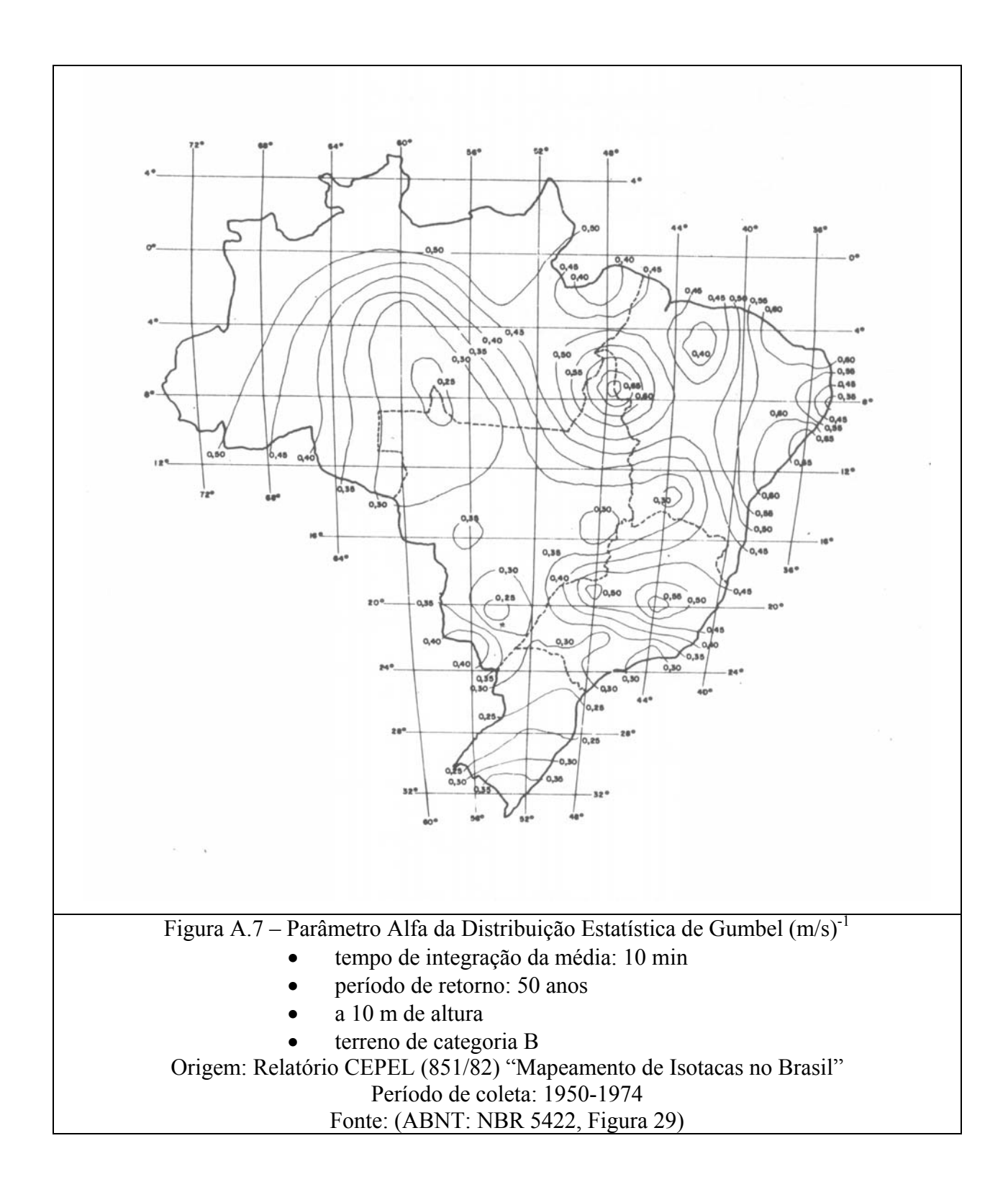

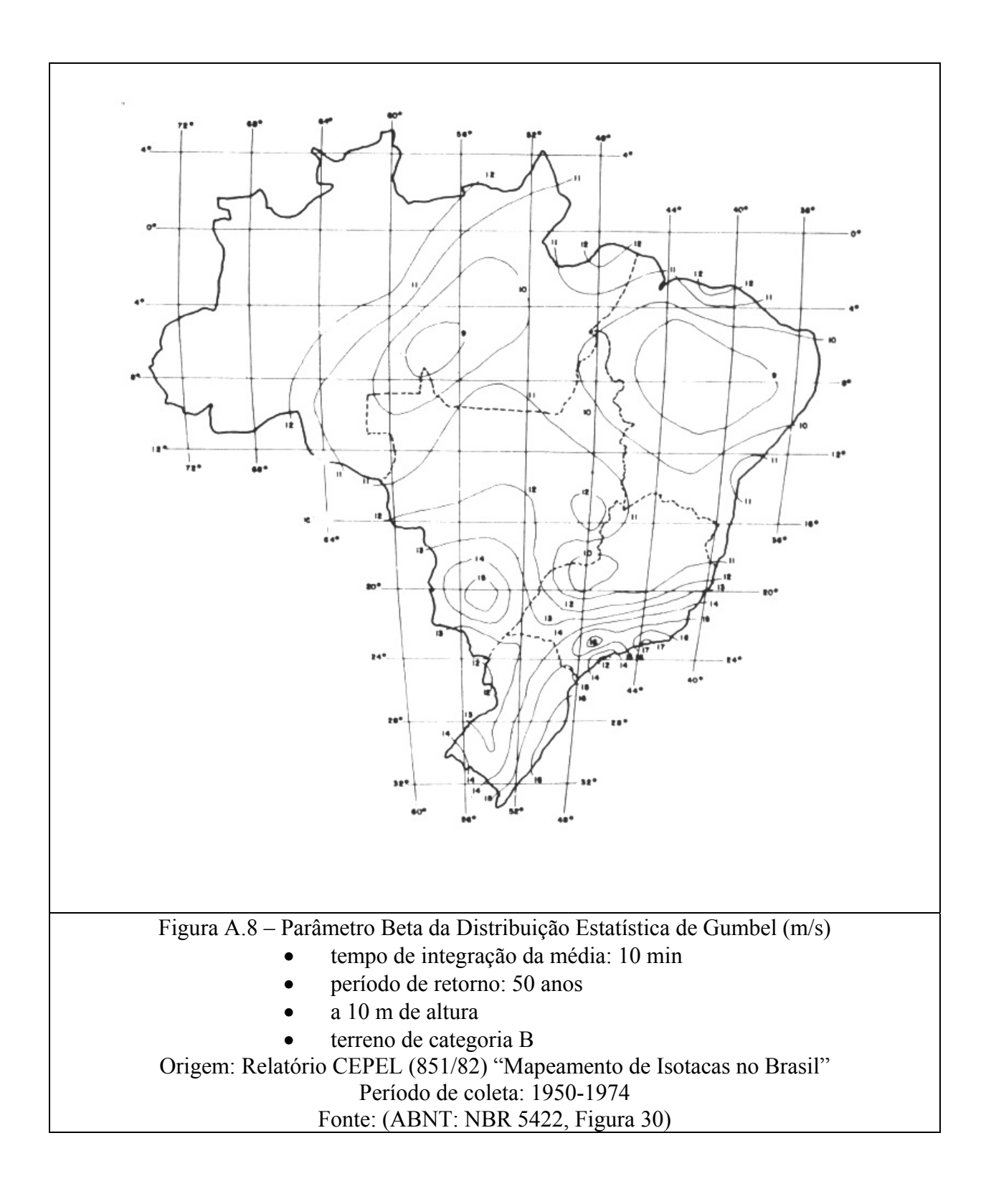